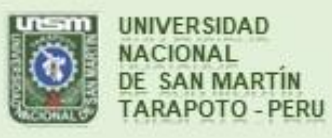

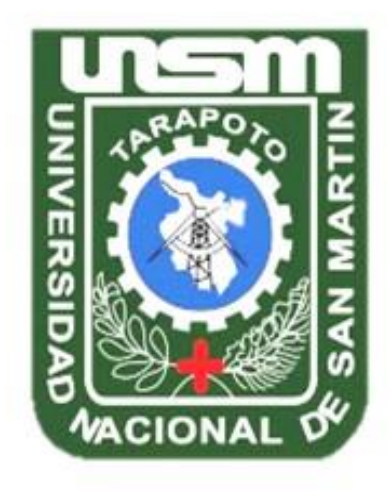

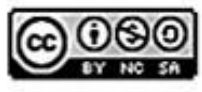

Esta obra está bajo una Licencia **Creative Commons Atribución-**NoComercial-Compartirigual 2.5 Perú. Vea una copia de esta licencia en http://creativecommons.org/licenses/by-nc-sa/2.5/pe/

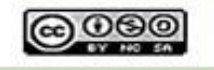

Obra publicada con autorización del autor

# **UNIVERSIDAD NACIONAL DE SAN MARTÍN - TARAPOTO FACULTAD DE INGENIERÍA CIVIL Y ARQUITECTURA ESCUELA PROFESIONAL DE INGENIERÍA CIVIL**

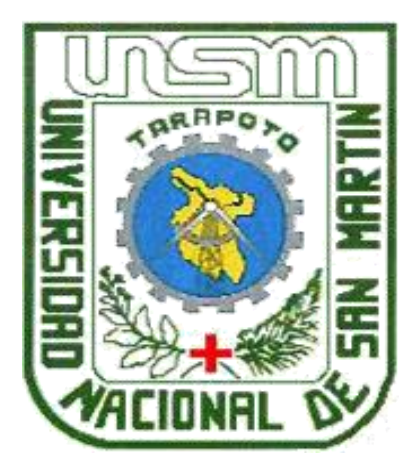

**Estudio Definitivo de la Rehabilitación del Camino Vecinal Capirona – Soledad, L= 13.260 Km., distrito Pajarillo, provincia Mariscal Cáceres - San Martín**

**Tesis para optar el título profesional de**

**INGENIERO CIVIL**

**AUTOR**

**Bach. Gilther Flores Ruiz**

## **ASESOR:**

**Ing. Juvenal Vicente Díaz Agip**

**Tarapoto – Perú**

**2018**

# UNIVERSIDAD NACIONAL DE SAN MARTÍN - TARAPOTO FACULTAD DE INGENIERÍA CIVIL Y ARQUITECTURA ESCUELA PROFESIONAL DE INGENIERÍA CIVIL

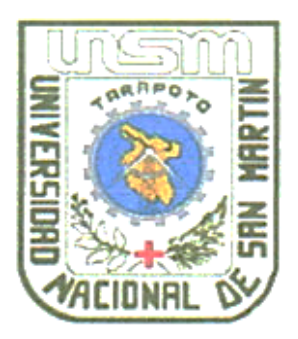

Estudio Definitivo de la Rehabilitación del Camino Vecinal Capirona -Soledad, L= 13.260 Km., distrito Pajarillo, provincia Mariscal Cáceres -San Martín

> Tesis para optar el título profesional de **INGENIERO CIVIL**

## **AUTOR**

## **Bach, Gilther Flores Ruiz**

Sustentado y aprobado ante el honorable jurado el día 05 de julio del 2018.

Ing. Mg. RAMIRO VÁSQUEZ VÁSQUEZ

Presidente (Resolución N°641-2018-UN\$M-/HICA-D-NLU) يرر

Ing. CARLOS ENRIQUE CHÚNG ROJAS Vocal

Ing. IVAN GUSTAVO REÁTEGUI ACEDO

Secretario

Ing. JUVENAL VICENTE DÍAZ AGIP

Asesor

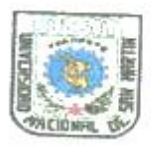

UNIVERSIDAD NACIONAL DE SAN MARTÍN-TARAPOTO FACULTAD DE INGENIERÍA CIVIL Y ARQUITECTURA Cludad Universitaria-Distrito de Morales-Teléfono: 521402-Anexo 122 e.mail: fica@unsm.edu.p NUEVA LEY UNIVERSITARIA N°30220

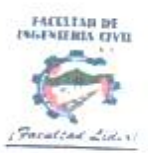

Resolución Nº 641-2018-UNSM/FICA-D-NLU Morales, 28 de setiembre del 2018

Visto los Expedientes N°3810 y 7652 -2018-UNSM/FICA, presentados por el Decano de la Facultad de Ingenieria Civil y Arquitectura, donde comunica la sanción de los docentes Ing. M.Sc. Rubén Del Águila Panduro y el Ing. M.Sc. Victor Eduardo Samamé Zatta, a la Oficina General de Administración de la UNSM-T.

#### CONSIDERANDO:

Que, la Universidad Nacional de San Martin - Tarapoto, es una Institución Educativa Superior Descentralizada, autónoma, con personería de derecho público, orientado a la investigación y a la docencia, que brinda una formación humanista, científico y tecnológico con una clara conciencia de nuestro país como realidad multicultural. Adopta el concepto de educación con derecho fundamental y servicio público esencial. Está integrado por docentes y graduados.

Que, mediante Resolución Nº929-2017-UNSM-T/CU-R/NLU, de fecha 29 de diciembre del 2017 se designa al Ing. Mg. Ramiro Vásquez Vásquez como Decano (e) de la Facultad de Ingeniería Civil y Arquitectura de la Universidad Nacional de San Martin - Tarapoto quien iniciará sus funciones a partir del 01 de enero de 2018 hasta 31 de diciembre

Que, las Facultades gozan de autonomia académica, económica y administrativa para el desarrollo de sus actividades:

Que, con OFICIO Nº315-2018-UNSM-FICA-D-NLU, de fecha 18 de abril de 2018, la FICA informa a la Dirección General de Administración que el Ing. M.Sc. Rubén Del Águila Panduro, ha sido sancionado por la Contraloría General de la Republica y con inhabilitación, para el ejercicio en la función pública.

Que, con OFICIO Nº458-2018-UNSM-FICA-D-NLU, de fecha 31 de julio de 2018, la FICA Informa a la Dirección General de Administración, con respecto a la inhabilitación del Ing. M.Sc. Víctor Eduardo Samamé Zatta, que la Unidad de Recursos Humanos, deberá ejecutar la inhabilitación del mencionado docente.

Que, en uso de las atribuciones conferidas por la Resolución Nº 929-2017-UNSM-T/CU-R/NLU, la Nueva Ley Universitaria Nº 30220 y el Estatuto de la Universidad Nacional de San Martin-Tarapoto.

### **SE RESUELVE:**

Articulo 1º.- Autorizar al Ing. Mg. RAMIRO VÁSQUEZ VÁSQUEZ, firmar los documentos como: Informes de Ingenieria y Proyecto de Tesis que estén vinculados con los Ing. M.Sc. RUBÉN DEL ÁGUILA PANDURO y el Ing. M.Sc. VÍCTOR EDUARDO SAMAMÉ ZATTA, a partir del 10 de octubre de 2018 hasta el 31 de diciembre de 2018

Registrese, Comuniquese y Archivese.

RAMIRO VÁSQUEZ VÁSQUEZ Decano (e)

Ing. JORGE ISAACS RIOJA DÍAZ Risecretario Académico (e)

## **DECLARATORIA DE AUTENTICIDAD**

ro Gilther Flores Ruiz egresad@ de la Facultad de Ing. sixil.y Arguitatum en la Escuela profesional de ... Img.... CAY.i.l...... ... De la Universidad Nacional de San Martin-Tarapoto, identificado con DNI Nº ... 45 8 8 6 2 0 3 ..., con titulada Estudio Definitivo de la Relig tesis bilitación del Camino Vecinal Capirona-Soledad, L=13.260 Km, distrito. Pajarilla, provincia Mariscal Caceres - San Martin.

Declaro bajo juramento que:

- 1. La tesis presentada es de mi autoría.
- 2. He respetado las normas internacionales de citas y referencias para las fuentes consultadas. Por tanto, la tesis no ha sido plagiada ni totalmente ni parcialmente.
- 3. La tesis no ha sido auto plagiada; es decir, no ha sido publicada ni presentada anteriormente para obtener algún grado académico previo o título profesional.
- 4. Los datos presentados en los resultados son reales, no han sido falseados, ni duplicados, ni copiados y por tanto los resultados que se presenten en la tesis se constituirán en aportes a la realidad investigada.

De considerar que el trabajo cuenta con una falta grave, con el hecho de contar con datos fraudulentos, demostrar indicios y plagio (al no citar la información con sus autores), plagio (al presentar información de otros trabajos como propios), falsificación (al presentar la información e ideas de otras personas de falsa), entre otros, asumo las consecuencias y sanciones que de mi acción se deriven, sometiéndome a la normatividad vigente de la Universidad Nacional de San Martin -Tarapoto.

Tarapoto 09 de octubre .....del 2018

Gilther Flores Ruiz

## DECLARACIÓN JURADA

Gilther Flores Rviz Yo, DNI Nº 75886203 domicilio legal identificado(a) con Vigentes consideradas en el Reglamento de Grados y Títulos de la Facultad de Ingeniería Civil y Arquitectura de la Universidad Nacional de San Martín - Tarapoto, DECLARO BAJO JURAMENTO, que todos los documentos, datos e información de la presente tesis y/o Informe de Ingeniería, son auténticos y veraces.

En tal sentido asumo la responsabilidad que corresponda ante cualquier falsedad, ocultamiento u omisión tanto de los documentos como de la información aportada, por lo cual me someto a lo dispuesto en las Normas Académicas de la Universidad Nacional de San Martín-Tarapoto.

Tarapoto, 09 de octubre del 2018

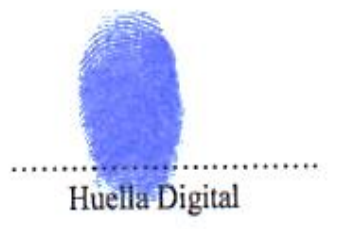

Formato de autorización NO EXCLUSIVA para la publicación de trabajos de investigación, conducentes a optar grados académicos y títulos profesionales en el Repositorio Digital de Tesis.

#### 1. Datos del autor:

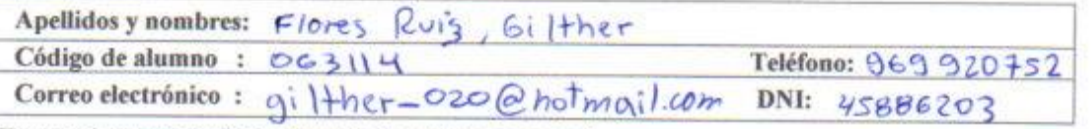

(En caso haya más autores, llenar un formulario por autor)

#### 2. Datos Académicos

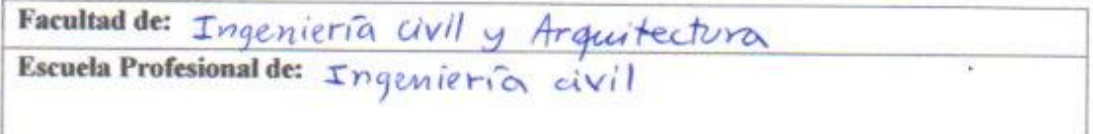

#### 3. Tipo de trabajo de investigación

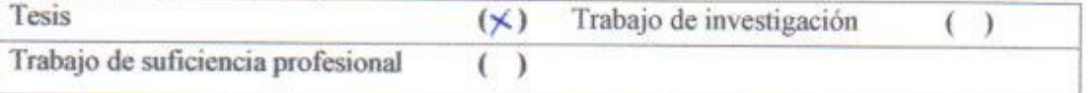

#### 4. Datos del Trabajo de investigación

Titulo: Estudio definitivo de la retabilitación del camino vecinal<br>Copirono-soledad, L= 13.260 Km, distrito de fajarillo, provincia

Año de publicación: 2018

#### 5. Tipo de Acceso al documento

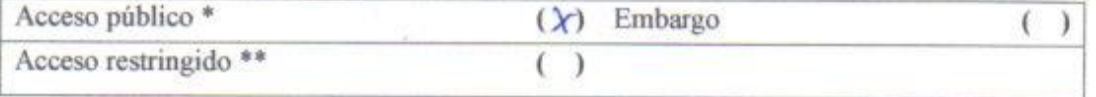

Si el autor elige el tipo de acceso abierto o público, otorga a la Universidad Nacional de San Martín - Tarapoto, una licencia No Exclusiva, para publicar, conservar y sin modificar su contenido, pueda convertirla a cualquier formato de fichero, medio o soporte, siempre con fines de seguridad, preservación y difusión en el Repositorio de Tesis Digital. Respetando siempre los Derechos de Autor y Propiedad Intelectual de acuerdo y en el Marco de la Ley 822.

En caso que el autor elija la segunda opción, es necesario y obligatorio que indique el sustento correspondiente:

#### 6. Originalidad del archivo digital.

Por el presente dejo constancia que el archivo digital que entrego a la Universidad Nacional de San Martín - Tarapoto, como parte del proceso conducente a obtener el título profesional o grado académico, es la versión final del trabajo de investigación sustentado y aprobado por el Jurado.

#### 7. Otorgamiento de una licencia CREATIVE COMMONS

Para investigaciones que son de acceso abierto se les otorgó una licencia Creative Commons, con la finalidad de que cualquier usuario pueda acceder a la obra, bajo los términos que dicha licencia implica

https://creativecommons.org/licenses/by-nc-sa/2.5/pe/

El autor, por medio de este documento, autoriza a la Universidad Nacional de San Martin - Tarapoto, publicar su trabajo de investigación en formato digital en el Repositorio Digital de Tesis, al cual se podrá acceder, preservar y difundir de forma libre y gratuita, de manera integra a todo el documento.

Según el inciso 12.2, del artículo 12° del Reglamento del Registro Nacional de Trabajos de Investigación para optar grados académicos y títulos profesionales - RENATI "Las universidades, instituciones y escuelas de educación superior tienen como obligación registrar todos los trabajos de investigación y proyectos, incluyendo los metadatos en sus repositorios institucionales precisando si son de acceso abierto o restringido, los cuales serán posteriormente recolectados por el Repositorio Digital RENATI, a través del Repositorio ALICIA".

Autor

8. Para ser llenado en la Oficina de Repositorio Digital de Ciencia y Tecnología de Acceso Abierto de la UNSM-T.

Fecha de recepción del documento:  $10, 18$ Mirma del Responsable de Repossitorio<br>Digital de Ciencia y Tecnología de Acceso Abierto de la UNSM - T.

\*Acceso abierto: uso lícito que confiere un titular de derechos de propiedad intelectual a cualquier persona, para que pueda acceder de manera inmediata y gratuita a una obra, datos procesados o estadísticas de monitoreo, sin necesidad de registro, suscripción, ni pago, estando autorizada a leerla, descargarla, reproducirla, distribuirla, imprimirla, buscarla y enlazar textos completos (Reglamento de la Ley No 30035). \*\* Acceso restringido: el documento no se visualizará en el Repositorio.

## **DEDICATORIA**

Dedico este trabajo a **Maya Almendra,**  luz de mi vida, pues desde que cruzó su mirada sobre la mía encendió mi alma por completo y deslumbró sobre mi vida un nuevo sendero y me hizo conocer el verdadero amor, y quien me da las fuerzas a pesar de mis cansancios, para no flaquear en la conquista de mis propósitos hasta ver concretado este logro que hoy comparto con alegría.

A mis padres **Rosa Alejandrina y Gilther y hermana Luz Ivonne**, que con cuanta paciencia, soporte y consejos en medio de las dificultades confiaron en mí y me dieron fuerzas y ánimos, y que supieron encaminarme con sus ejemplos el valor de la vida y la familia. Tanto soy, tanto tengo, tanto se lo debo a ustedes.

Gilther.

## **AGRADECIMIENTO**

Como la alegría de un niño en navidad expreso mi mayor gratitud a **Dios**, por regalarme la vida y, porque, siempre ha estado a mi lado en cada paso de mi formación profesional. Agradezco también a mis padres por el apoyo paciente e incondicional que me brindan y porque me enseñaron a ser constante y a luchar para forjarme un horizonte próspero en la vida.

Agradezco a la **Universidad Nacional de San Martín-Tarapoto**, y a cada uno de sus docentes, quienes me han inculcado además de conocimientos académicos, valores, compañerismo, experiencia y amistad por las cuales me han permitido concretar mi sueño de formarme tanto profesional como humanamente para servir y contribuir en el desarrollo de nuestros pueblos. Doy gracias también, a mis compañeros de aula, que fueron como hermanos conmigo y en este camino compartimos tantas vivencias, conocimientos, y noches de mucho sacrificio y estudio, que a la par me reafirmaron en el compromiso personal y social que implica toda profesión.

Gilther.

# **ÍNDICE**

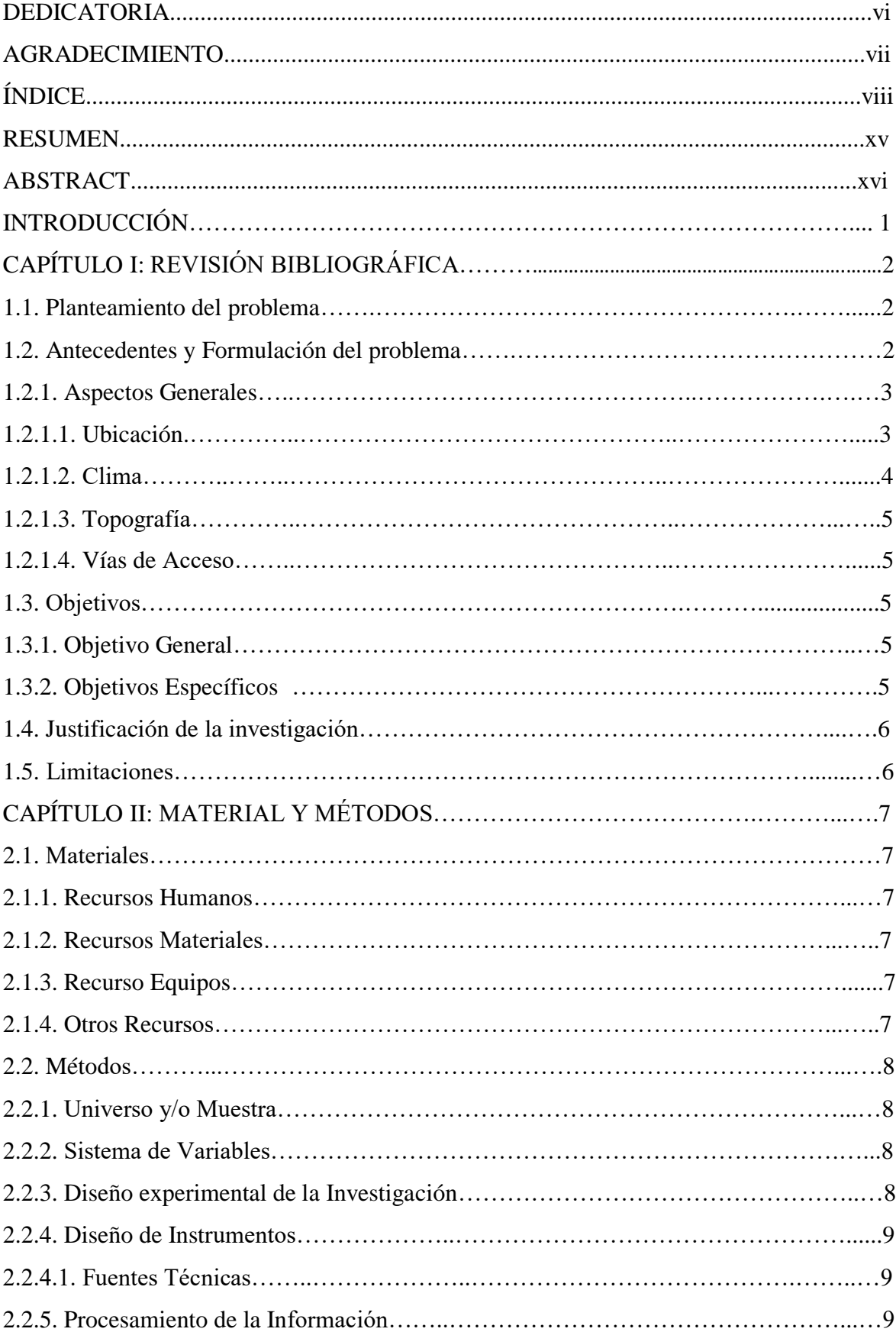

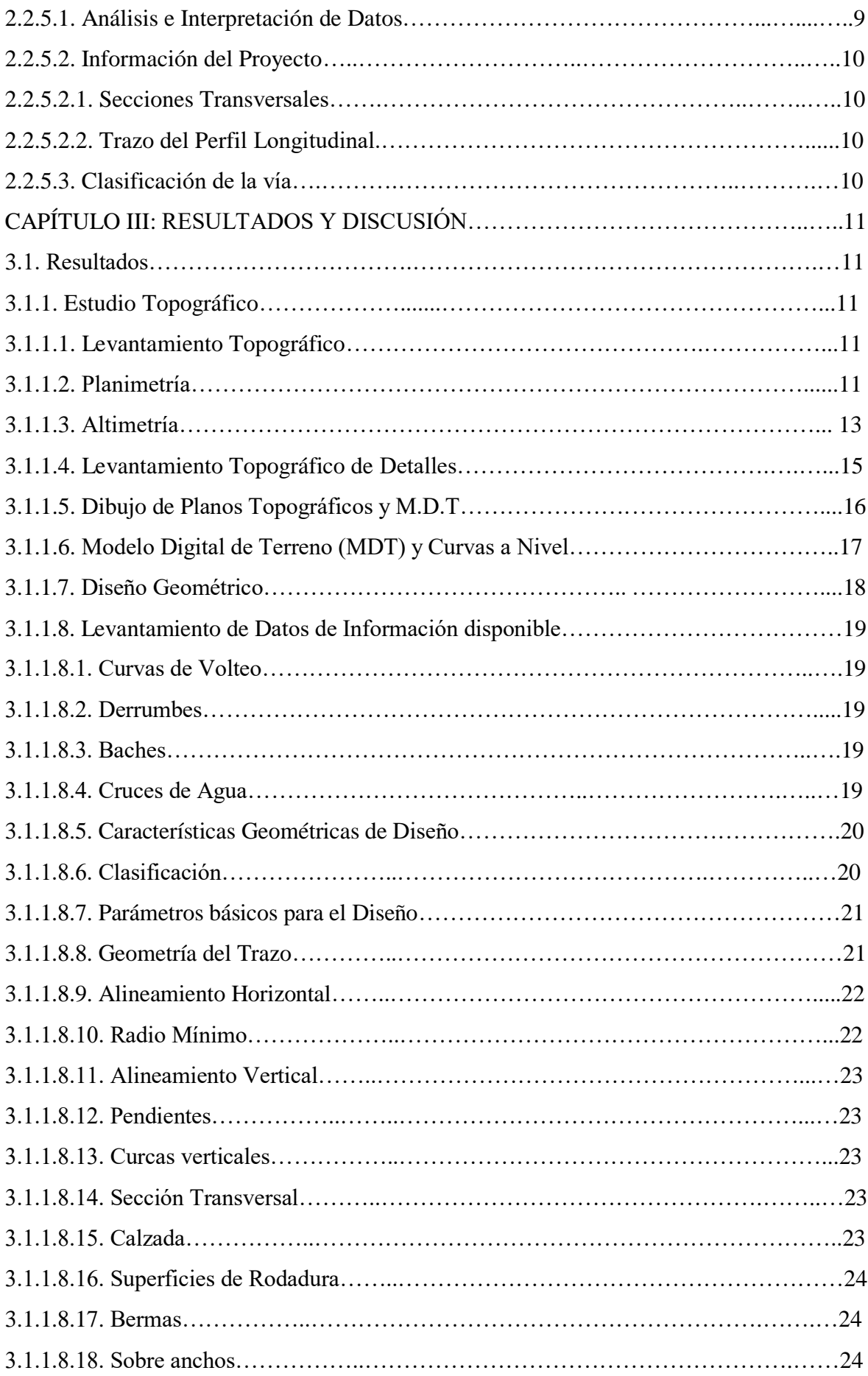

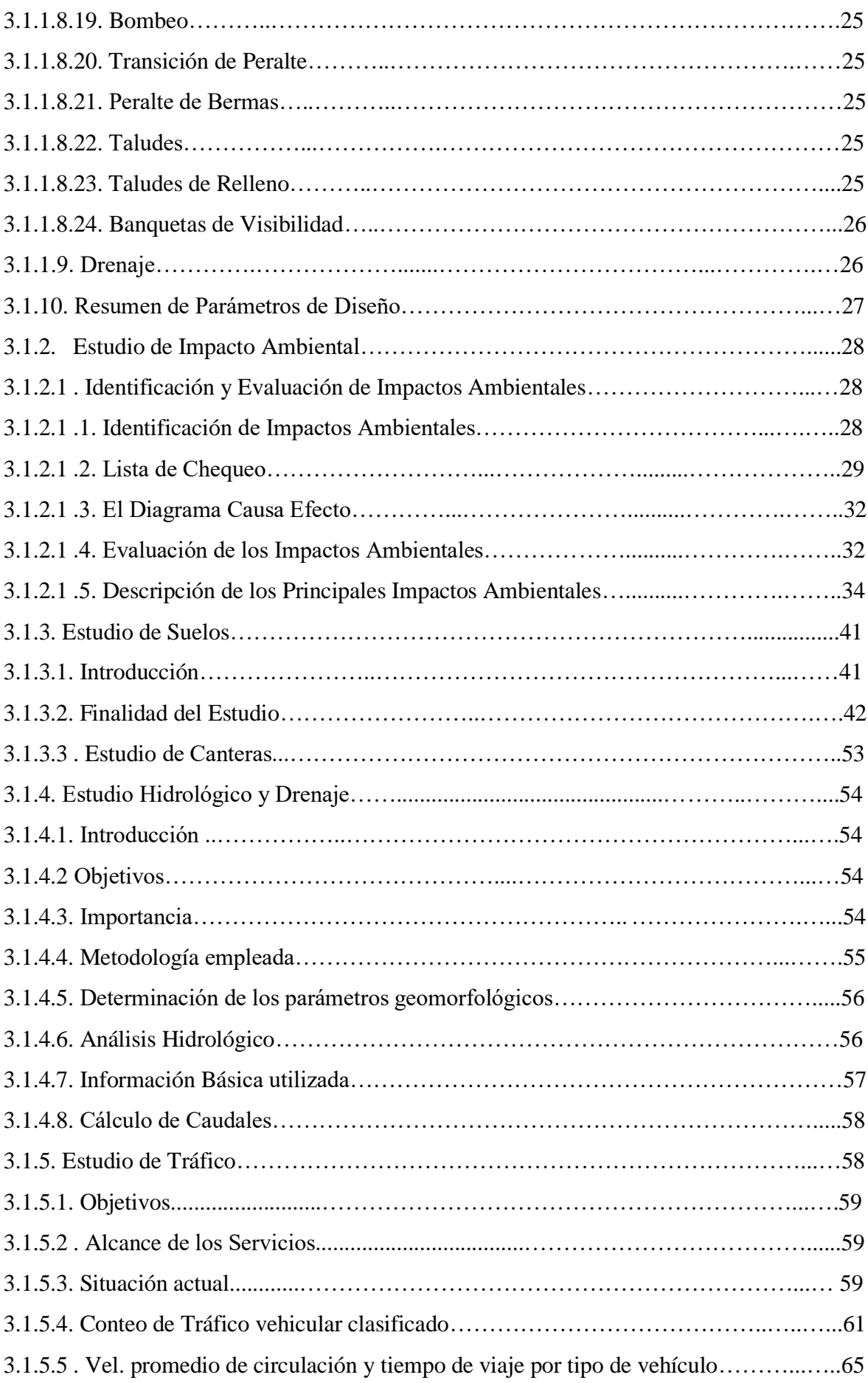

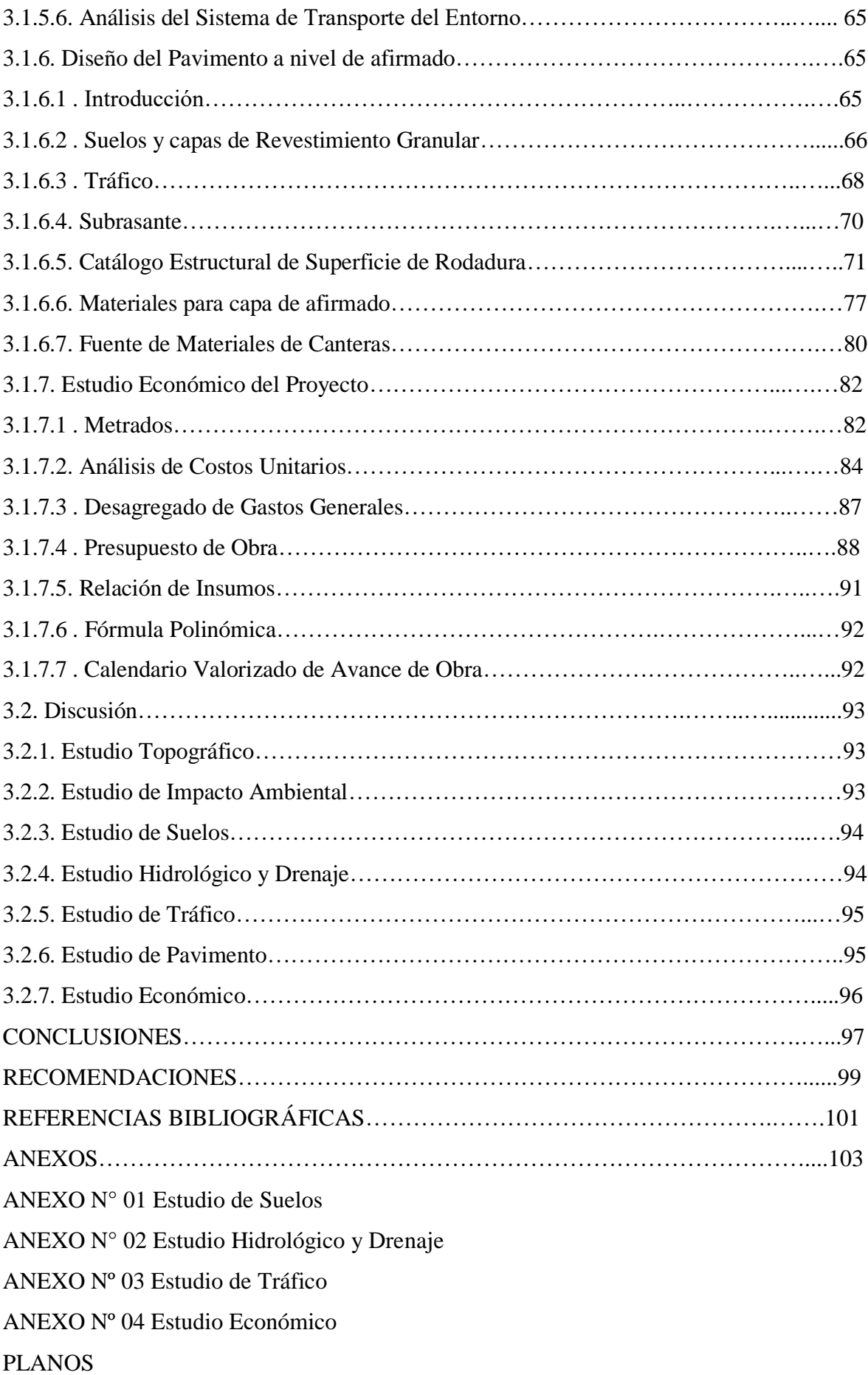

# **ÍNDICE DE TABLAS**

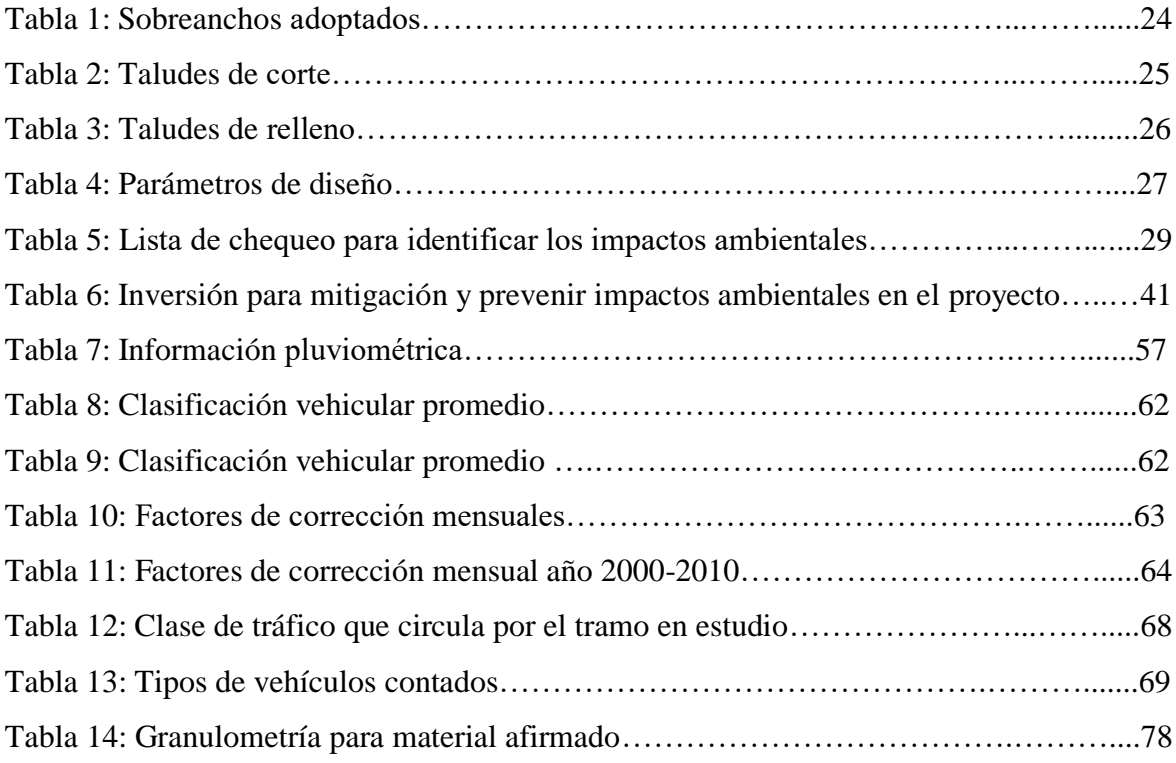

## **ÍNDICE DE FIGURAS**

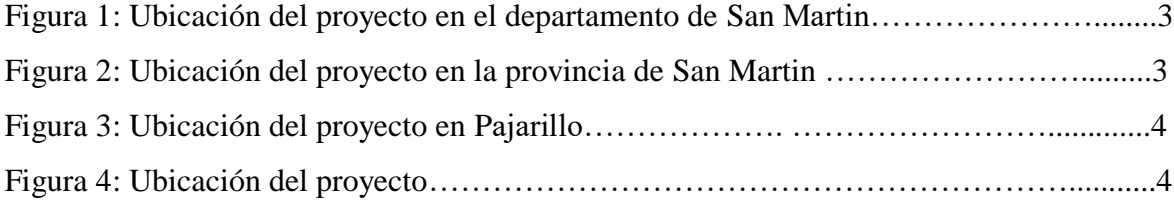

## **ÍNDICE DE PLANOS**

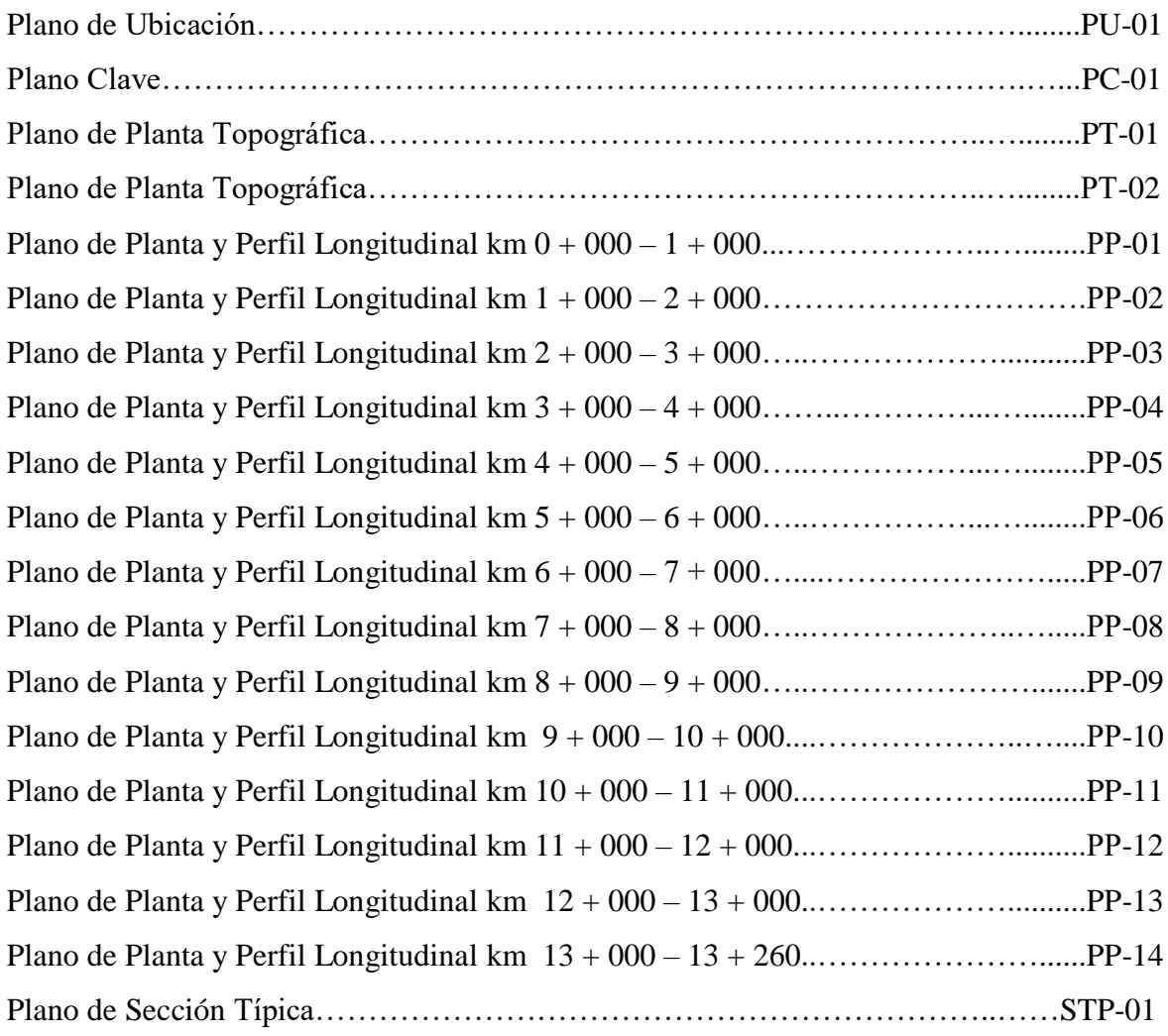

## **RESUMEN**

El presente trabajo de Tesis para optar el Título Profesional de Ingeniero Civil, se ha desarrollado con la finalidad de efectuar un aporte técnico-científico para contribuir a resolver un problema de transitabilidad de una vía, que al ser ejecutado permitirá contar con un Camino Vecinal que coadyuvará al desarrollo socioeconómico de la población beneficiada.

La investigación es de tipo aplicada y se ha llevado a cabo por la Facultad de Ingeniería Civil y Arquitectura, de la Universidad Nacional de San Martín, desarrollando el proyecto en el Distrito de Pajarillo, Provincia de Mariscal Cáceres, en la Región San Martín. Este trabajo se ha desarrollado aplicando sobre el terreno las teorías y normas existentes de topografía, impacto ambiental, mecánica de suelos, tráfico, hidrología y drenaje, diseño de pavimento, costos y presupuestos, concreto y otros afines, que han permitido contar con el **Estudio Definitivo de la Rehabilitación del Camino Vecinal Capirona – Soledad, L= 13.260 Km., distrito Pajarillo, provincia Mariscal Cáceres- San Martín.**

Los resultados evidencian a todas luces que es posible lograr, a partir de la correcta aplicación de las teorías, estudios y resultados contundentes, que luego del análisis mesurado puede ser presentado el estudio definitivo del camino vecinal, evaluando su factibilidad en todo su contexto, optimizando su vialidad.

En la Fase de gabinete se procedió a procesar e interpretar los datos de campo obtenidos, se realizó los diferentes ensayos de mecánica de suelos y se procesó los planos topográficos y el estudio de tráfico, de igual forma se realizó el diseño del pavimento a nivel de afirmado y se procesó los datos de hidrología y drenaje de la vía, así como los costos y presupuestos de dicho proyecto.

Los resultados de la Investigación evidencian a todas luces que es posible lograr, a partir de la correcta aplicación de las teorías, estudios y resultados contundentes, obtener el estudio definitivo de la rehabilitación del camino vecinal.

Palabras claves: Estudio definitivo, Rehabilitación, Camino Vecinal, Pajarillo (distrito), Afirmado.

## **ABSTRACT**

The present work of Thesis to qualify for the Professional Title of Civil Engineer, has been developed with the purpose of performing a technical-scientific analysis to help solve a problem of trafficability of a road, which can be executed with a Neighborhood Road will help to the socioeconomic development of the beneficiary population.

The research is of applied type and has been carried out in the Faculty of Civil Engineering and Architecture of the National University of San Martín, developing the project in the District of Pajarillo, Province of Mariscal Cáceres, in the San Martín Region. This work has been developed applying in the field the existing techniques and laws of topography, environmental impact, soil mechanics, traffic, hydrology and drainage, pavement design, costs and budgets, concrete and other related, which have allowed the **Study Definitive Rehabilitation of the Capirona - Soledad Neighborhood Road, L=13,260 Km., Pajarillo District, MariscalCáceres-San Martín Province.**

The results show that all the lights are possible to achieve, the application of the characteristics, the studies and the conclusive results, that after the analysis can be the definitive result of the neighborhood road, evaluating its feasibility in all its context, optimizing its roads.

In the Cabinet Phase, the field data obtained was processed and interpreted, the different soil mechanics tests were carried out, and the topographic plans and the traffic study were processed, and the pavement design was carried out at the same level. The hydrology and drainage data of the road was confirmed and processed, as well as the costs and budgets of said project.

The results of the investigation clearly show that it is possible to obtain, from the correct application of the theories, studies and conclusive results, to obtain the definitive study of the rehabilitation of the neighborhood road.

Keywords: Definitive Study, Rehabilitation, Neighborhood Road, Pajarillo (district), Affirmed.

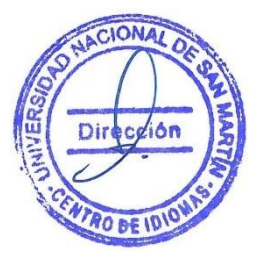

## **INTRODUCCIÓN**

En la actualidad nuestro País busca un desarrollo integral mediante la calidad y la eficiencia de un adecuado nivel de servicio, seguridad a menores costos y a mayor rapidez en el transporte, es una necesidad de las poblaciones circundantes mantener una carretera en buenas condiciones, es así que, uno de los elementos fundamentales y determinantes en el desarrollo de una región es sin duda el Sistema Vial, más aún, si en esta región, estas vías sirven para unir comunidades agrícolas, las mismas que si no cuentan con una buena carretera, tendrán muchos problemas para transportar sus productos hacia los mercados de consumo y esto originará que los campesinos siembren en poca cantidad limitándose a producir solo lo que su zona pueda consumir, lo que hace que esto se sume más en la pobreza, lo que no pasaría si contara con una buena carretera, mejorando su nivel de vida y generando desarrollo para su región. Garantizando para ello seguridad a los inversionistas privados a fin de facilitar las condiciones de invertir en todo los campos de la actividad económica, y por tanto, la región San Martín no está ajena a esta realidad, por lo que es necesario e imprescindible estar acorde a la dinámica de desarrollo a fin de no quedarnos marginados, social, cultural y económicamente, y siempre estar a la vanguardia de los cambios estructurales que sufre el País en su conjunto.

Las vías de comunicación terrestre constituyen uno de los factores más importantes que influyen en el desarrollo de la comunidad y por ende del País, por tal motivo un proyecto de carreteras debe elaborarse siempre enfocando dicho objetivo.

## **CAPÍTULO I REVISIÓN BIBLIOGRÁFICA**

#### **1.1. Planteamiento del problema**

La infraestructura vial existente en la actualidad se encuentra en pésimas condiciones, debido a la no existencia de capa de afirmado, por solo ser un camino vecinal, y por las condiciones climatológicas adversas como son; las fuertes precipitaciones que se dan en la zona, así como también la acumulación de agua de lluvia en ciertos tramos, convierte esta carretera en intransitable en épocas de invierno, imposibilitando así la evacuación de los grandes volúmenes de producción hacia los mercados de consumo y su integración tanto regional como nacional.

La intransitabilidad por esta vía en épocas de invierno, no solo acarrea pérdidas en la economía local, sino que también conlleva al aislamiento total en la atención de los servicios básicos de salud y educación, ya que impide el traslado de los estudiantes y enfermos hacia los centros de atención.

## **1.2. Antecedentes y Formulación del problema**

Las vías de comunicación terrestre son requisitos indispensables para la realización de las principales actividades humanas y para el desarrollo de los pueblos.

En el Departamento de San Martín, como en todas las regiones de nuestro territorio, uno de los grandes problemas que atrasa el desarrollo integral, es entre otros, principalmente la falta y la intransitabilidad de las vías de comunicación, lo que impide el desarrollo de los pueblos.

Los pobladores de las localidades de Capirona, Porvenir, Zancudo y Soledad tienen la necesidad de contar con una vía de acceso rápida, que pueda integrarse con la carretera Arq. Fernando Belaunde Terry, y por ende con los principales mercados para comercializar sus productos y elevar cuantitativamente el comercio y el movimiento económico de la zona en estudio. Esto me motivó a presentar el proyecto de tesis titulado: "**Estudio Definitivo de la Rehabilitación del Camino Vecinal Capirona – Soledad, L= 13.260 Km., Distrito Pajarillo, Provincia Mariscal Cáceres, San Martin''** para el beneficio económico de los pobladores de las localidades de Capirona, Porvenir, Zancudo y Soledad en el Distrito de Pajarillo que se sienten aislados de la red vial principal. ¿En qué medida los pobladores de Capirona, Porvenir, Zancudo y Soledad elevarán su movimiento socio - económico, con la Rehabilitación del Camino Vecinal Capirona – Soledad?

## **1.2.1. Aspectos Generales**

## **1.2.1.1. Ubicación**

La ubicación política es la siguiente:

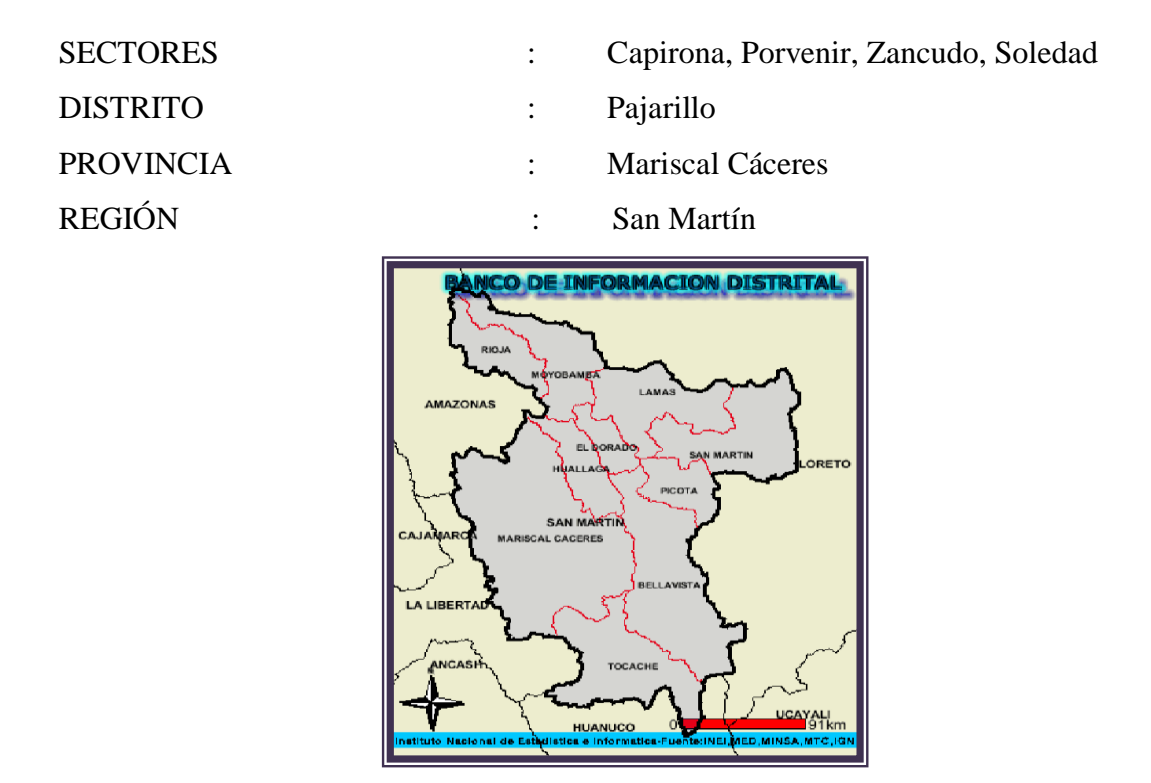

*Figura 1:* Ubicación del proyecto en el departamento de San Martin.

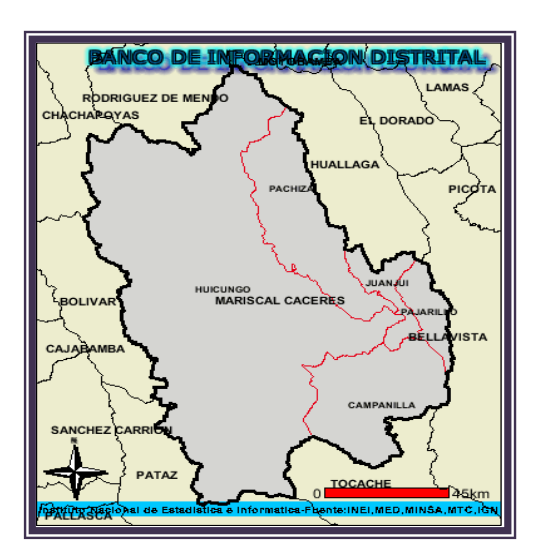

*Figura 2:* Ubicación del proyecto en la provincia de San Martin.

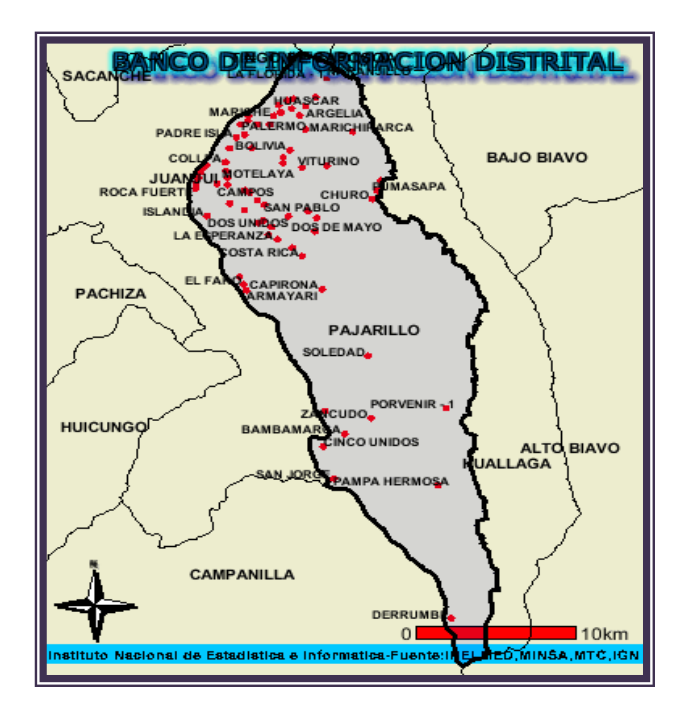

*Figura 3:* Ubicación del proyecto en Pajarillo.

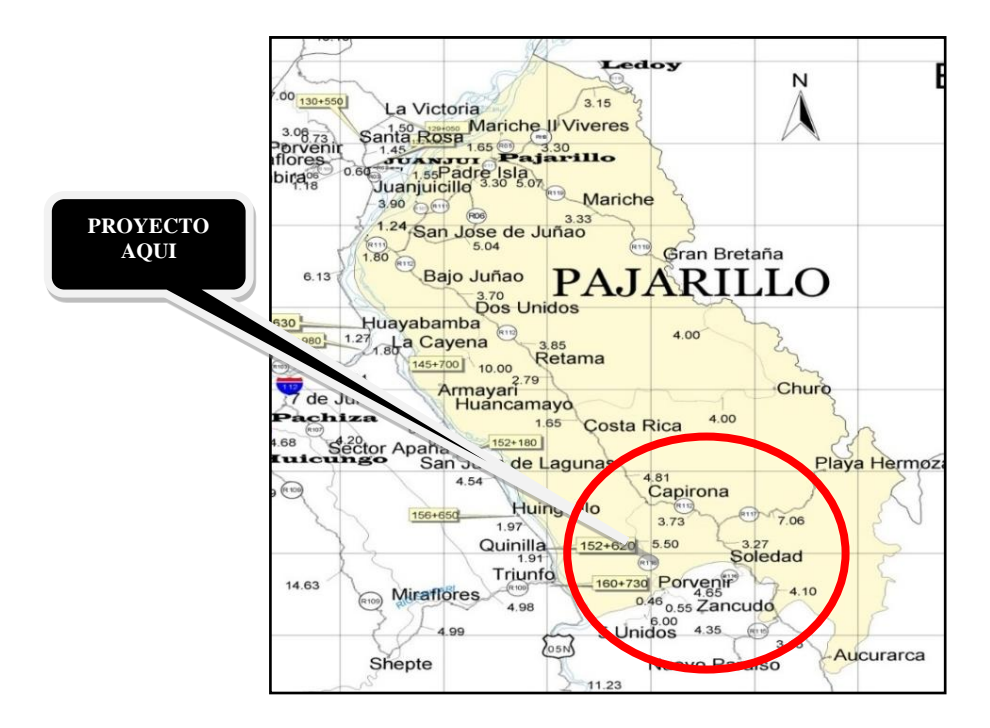

*Figura 4:* Ubicación del proyecto.

## **1.2.1.2. Clima**

El clima es cálido, húmedo (típico de zona tropical o selva alta), con temperaturas variables entre 27° a 35°C. Con una precipitación media anual de 1800 a 3000 mm, se presentan lluvias intensas generalmente durante los meses de enero a abril, habiendo ocasionalmente lluvias leves en el resto del año.

#### **1.2.1.3. Topografía**

Cuentan con un relieve plano dentro de sus respectivas localidades, visualizándose en las partes colindantes planicies, lomadas y zonas montañosas. Las zonas de producción están formadas por extensos valles y praderas las cuales sirven como centros de producción agropecuaria.

#### **1.2.1.4. Vías De Acceso**

El acceso a la zona de proyecto se da desde: Tarapoto - Juanjui; por la carretera Presidente Fernando Belaunde Terry Tramo Sur (antes carretera Marginal Sur), con una distancia aproximada de 132.00 km y llegando en un tiempo de 2.5 hora en automóvil, para luego dirigirse al puerto Tarata y cruzar el rio Huallaga a través de balsa motor, luego siguiendo la Carretera que conduce Puerto Tarata – Alto Cuñumbuza, se llega al caserío de Capirona en un tramo de 22 km desde el puerto Tarata, para luego hacer ingreso hacia los caserios de Porvenir – Zancudo y Soledad

#### **1.3. Objetivos**

#### **1.3.1. Objetivo General**

Realizar el Estudio Definitivo del Mejoramiento de Camino Vecinal Capirona – Soledad, L= 13.260 Km., Distrito Pajarillo, Provincia Mariscal Cáceres, San Martin, con la correcta aplicación de las Normas Peruanas para el Diseño de Carreteras preferentemente adaptada a nuestra Región, y Justificar la Solución adoptada sobre la base de un criterio Técnico y económico.

#### **1.3.2. Objetivos Específicos**

Efectuar el Estudio Topográfico. Efectuar el Estudio de Impacto ambiental. Efectuar los Estudios de Suelos. Efectuar los Estudios Hidrológico y Drenaje Elaborar el Estudio de Tráfico Diseño del Pavimento a nivel de afirmado Estudio Económico: Metrados Análisis de Costos Unitarios Desagregado de Gastos Generales

Presupuesto de Obra. Fórmula Polinómica Calendario de Avance de Obra

## **1.4. Justificación de la investigación**

La presente Investigación se encuentra justificada por lo siguiente:

Bien sabemos que el transporte es una de las principales actividades que integra a los pueblos y logra el desarrollo Socio - Económico cumpliendo principalmente los siguientes roles.

**Apoyo al Proceso Productivo**. - Integrando los centros de producción con las principales mercados de abastos, posibilitando la comercialización interna y externa.

**Servicios a la Población**. - Facilitando a las personas su acceso a los servicios sociales culturales y Centros de Comercialización.

**Integración Interna**. - Interconectando los diferentes espacios socio - económicos en base al establecimiento de la infraestructura vial de manera de incorporar zonas de fronteras económicas insuficientemente desarrolladas a la economía nacional.

En la jurisdicción de Capirona, Porvenir, Zancudo y Soledad, existen recursos naturales y culturales que posibilitan el desarrollo de actividades de eco-turismo, en un paisaje de belleza natural, con bosques primarios que albergan una gran biodiversidad de flora y fauna. Entendida así la trascendental importancia de las redes viales y dadas las condiciones socio – económicas actuales de las Localidades de Capirona, Porvenir, Zancudo y Soledad debido a que entre otros factores no cuenta con una carretera de acceso rápida, que le permita lograr su desarrollo integral está debidamente Justificado la materialización del presente Proyecto de Tesis.

### **1.5. Limitaciones**

Constituyen limitaciones para la ejecución del determinado Proyecto el respeto al derecho de vía por parte de los agricultores ya que existen sembríos a lo largo del trazo y esto dificulta al normal desarrollo del proyecto.

Las precipitaciones son muy constantes y ello ocasiona que los trabajos de campo se atrasen.

## **CAPÍTULO II MATERIAL Y MÉTODOS**

### **2.1. Materiales**

Para el presente trabajo se ha hecho uso de lo siguiente:

### **2.1.1. Recursos Humanos:**

Asesor Tesista Técnico De Laboratorio

## **2.1.2. Recursos Materiales:**

Muestra De Suelos Para Afirmado Base Carta Nacional A Escala 1:100,000 Mapa Vial Del Departamento De San Martín.

## **2.1.3. Recurso Equipos:**

Wincha De 50 Metros Lineales Bolsas Y Recipientes Para Las Muestras De Suelo Equipo De Mecánica De Suelos Equipo De Laboratorio Para Diseño De Pavimentos Lampas Para Excavación Calculadora Científica Casio Class Pad 330

#### **2.1.4. Otros Recursos:**

Material Bibliográfico Cámara Fotográfica Canon Cámara Fotográfica Canon Material De Escritorio Software De Cómputo: Microsoft Office Y Autocad Internet (Buscadores De La Web) Hardware: Computadora Portátil Intel Core I5 Impresora Canon Pixma 220 Series.

## **2.2. Métodos.**

## **2.2.1. Universo y/o Muestra**

**2.2.1.1. Universo o Población:** Caminos Vecinales de la Provincia de Mariscal Cáceres

**2.2.1.2. Muestra:** Camino Vecinal Capirona-Soledad.

## **2.2.2. Sistema de variables**

Para probar la Hipótesis planteada, será necesario obtener los siguientes datos:

### **2.2.2.1. Variables Independientes:**

Estudio Topográfico Estudios de mecánica suelos Estudio Hidrológico.

#### **2.2.2.2. Variables Dependientes:**

Diseño Geométrico. Diseño de pavimentos. Diseño de las Obras de arte.

#### **2.2.3. Diseño experimental de la investigación**

Para el desarrollo de la investigación se realizará en gabinete y en campo El diseño de investigación tiene el siguiente esquema

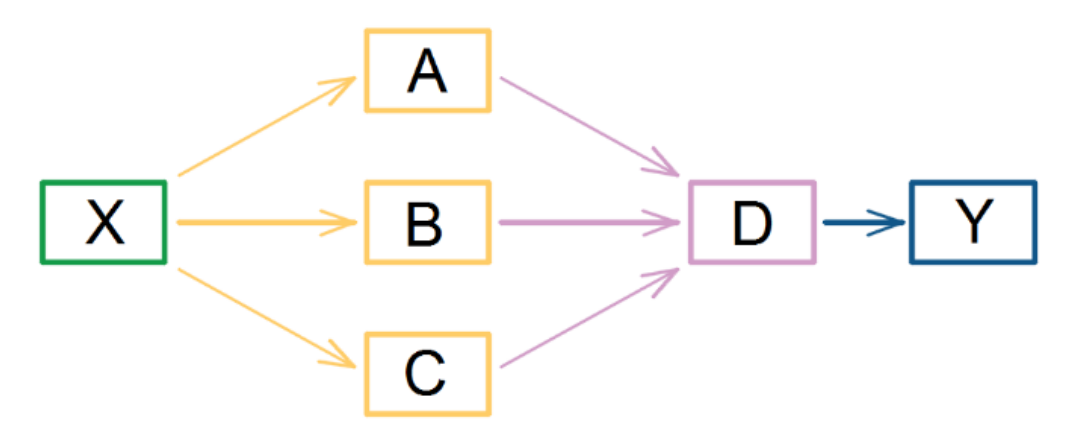

## **X: Situación inicial problemática que requiere la intervención de estudio.**

A: Aplicación teórica para el diseño geométrico del camino vecinal.

B: Aplicación de trabajos de topografía y estudios de mecánica de suelos. C: Estudios

adicionales para complementar la información

D: Estudios de compatibilidad de alternativas que respaldaran la toma de decisiones para definir el mejor sistema de solución.

**Y: Resultado de la investigación que presenta la validación de la hipótesis enunciada, Servicio eficiente de transitabilidad para satisfacer la necesidad de transportar los productos cultivados en la zona.**

#### **2.2.4. Diseño de instrumentos**

#### **2.2.4.1. Fuentes técnicas e instrumentos de selección de datos**

En cuanto a los instrumentos de selección de datos no existe un instrumento específico dado que la investigación no es experimental, pero si la utilización de equipos de topografía y mecánica de suelos.

**Fuentes Técnicas:** Asesoramiento Profesional. Levantamiento topográfico Estudio de mecánica de suelos

Información del manual de Diseño Geométrico y bibliografía adecuada para la investigación como se menciona en el marco teórico.

## **Instrumentos de selección de datos:**

La información se adquirió a través de los trabajos directamente en campo y por parte de la Municipalidad distrital de Habana y el Instituto Vial Provincial Municipal de Moyobamba.

## **2.2.5. Procesamiento de la información**

La información recopilada en campo se procesó de forma computarizada, empleando programas de ingeniería Civil tales como CIVIL 3D y AutoCAD, hojas de cálculo Microsoft Excel y para texto el programa Microsoft Word, teniendo en cuenta los pasos, TABLA y formulas indicadas en el **Manual Para el Diseño de Carreteras no Pavimentadas de Bajo Volumen de Tránsito**.

#### **2.2.5.1. Análisis e interpretación de datos**

Para el análisis y cálculos con los datos obtenidos en campo se empleó el Manual para Diseño de Carretera no Pavimentos de Bajo Volumen de Transito, con fecha del 04 de abril del año 2008, aprobado por la Resolución Ministerial Nº303-2008-MTC/02.

#### **2.2.5.2. Información del proyecto:**

#### **2.2.5.2.1. Secciones transversales**

Para determinar el ancho de la sección transversal se consideró la información y normas establecidas en la **Tabla 1:** Características básicas para la superficie de rodadura de las carreteras de bajo volumen de tránsito del Manual para diseño de Carreteras No Pavimentadas de Bajo Volumen de Transito, el cual incluye el ancho de calzada y la cuneta no revestida.

#### **2.2.5.2.2. Trazo del perfil longitudinal**

#### **Perfil Longitudinal**

En el proyecto, por tratarse de diseño geométrico y cálculo del espesor del afirmado, para mejorar la carpeta de rodadura y ancho, se trató de adaptar la rasante del terreno al tipo de terreno ondulado que presenta.

## **Pendientes**

En el tramo se encontraron algunas fuertes pendientes las cuales se han reducido con algunos cortes del terreno y ajustándose a los valores recomendados en el manual para diseño de carreteras no pavimentados de bajo volumen de tránsito indicados en el Tabla Pendientes Máximas.

#### **2.2.5.3. Clasificación de la vía**

Según la normatividad para el diseño de carreteras, una vía puede clasificarse según su jurisdicción, según su demanda y según las condiciones orográficas.

#### **Según su Jurisdicción**

El tramo vial en estudio, se clasifica como camino vecinal, pues se trata de una vía de carácter local articula los centros de producción agropecuaria del distrito de Pajarillo y de la región.

#### **Según su Demanda**

Según la demanda, la vía queda clasificada como trocha carrozable. Pero, para realizar el diseño geométrico se considera los criterios de diseño carreteras de Tercera Clase.

## **CAPÍTULO III RESULTADOS Y DISCUSIÓN**

## **3.1. Resultados**

## **3.1.1. Estudio Topográfico**

## **A) Trabajo De Campo**

## **3.1.1.1. Levantamiento Topográfico**

Los trabajos realizados para la recopilación de información topográfica en campo se describen en tres etapas de recopilación de información.

## **Poligonal de apoyo.**

Se utilizó como poligonal de apoyo al eje definido en campo promediando el ancho de camino existente generando rectas que se intersectan a la cuales se les denomina PIs. Sobre el eje definido se estaco las progresivas a cada 20m en tangentes y 10 metros en curva. La deflexión de curvas horizontales en campo se realizó con el método de distancia.

## **Nivelación Geométrica Cerrada**.

El estacado en campo con eje definido y con curvas horizontales deflexionadas nos permitió recopilar los datos del perfil longitudinal sobre el eje, transportando cotas mediante una nivelación geométrica cerrada y colocando BMs cada 500 metros.

## **Seccionamiento.**

Se recopilaron datos de seccionamiento del terreno en cada estaca perpendiculares al eje a una distancia de 20 metros aproximadamente de cada lado.

## **3.1.1.2. Planimetría:**

## **Georeferenciacion GPS**

## **Descripción del Sistema GPS**

El sistema GPS es una tecnología aeroespacial financiada por el gobierno de los Estados Unidos, con participación de individuos y corporaciones expertos en comunicaciones, La base del sistema es una constelación de 21 satélites y 3 de repuesto ubicados en 6 planos. Cada satélite le da 2 veces diariamente la vuelta al mundo en una órbita fijada aproximadamente a 10,900 millas náuticas, la información que provee es precisa y se transmite en tiempo real.El sistema GPS es muy exacto por ser extremadamente resistente a las inclemencias del tiempo y a las interferencias de las señales de radio en tierra, gracias a las altas frecuencias de transmisión.

Cada satélite transmite dos frecuencias para posicionamiento denominadas L1 y L2 que son coherentes y moduladas por varias señales a saber: Un código de ruido pseudoaleatorio (PRN) llamado código C/A que tiene una frecuencia de 1.025 Mhz y se repite cada milisegundo, a su vez cada una de las portadores L1 y L2 están moduladas con el código P que es también un (PRN), pero con una frecuencia DIEZ (10) veces mayor que la del código C/A. Adicionalmente las dos frecuencias transmiten un mensaje de satélite que le informa al usuario sobre la salud y posición de cada uno de los satélites (Efemérides).

Midiendo el tiempo que demora en llegar una señal de radio emitida por el satélite al punto donde está el receptor y conociendo la posición exacta de cada satélite en el espacio, podemos determinar la distancia que hay del satélite al receptor aplicando la formula d=velocidad de la luz x tiempo; luego trilaterando con mínimo cuatro (4) satélites podemos determinar la posición exacta del receptor en X, Y, Z. en Datum WGS 84

#### **Georeferenciacion GPS del Proyecto:**

El objetivo es determinar la ubicación geográfica del tramo en estudio, para lo cual se ha tomado como referencias coordenadas UTM del Sistema Geodésico Mundial de 1984 (WGS-84). Las coordenadas iníciales se han obtenido de hitos geodésicos cercanos al lugar de estudio

### **Poligonales**

Una poligonal es una serie de líneas consecutivas, cuyas longitudes y direcciones se han determinado a partir de mediciones en campo

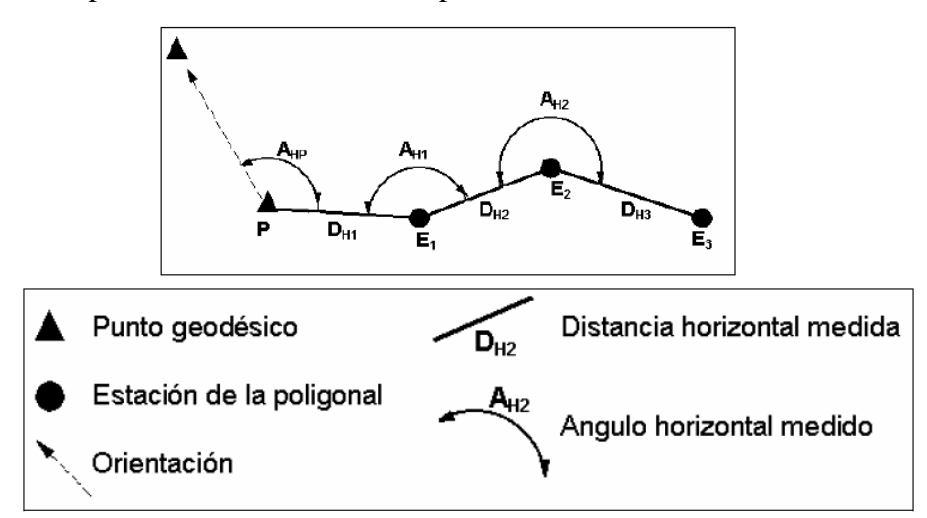

El trazo de una poligonal es la operación de establecer las estaciones de ésta y de hacer las mediciones necesarias, es uno de los procedimientos fundamentales y más utilizados en la práctica para determinar la ubicación relativa entre puntos en el terreno.

#### **Tipos de Poligonales**

#### **Poligonal abierta:**

En una poligonal abierta, las líneas no regresan al punto de partida.

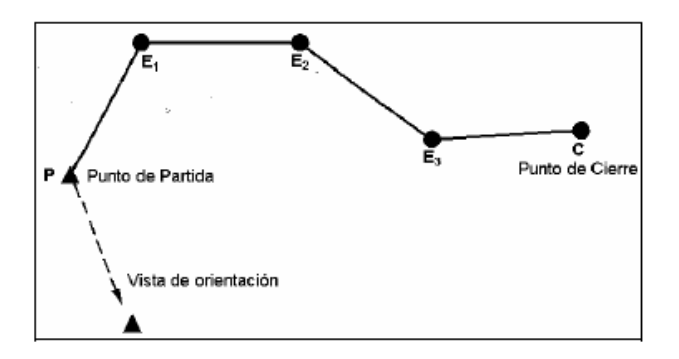

Las poligonales abiertas deben evitarse porque no ofrecen medio alguno de verificación por errores y equivocaciones

## **Poligonal cerrada:**

En una poligonal cerrada, las líneas regresan al punto de partida, formándose así un polígono geométrica y analíticamente cerrado.

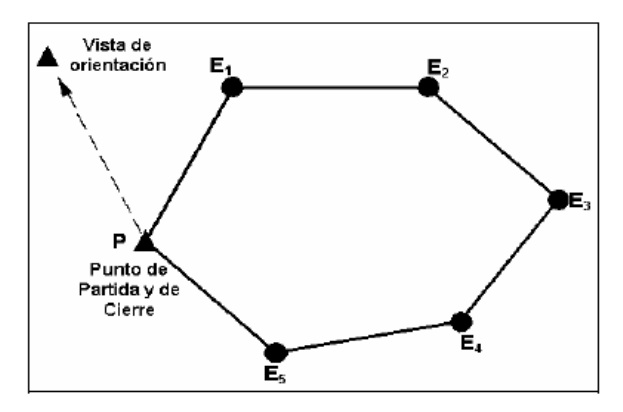

En este caso, los puntos de partida y de cierre están confundidos. La estación P (de partida) debe estar observada 2 veces. Este tipo de poligonal se recomienda ser utilizada en levantamiento de predios los cuales son sitios cerrados.

### **Poligonal amarrada**

En una poligonal amarrada, la poligonal está amarrada a 2 vértices geodésicos o GPS. En cada uno de estos puntos geodésicos, se hace una orientación sobre otros vértices

conocidos en coordenadas.

Este tipo de Poligonal se recomienda utilizar en proyectos lineales como vías, canales viaductos, alcantarillados, entre otros y que requieren mayor precisión y localización.

## **3.1.1.3. Altimetría**

## **A. Nivelación Geométrica**

La nivelación tiene por objeto determinar diferencias de cota entre varios puntos del terreno. Se denomina cota a la distancia entre las superficies de nivel de referencia y la superficie de nivel que contiene el punto. Se llama altitud cuando está referida al nivel del mar. Para distancias pequeñas las superficies de nivel se consideran horizontales y paralelas.Desnivel es la diferencia de cota o altitud entre dos puntos.

Los métodos de nivelación se basan en la determinación de desniveles entre puntos. La

## Cota de un punto se determina sumando el desnivel medido desde un punto a la cota de este.

## **Tipos De Nivelación**

## **Nivelación Geométrica:**

Se utiliza la nivelación geométrica para trabajos de alta precisión ya que con este método se pueden obtener más precisas las diferencias de nivel entre puntos estratégicos.

En la nivelación geométrica, distinguimos dos tipos de nivelación, nivelación simple nivelación compuesta y consiste en determinar desniveles entre puntos mediante visuales horizontales y el fundamento es el siguiente:

## **Nivelación simple:**

Se determina el desnivel entre los puntos mediante una única posición del instrumento. Para ello deben darse dos condiciones:

Que la diferencia de nivel entre los puntos sea tal que la longitud de la miras permita determinarla. Si se utilizan miras convencionales máximo de 4 m, ese es el máximo desnivel que se puede determinar mediante una medida:

Correspondería a tener en una lectura 0 metros en un punto mínimo y 4 metros como máximo en el otro.

Que la distancia que los separa sea tal que las lecturas de la mira puedan realizarse y obtener una buena visual para realizar la lectura.

#### **Nivelación compuesta:**

Se hace cuando es necesario situar el nivel en varios sitios porque algunas de las dos condiciones anteriores no se cumplen. Por ejemplo, para obtener el desnivel entre el punto A y B, se necesita realizar varias mediciones y desniveles a puntos intermedios hasta llegar al punto final ya que supera las visuales para realizar las lecturas a la mira.

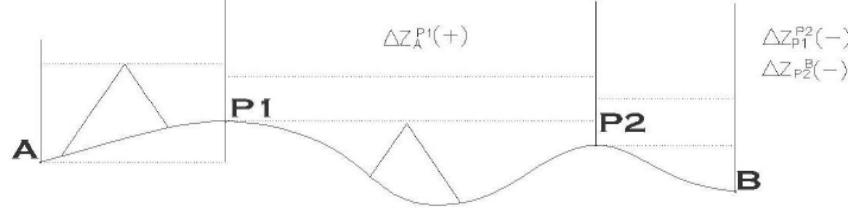

Esquema Nivelación Compuesta

Para realizar este tipo de nivelación se utilizan niveles mecánicos, automáticos y/o niveles electrónicos con lectura en la mira con código de barras que permite evitar los errores de

lectura manual además le permite medir distancias para poder obtener más rápidamente las pendientes que existan entre un punto y otro.

#### **Nivelación Del Proyecto**

Una vez materializados los vértices de las poligonales se llevó a cabo la nivelación geométrica de precisión por el método de nivelación compuesta ya que por su longitud se necesitaba realizar traslados de cota para ir conociendo las nuevas alturas de los siguientes vértices, así como también los Bms, ubicados a lo largo del proyecto.Para esta labor se utilizó un nivel automático marca Topcon, modelo AT-G7, de alta precisión.

#### **3.1.1.4. Levantamiento Topográfico De Detalles**

Consiste en localizar los detalles que se encuentren a los costados y/o largo del área del proyecto identificando sus características más relevantes; el levantamiento de detalles se puede distribuir de acuerdo a las características y/o especificaciones del proyecto.

Para realizar este tipo de levantamientos, se pueden utilizar diferentes instrumentos de mediciones de acuerdo a las características que exija el proyecto.

En la actualidad se utiliza la Estación Total.

#### **Levantamiento de Detalles con Estación Total:**

Para realizar el levantamiento de detalles con estos instrumentos se deben conocer dos vértices con coordenadas fijas (Norte, este y elevación) para referenciar los puntos de los detalles; este tipo de instrumentos son utilizados con mayor frecuencia, ya que permite realizar el levantamiento en cualquier lugar obteniendo excelentes precisiones, cabe anotar que dependiendo del tipo de instrumento se necesita realizar unos cálculos adicionales, lo que podría demorar más la ejecución de los proyectos.

Para esta labor se utilizó equipos de última generación como la Estación Total marca Topcon, modelo GPT-3005 LW, con memoria interna, así permitiendo recolectar la información de campo automáticamente y después registrándola en su memoria, evitando cometer errores en transcribir los datos de campo y luego ser transmitida directamente al PC; posteriormente se procesaron los datos para obtener las coordenadas (Norte, Este y elevación) de cada detalle levantado. La recopilación de los datos de campo fue llevada a cabo en forma diaria, utilizando el Software "Topcon Link", para transmitir toda la información tomada en el campo con la Estación Total Topcon, y guardados en archivos magnéticos o información digitalizada, debidamente concordada para su tratamiento, así como también se anotaron en libretas topográficas los datos tomados con equipo convencional. Una vez recolectados los datos de campo se procesa la información con un programa de topografía, obteniendo las coordenadas de cada punto levantado y posteriormente exportando los datos en un formato CSV (separado por comas), para ser manipulado en cualquier programa que permita este lenguaje.

#### **B) Trabajo De Gabinete**

## **3.1.1.5. Dibujo De Planos Topográficos Y MDT**

## **Dibujo De Planos Topográficos**

El dibujo de los planos topográficos se puede realizar de la siguiente manera:

Dibujo manual, lo cual ya no se utiliza con frecuencia, por la demora en ejecutarse y en realizase las correcciones; además, por la dificultad de reproducir en original las veces necesarias que el proyecto lo requiera.Programas especializados de CAD e Ingeniería, que permiten utilizar las diferentes herramientas para la realización de los diferentes planos topográficos. En la actualidad son utilizados con mayor frecuencia ya que se pueden obtener mejores rendimientos, resultados y precisión del dibujo, pues permite realizar las correcciones con mayor agilidad y la más importante, poder adicionar o eliminar información de acuerdo a las características del proyecto, reproducirse las veces necesarias o que el proyecto lo requiera, además se puede cambiar la escala de salida, también, ocultar información que no requiera el especialista en el momento de utilizar dicho plano; igualmente, puede entregarse en forma digital para que cada especialista pueda agregar su propia información.

## **Dibujo De Planos Del Proyecto**

#### **Archivos planos Topográficos**

Los planos fueron realizados bajo el programa CAD de Autodesk CIVIL 3D, obteniendo en archivo en formato digital con extensión \*.dwg de AutoCad versión2014.

### **Características de los planos Topográficos**

Los planos topográficos del proyecto se encuentran separados por capas de dibujo (Layers) lo cual permite separar los diferentes objetos de dibujo (Detalles levantados), lo cual permite obtener de manera fácil información detallada, cuantificar los objetos encontrados entre otras, además puede separarse por tipo de servicios y realizar los diferentes estudios de acuerdo a la especialización.

### **Planos Finales Del Proyecto**

Una vez realizados los dibujos de los planos en el CAD se distribuyeron de acuerdo a la escala que exigía el proyecto, realizando la distribución adecuada y de tal manera que se represente en los planos el mayor número de detalles posibles.

#### **3.1.1.6. Modelo Digital De Terreno (Mdt) Y Curvas De Nivel**

Una vez obtenido el levantamiento topográfico y la planimetría en dibujo se realiza el modelo digital del terreno (MDT), una estructura numérica de datos que representa la distribución espacial de una variable cuantitativa y continua, consta en generar una Red Irregular de Triángulos (TIN), representación de superficies continuas derivada de una estructura de datos espacial generada a partir de procesos de triangulación. Una malla TIN conecta una serie de puntos a través de una red irregular de triángulos cuyos vértices se corresponden con dichos puntos, los cuales tienen las coordenadas x, y y z de donde se localizan. Con todos los puntos encontrados del levantamiento topográfico, se generan el mayor número de triángulos equiláteros con el fin de generar la forma del terreno.

Una vez obtenido el MDT se realizó una interpolación matemática del DTM se generaron las curvas de nivel equidistantes a cada metro de acuerdo a las especificaciones del proyecto, además obteniendo la representación de la topografía en planta del terreno.

Esta labor fue desarrollada por el programa de CAD de Autodesk CIVIL3D que permite realizar este tipo de trabajos obteniendo resultados óptimos y así poder plasmar el terreno real en forma virtual. Para visualizar el modelo digital solo es posible digitalmente, para ello se debe constar con un programa específico (CIVIL 3D, etc.) el cual permite ver la triangulación en forma 3D y generar un renderizado 3D.

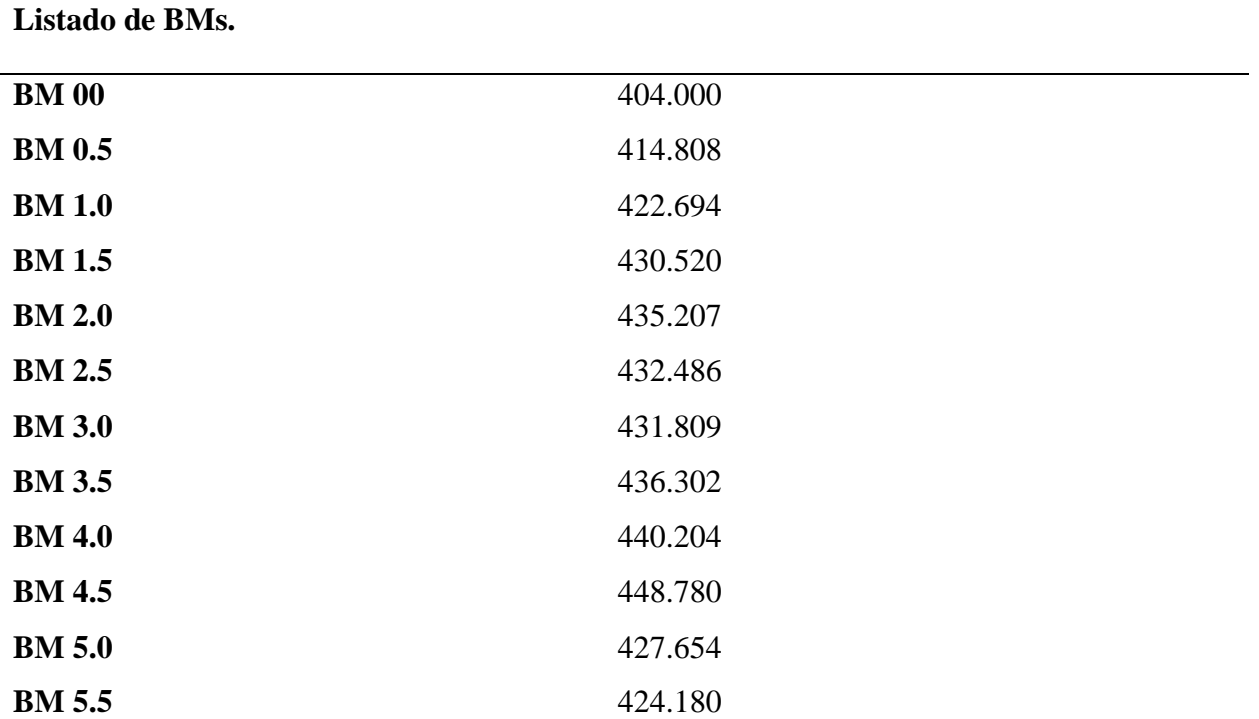

#### **Datos recopilados**
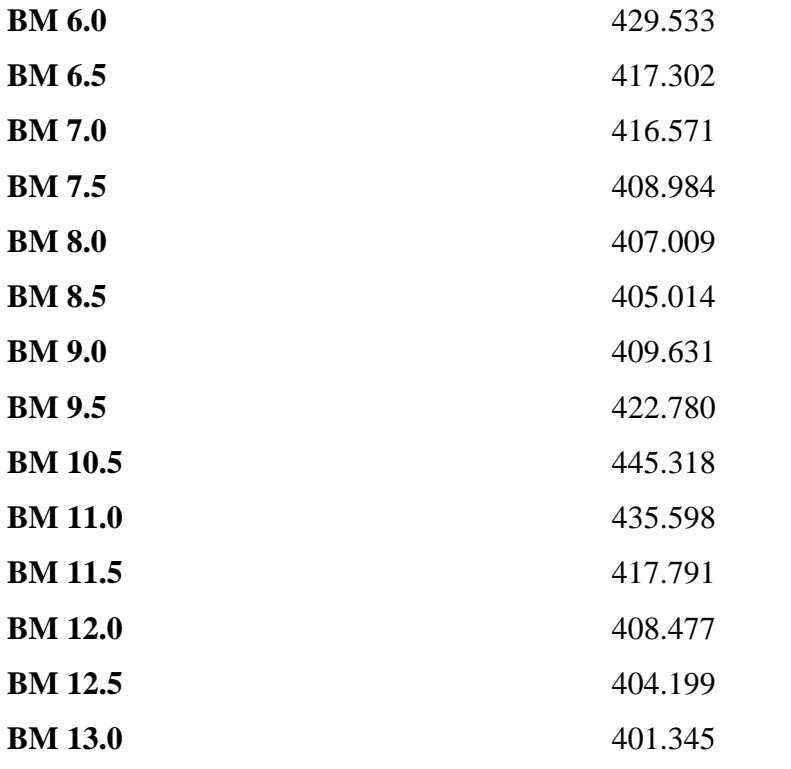

## **3.1.1.7. Diseño Geométrico**

## **3.1.1.7.1. Levantamiento Topográfico**

El levantamiento topográfico se ha realizado horizontalmente sobre el eje existente; verticalmente ha sido necesario realizar algunas modificaciones con la finalidad de uniformizar las pendientes evitándose la sinuosidad vertical y por otro lado también se ha realizado con fines de drenaje. No ha sido posible realizar variantes significativas al eje por la topografía accidentada en tramos y por el derecho de vía existente que de realizarse las variantes afectarían a los sembríos de productos por ende la economía de los pobladores.

# **3.1.1.7.1.1. Alineamiento Horizontal del Eje**

El levantamiento del eje del camino se ha realizado mediante una poligonal abierta siguiendo el alineamiento del camino existente, manteniendo en lo posible el ancho actual del camino y tratando de aprovechar al máximo la plataforma existente, dando como consecuencia un camino sinuoso con tangentes cortas y abundancia de curvas. El empleo de radios mínimos se ha limitado exclusivamente a curvas con taludes altos, a fin de no inflar el presupuesto.

El estacado del eje en campo se ha realizado cada 20 m. en tangentes y 10 m. en curvas, materializados con estacas de madera pintadas de color rojo y las de PI con un clavo al centro. Los indicadores kilométricos son estacas de madera pintadas con letras rojas.

La sinuosidad del camino, como ya se dijo, ha obligado a proyectar curvas sin la tangente mínima intermedia, para el desarrollo de la transición de peraltes y sobre anchos.

# **3.1.1.7.1.2. Rasante del Camino**

La rasante del camino se ha diseñado, tratando de pegarse al máximo al perfil longitudinal del terreno para lo cual se ha considerado una longitud mínima de cambio de pendiente de 30 m, enlazados con curvas verticales parabólicas, cuando la diferencia de pendientes de dos tramos consecutivos sea mayor o igual a 2%.

La nivelación se ha realizado taquimétricamente; tomándose la lectura en cada estaca, mediante los prismas de la Estación Total, de igual modo se ha procedido con las progresivas donde se ubican las obras de drenaje.

Los BM de control han sido colocados cada un kilómetro aproximadamente, en lugares apropiados para que no interfieran con las obras, en el proceso de ejecución del proyecto. Estos B.M. han sido monumentados con hitos de estacas de madera pintadas de color rojo.

## **3.1.1.8. Levantamiento De Datos E Informaciones Disponibles**

**3.1.1.8.1. Curvas de Volteo**

No presenta.

# **3.1.1.8.2. Derrumbes**

No se observa

#### **3.1.1.8.3. Baches**

En ciertas partes del tramo presenta plataforma a nivel de terreno natural en regular estado; el resto se encuentra en mal estado (baches) y ahuellamientos profundos.

#### **3.1.1.8.4. Cruces de Agua**

**Progresiva**

- **Km. 0+800 :** Pase de agua quebrada.
- **Km. 1+080 :** Pase de agua quebrada.
- **Km. 1+700 :** Pase de agua quebrada.
- **Km. 1+780 :** Pase de agua quebrada.
- **Km. 1+880 :** Pase de agua quebrada.

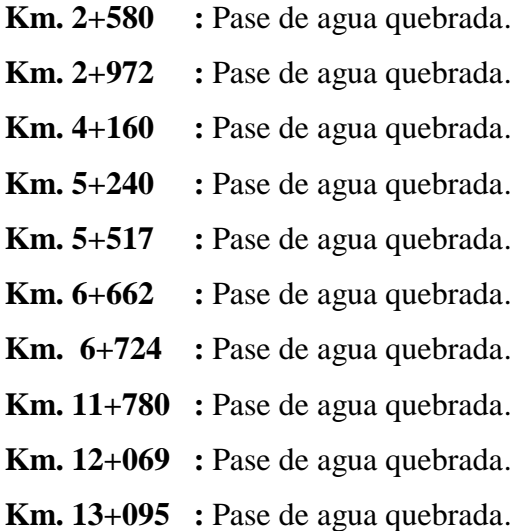

#### **Soluciones Técnicas**

Construcción de Badenes y alcantarillas, con cabezales de concreto, en esta etapa no se considera las obras mayores como son los puentes de los cruces de agua.

# **3.1.1.8.5. Características Geométricas De Diseño**

Las características geométricas de una vía dependen fundamentalmente de la velocidad directriz adoptada, de la composición y volumen del tránsito proyectado, a fin de satisfacer las condiciones mínimas que permitan circular, los determinados tipos de vehículos en el camino.

En general en el diseño geométrico del camino materia del estudio, se ha procurado adaptarnos a las deflexiones del terreno y la vía existente; evitando en lo posible movimientos excesivos de tierras y/o la construcción de estructuras costosas en consideración a los techos presupuestales del Perfil Técnico.

Los criterios seguidos para el trazo y diseño geométrico han sido: los Términos de Referencia, Perfil Técnico y el Manual para el Diseño de Carreteras No Pavimentadas de Bajo Volumen de Tránsito.

# **3.1.1.8.6. Clasificación**

De acuerdo al "Manual para el Diseño de Carreteras No Pavimentadas de Bajo Volumen de Tránsito", aprobado mediante R.M. N° 303-2008-MTC/02, la presente carretera pertenece al **Sistema Vecinal**, de la tabla 3.5. 1.a. y del cálculo del IMD proyectado (50 veh/día) se tienen los siguientes parámetros:

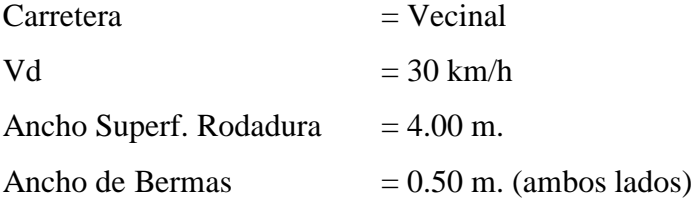

## **3.1.1.8.7. Parámetros Básicos para el Diseño:**

Con la finalidad de tener como base al "Manual para el Diseño de Carreteras No Pavimentadas de Bajo Volumen de Tránsito" asumiremos que:

## **a) Velocidad Directriz**

La velocidad directriz, según las Normas, para un camino vecinal con un IMD= 50 veh/día le corresponde una velocidad directriz de 30 km/hora*,* la misma que será reducida en un 20 % en las curvas de volteo, la que nos permite de este modo calcular el radio mínimo a emplear.

# **b) Cálculo del Índice Medio Diario se tiene que:**

IMD= 50 veh/día.

# **c) Ancho Superf. Rodadura.**

De la Tabla 3.5.1a (ver Manual DCNPBVT); se tiene que le corresponde un ancho mínimo en tangente de 4.00 mt. y del ítem 3.5.2. se tiene que le corresponde un ancho mínimo de 0.50 mt. de berma a cada lado de la vía; por lo tanto:

# **Ancho Superficie de Rodadura =6. 50 m.**

## **d) Plazoleta de Cruce**

Del Manual DCNPBVT ítem 3.5.4 se tiene que se deben construir cada 1 km. ensanches en la plataforma cuya área será de 30.00x3.00 mt.

# **e) Tipo de Superficie de Rodadura:**

Camino Afirmado con Material Granular

# **3.1.1.8.8. Geometria del trazo.**

La geometría del trazo realizado del camino en el presente Estudio, ha sido en base a los Términos de Referencia y el Manual para el Diseño de Carreteras No Pavimentadas de Bajo Volumen de Tránsito; adecuándonos en lo posible a la topografía del terreno y al ancho determinado por el IMD y los parámetros de diseño.

#### **3.1.1.8.9. Alineamiento Horizontal**

El levantamiento del eje del camino se ha realizado mediante una poligonal abierta siguiendo el alineamiento del camino existente, manteniendo en lo posible el ancho actual del camino y tratando de aprovechar al máximo la plataforma existente, dando como consecuencia un camino. El empleo de radios mínimos se ha limitado exclusivamente a curvas con taludes altos, a fin de no inflar el presupuesto.El estacado del eje en campo se ha realizado cada 20 m en tangentes, 10 m en curvas, materializados con estacas de madera pintadas de color rojo y las de PI con un clavo de calamina al centro. Los indicadores kilométricos son con estacas de madera pintadas con letras rojas.

La sinuosidad del camino, como ya se dijo, ha obligado a proyectar curvas sin la tangente mínima intermedia, para el desarrollo de la transición de peraltes y sobreanchos.

#### **3.1.1.8.10. Radio Mínimo**

Según "Manual para el Diseño de Caminos No Pavimentados de Bajo Volumen de Tránsito"; el radio mínimo está en función de la velocidad directriz (Vd), del peralte (e) y del coeficiente de fricción lateral (f), de acuerdo a la siguiente fórmula:

# **R= Vd<sup>2</sup> / 127\*(0.01\*emáx + fmáx** ......... (3) Datos:  $Vd = 30$  Km/h, e = 5% (Normas para CBVT Ver ítem 3.2.6)  $f = 0.23$ f máx =  $0.24$

Reemplazando los valores tenemos un radio mínimo **Rmín = 26.00 m.**

En curvas de volteo de radios reducidos será reducida la velocidad en un 15% (30 Km/h) obteniéndose un radio mínimo excepcional **Rmín.excep = 15.00 m** para el tipo de vehículos que circularán en mayor volumen por el camino (Vehículo ligero).

**Bombeo = 2.5% (ver Manual CBVT ítem 3.5.1)**

#### **3.1.1.8.11. Alineamiento Vertical**

La rasante del camino se ha diseñado, tratando de pegarse al máximo al perfil longitudinal del terreno para lo cual se ha considerado una longitud mínima de cambio de pendiente de 30 m, enlazados con curvas verticales parabólicas, cuando la diferencia de pendientes de dos tramos consecutivos sea mayor o igual a 2%..La nivelación se ha realizado taquimétricamente; tomándose la lectura en cada estaca, mediante los prismas de la Estación Total, de igual modo se ha procedido con las progresivas donde se ubican las obras de drenaje. Los BM de control han sido colocados cada un kilómetro aproximadamente, en lugares apropiados para que no interfieran con las obras, en el proceso de ejecución del proyecto. Estos B.M. han sido colocados en hitos kilométricos; pintados con pintura roja + fierro de 3/8" y referenciados a estacas del eje.

# **3.1.1.8.12. Pendientes**

El tramo carretero discurre sobre terrenos ondulados y por consiguiente la Pendiente Máxima, para una velocidad de 30 km/h., será de 12% de acuerdo al "Manual para el Diseño de Carreteras No Pavimentadas de Bajo Volumen de Tránsito" cuadro 3.3.3ª. Además; en el presente estudio se han tenido las siguientes consideraciones técnicas:

## **3.1.1.8.13. Curvas Verticales**

Para nuestro caso, Camino Vecinal, se han utilizado curvas verticales parabólicas cuando la diferencia algebraica de pendientes adyacentes sea mayor o igual de 2%. Adoptándose una longitud de curva mínima de 30 m, para curvas cóncavas y convexas, con el propósito de adecuarse al máximo al perfil vertical del terreno natural.

#### **3.1.1.8.14. Sección Transversal**

Las secciones transversales, de todas las estacas del eje incluyendo aquellas donde se proyectan obras de arte, han sido tomadas siguiendo la configuración del terreno hasta 25 m a cada lado y en forma perpendicular al eje. Las estacas donde se proyectan obras de drenaje han sido seccionadas siguiendo el curso de agua y no necesariamente perpendicular al eje.

# **3.1.1.8.15. Calzada**

Estarán conformadas por la superficie de rodadura, más los sobreanchos en curvas y excedentes de la plataforma existente.

#### **3.1.1.8.16. Superficie De Rodadura**

En concordancia al Perfil Técnico; y teniéndose en cuenta que el Camino pertenece al Sistema Vecinal y de acuerdo al Manual para el Diseño de Carreteras No Pavimentadas de Bajo Volumen de Tránsito" recomienda un ancho de 5.00 ml., para 50 <IMD veh/día, una velocidad directriz de 30 km/h; adoptándose un ancho de 5.00 mt., con sobreanchos en las curvas (numeral 3.6.4).

# **3.1.1.8.17. Bermas**

A ambos lados de la calzada se proyecta 0.50 mt. de bermas.

## **3.1.1.8.18. Sobreanchos**

Los sobreanchos adoptados para las curvas horizontales y de volteo con la finalidad de no realizar cortes excesivos de taludes altos, aplicando la fórmula que se muestra, para la velocidad de diseño de 30 km/h, se indican:

$$
S=n\left(R-\sqrt{R^2-L^2}\right)+\frac{V}{10\sqrt{R}}
$$

Donde: n: N° de carriles

R: Radio de la curva

L: Longitud entre ejes del vehículo considerado

V: Velocidad Directriz Km/h

Reemplazando los radios se obtienen los siguientes valores de sobreanchos a emplear:

# **Tabla 1**

|    | Velocidad | Peralte | Rango de Radios | Sobreancho | Sobreancho  |
|----|-----------|---------|-----------------|------------|-------------|
|    | Km/h      | %       | (m)             | (m)        | adoptado(m) |
| 30 |           | 2.00    | >100            | 0.40       | 0.40        |
| 30 |           | 4.00    | $100 - 50$      | 0.62       | 0.65        |
| 30 |           | 5.00    | $50 - 20$       | 1.16       | 1.20        |
| 34 |           | 6.00    | < 20            | 1.16       | 1.20        |

*Sobreanchos Adoptados*

**Fuente:** Elaboración propia.

# **3.1.1.8.19. Bombeo.**

El bombeo transversal de la superficie de rodadura será 2.5% en concordancia al Perfil Técnico y al "Manual para el Diseño de Caminos No Pavimentados de Bajo Volumen de Tránsito"

# **3.1.1.8.20. Transición De Peralte**

Será colocada en obra, la mitad de la longitud de transición será fuera de la curva y la otra mitad dentro de ella.

# **3.1.1.8.21. Peralte De Bermas**

Seguirá el peralte de la superficie de rodadura y la parte exterior de la curva mantendrá una inclinación de 1% en sentido contrario al peralte de la curva.

# **3.1.1.8.22. Taludes**

En el proyecto no se presentan taludes de corte potencialmente inestables, considerándose en consecuencia para su conformación los valores indicados en la tabla:

# **Tabla 2**

*Taludes de Corte*

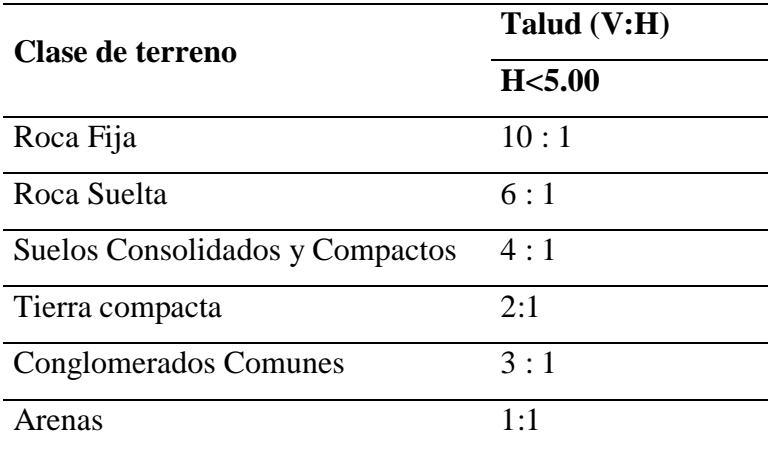

**Fuente:** Elaboración propia.

# **3.1.1.8.23. Taludes De Relleno**

En el proyecto se conformarán taludes de relleno que siguiendo las recomendaciones de la siguiente tabla:

# **Tabla 3**

*Taludes de Relleno*

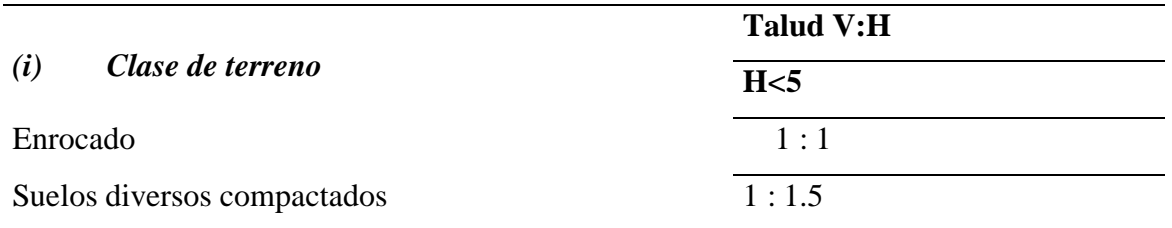

**Fuente:** Cuadros 5.2.1 y 5.2.2; del "Manual para el Diseño de Carreteras No Pavimentadas de Bajo Volumen de Tránsito".

## **3.1.1.8.24. Banquetas De Visibilidad**

No se ha considerado banquetas de visibilidad, debido a que los taludes son menores a los requeridos por el "Manual para el Diseño de Carreteras No Pavimentadas de Bajo Volumen de Tránsito".

## **3.1.1.9. Drenaje**

## **3.1.1.9.1. Cunetas**.

Se construirán cunetas como se podrá apreciar en los planos del proyecto, se construirán al pie de los taludes de corte a lo largo de todo el camino, a fin de eliminar el agua que discurre sobre la calzada, serán de forma triangular y medidas: ancho 1.00 m y profundidad 0.50 m. según detalle en el capítulo de Hidrología.

## **3.1.1.9.2. Alcantarillas**.

Se han elegido las de tipo metálicas TMC de sección circular; debido a la zona casi inaccesible y lo sinuoso del tramo por lo que se necesitaría para trasladar todos los materiales, es por eso que se ha desestimado a las de concreto debido a que en la zona se dispone de pocos bancos de agregados y su distancia de transporte seria desde el puerto Tarata incrementando el costo; además de sus ventajas para su instalación e inmediata puesta en uso. (Ver sus características en el capítulo de Hidrología)

# **3.1.10. Resumen de parámetros de diseño.**

# **Tabla 4**

*Parámetros de Diseño*

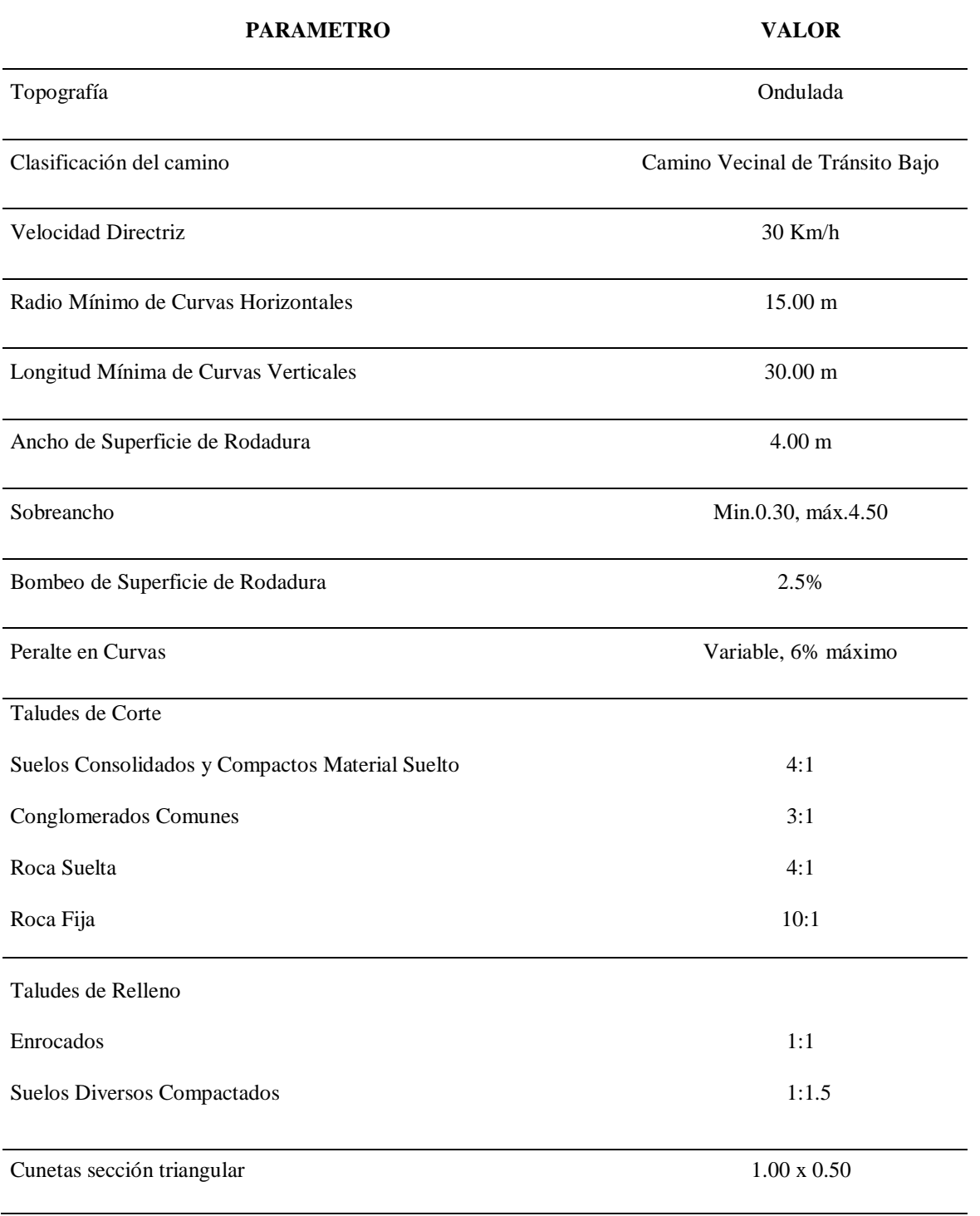

# **Fuente:** Elaboración propia.

El detalle del Estudio Topográfico se observa en los Planos del Proyecto

#### **3.1.2. Estudio De Impacto Ambiental**

## **3.1.2.1. Identificación Y Evaluación De Impactos Ambientales**

Antes de proceder a identificar y evaluar los impactos del presente Proyecto, es necesario realizar la selección de componentes Inter.-actuantes. Esto consistirá en conocer y seleccionar las principales actividades del Proyecto y el conjunto de elementos Ambientales del entorno físico, biológico, socio-económico y cultural que intervienen en dicha interacción.

Componentes Ambientales que Podrían Sufrir Impactos

#### **Del medio Físico**

Aire Agua Suelo Relieve Paisaje **Del medio Biológico** Flora y Fauna **Del medio Socio-económico y Cultural** Transitabilidad vial Actividad comercial local Capacidad adquisitiva de la población local Cobertura de los servicios de salud Tranquilidad publica Generación de empleo Seguridad publica

#### **3.1.2.1.1. Identificación De Impactos Ambientales**

En la metodología aplicada se ha tenido como base un ordenamiento cronológico de las diversas actividades que se realizarán en el Proyecto, de acuerdo a la interrelación existente entre ellas, quedando definidas las etapas de: planificación, construcción, operación y abandono. Teniendo definidas las actividades por etapas, y bajo una concepción integral es que se procedió a la identificación de impactos propiamente dicha, desde una perspectiva general a una perspectiva específica.

En cuanto a la técnica utilizada para el estudio se optó por el criterio de que ninguna de por si es suficiente para todas las fases del estudio. Cada una de ellas, presenta ventajas y

limitaciones; por lo cual el método del estudio contempla una combinación de dichas técnicas. Es así que a continuación se procede a la identificación de impactos mediante dos técnicas complementarias: la lista de chequeo y el diagrama causa-efecto.

# **3.1.2.1.2. Lista de chequeo**

La lista de chequeo fue utilizada únicamente durante la fase inicial de identificación de los impactos, para que una vez conocidos los efectos se puedan valorar las consecuencias por diferentes sistemas. Se elaboró una lista de chequeo lo más amplia posible, la misma que se presenta a continuación:

# **Tabla 5**

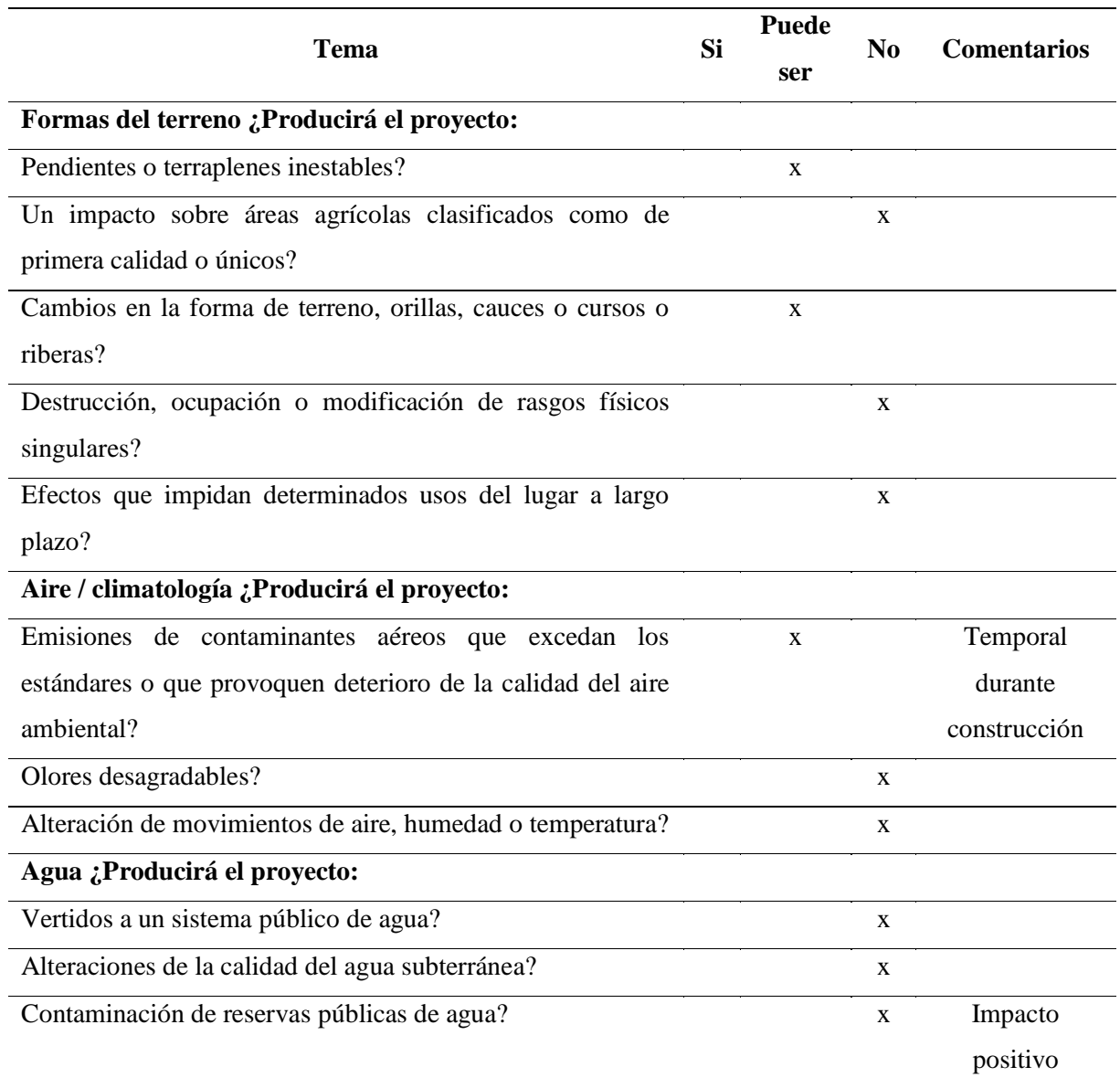

*Lista de chequeo para identificar los impactos ambientales*

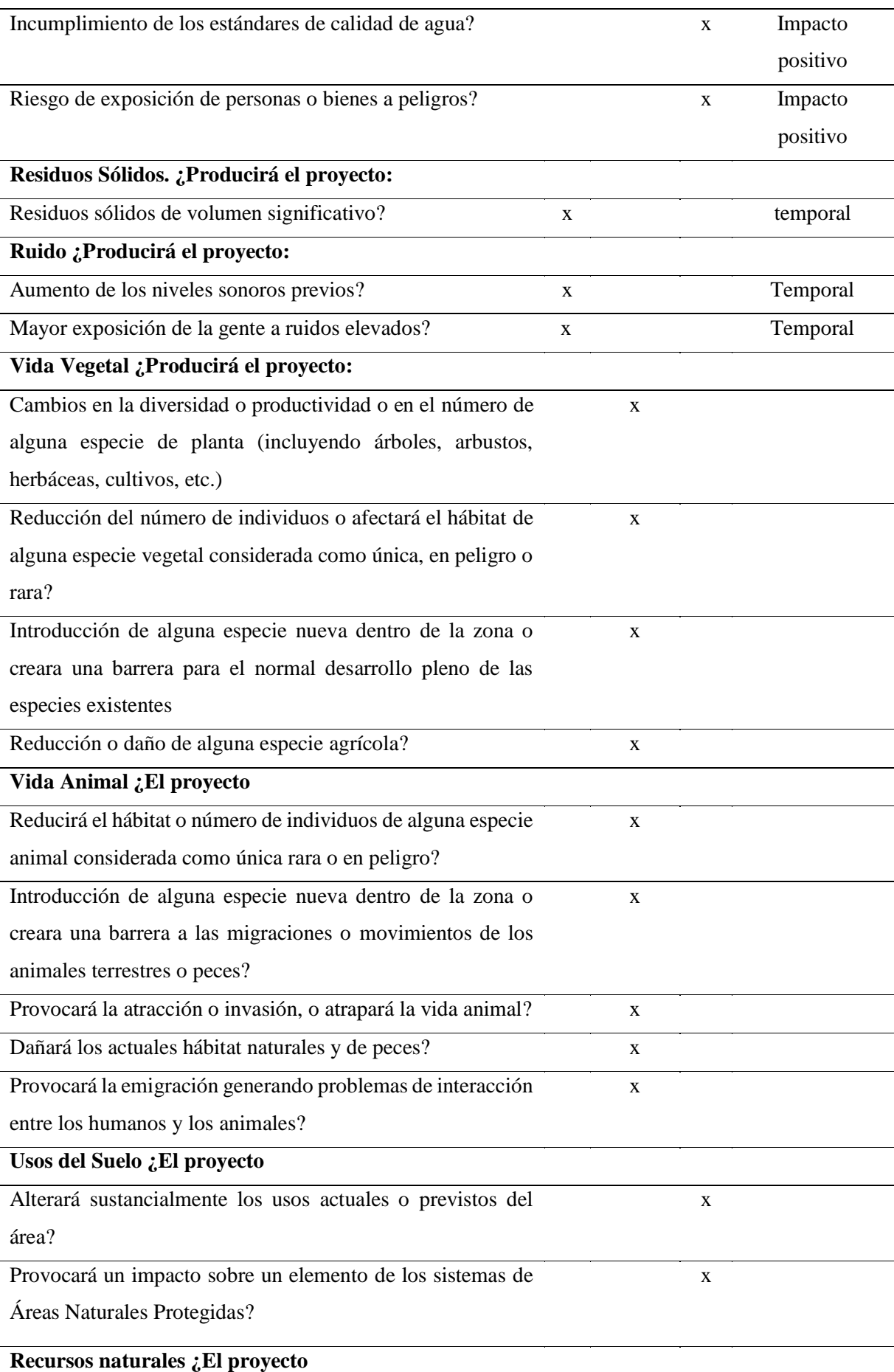

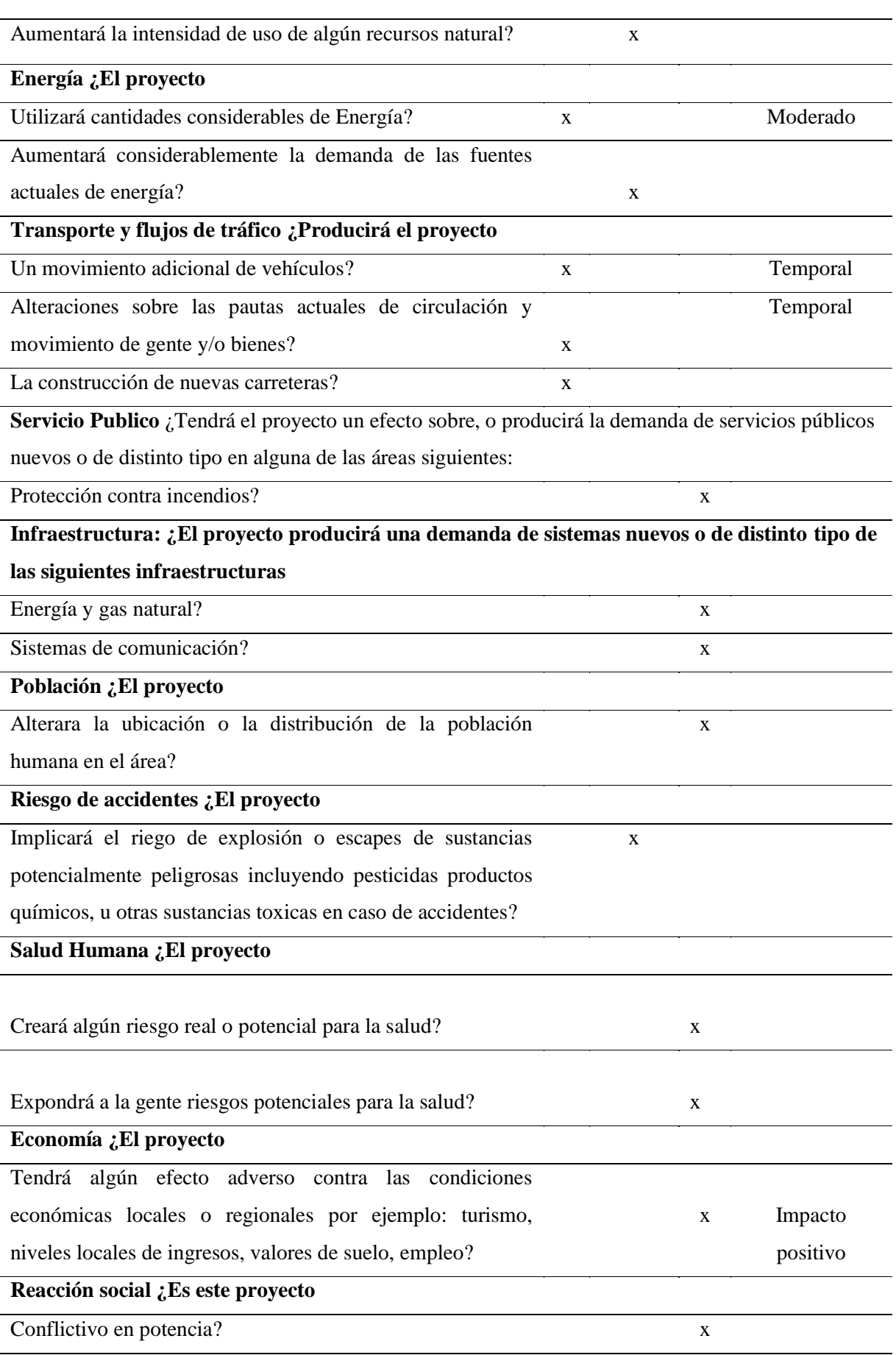

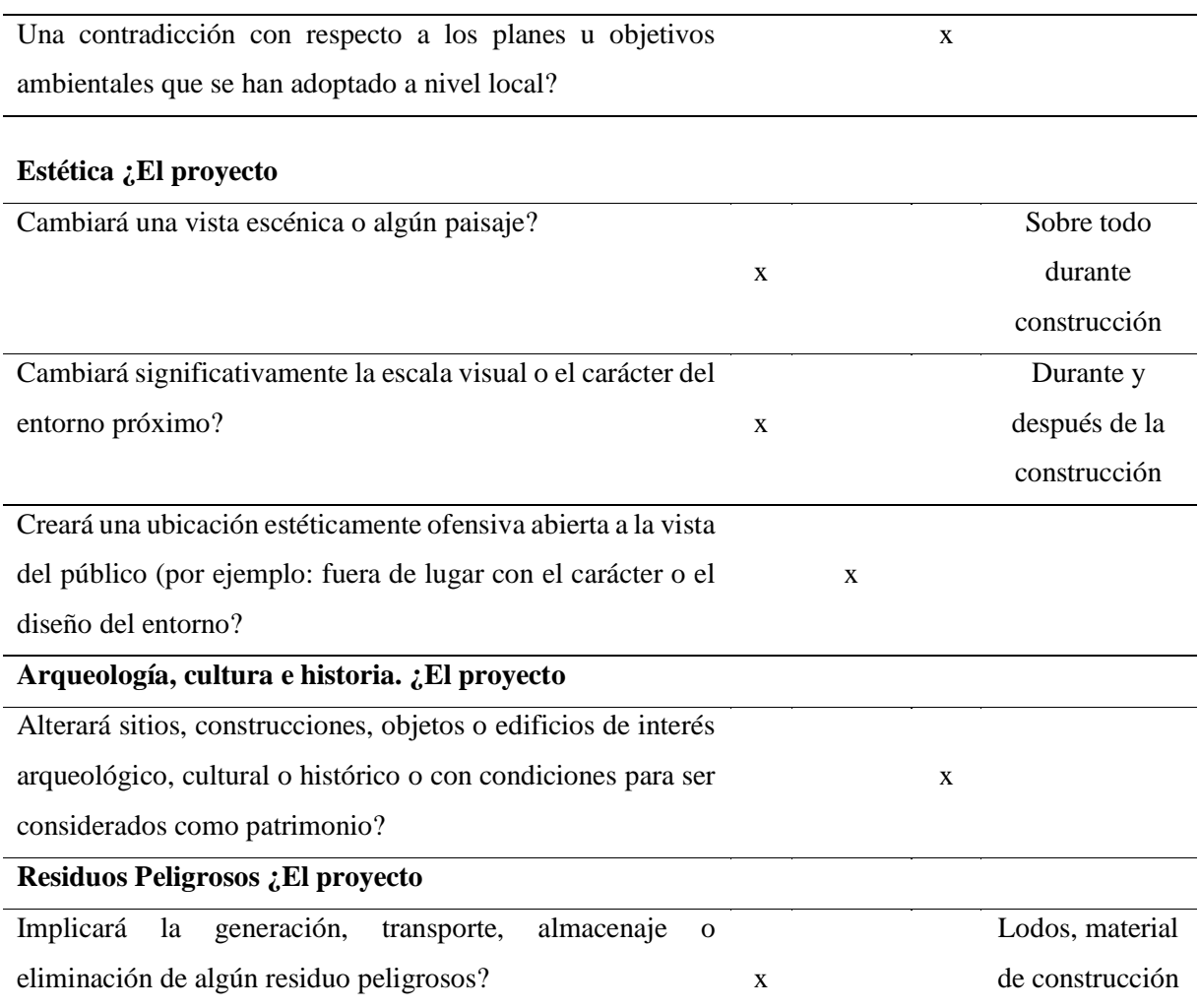

**Fuente:** Elaboración propia.

## **3.1.2.1.3. El Diagrama Causa Efecto**

El método define las conexiones o relaciones entre acciones proyectadas e impactos resultantes de una manera gráfica, de tal manera que permite observar posibles interacciones entre factores ambientales y componentes del proyecto.

El uso de este diagrama será útil para mostrar las relaciones entre los impactos primarios, secundarios y terciarios, resultantes de acciones particulares. Será utilizado junto con las matrices como una herramienta para la identificación y análisis de impactos y la predicción cualitativa de los mismos.

# **3.1.2.1.4. Evaluación De Los Impactos Ambientales**

Luego de desarrolladas las metodologías para la identificación de los impactos ambientales, las cuales nos permiten tener un panorama más claro de los posibles efectos del proyecto sobre el medio ambiente, podemos evaluar dichos impactos. Los resultados de dicha evaluación se presentan a continuación:

Mediante la lista de chequeo pudimos identificar de manera preliminar los impactos que el proyecto tendrá sobre el entorno, sin hacer un análisis profundo de la magnitud de dichos impactos. Los efectos sobre los que tenemos que indagar más profundamente son aquellos que al hacer las preguntas que conforman la lista fueron respondidas "si". En aquellos cuya respuesta es "Puede ser" deberán ser analizados más minuciosamente para prevenir o mitigar el impacto potencial mediante acciones que serán contempladas en el Plan de Manejo del presente estudio.

El diagrama de causa efecto, método utilizado para la identificación de impactos ambientales, nos permitió tener un panorama global del proyecto y sus impactos, además de identificar cuáles de estos impactos se producirán de manera directa y cuáles de manera indirecta.

La actividad más impactante del proyecto, desde el punto de vista de los impactos negativos que genera, son las Obras Provisionales (movilización y desmovilización de equipos, Campamento Provisional de obra), obras Preliminares y Movimiento de tierra. Las actividades más impactantes, desde el punto de vista de los impactos positivos que generan, es un plan de manejo ambiental que considera monitoreo ambiental, manejo de residuos sólidos, seguridad y salud ocupacional, y restauración de los depósitos almacena canteras y taludes que se llevará a cabo en la etapa de cierre del proyecto.

Uno de los factores ambientales más impactados será la calidad del aire ya que durante la construcción de los componentes del proyecto se producirán niveles de ruido superiores a lo recomendado, así como contaminación por material particulado y en menor medida por gases. Cabe mencionar que estos impactos son de carácter temporal y fácil de prevenir y mitigar con medidas adecuadas. También se generarán residuos sólidos durante el proyecto, lo cual producirá un impacto negativo indirecto sobre la calidad del paisaje, el Plan de Manejo Ambiental deberá contemplar la adecuada disposición de los residuos, sobre todo los peligrosos. Muchos factores ambientales, en especial los factores sociales, se verán impactados positivamente por el proyecto.

Entre ellos podemos mencionar la el mejoramiento de la transitabilidad que se traduce en el adecuado traslado de los productos agrícolas hacia los mercados locales y por ende una mejor calidad de socioeconómica. Adicionalmente, durante el proyecto se generarán puestos de trabajo para la población local, especialmente durante la etapa de construcción.

#### **3.1.2.1.5. Descripción De Los Principales Impactos Ambientales**

Considerando que el Proyecto se refiere a una obra de Rehabilitación de infraestructura vial, donde no habrá cambios significativos en el medio, se estima que la ocurrencia de impactos ambientales estará asociada básicamente al manejo de las áreas de uso temporal (campamentos, y botaderos), considerando las etapas del proceso.

## **A. Durante La Etapa De Construcción**

#### **Impactos Negativos**

# **a) En El Aire**

#### **Incremento De Gases De Combustión**

Como es de esperar, uno de los potenciales impactos en la calidad del aire será producido por la emisión de gases, tales como: Dióxido de azufre (SO2), hidrocarburos, monóxido de carbono (CO), dióxido de carbono (CO2) y óxidos de nitrógeno (Nox). Provenientes del funcionamiento de la maquinaria y vehículos diesel, principalmente durante las actividades de perfilado y mejoramiento de la sub-rasante, transporte de material de cantera para el afirmado así como en los movimientos de tierra, en general (cortes, excavaciones y rellenos). En términos generales, se considera que las emisiones serán de magnitud variable entre baja y moderada, en algunos casos puntuales pero mayormente lineales a lo largo de la vía de moderada duración, alta posibilidad de aplicación de medidas de mitigación y de significancia variable, entre moderada y baja. Dichas emisiones no causaran mayor efecto en la calidad del aire del lugar, debido a que las áreas a ser intervenidas están en una zona abierta donde la presencia de fuertes vientos es favorable para la dispersión de dichas emisiones con lo que se reducirá sustancialmente su poder contaminante, así mismo, la presencia de áreas verdes de la vegetación a lo largo de los caminos rurales.

## **Incremento De Partículas Suspendidas**

La emisión de material de partículas, es otro potencial de impacto en la calidad del aire, que se producirá principalmente durante las operaciones de transporte de material de cantera. De modo general, los efectos sobre la calidad de aire por la emisión de material particulado, se han calificado como de magnitud variable entre moderada y baja, de influencia variable local, de poca duración y con alta posibilidad de ampliación de medidas de mitigación; siendo por tanto de significancia variable entre moderada y baja.

#### **Incremento Del Ruido**

El funcionamiento de la maquinaria y los vehículos diesel durante el desarrollo de las operaciones y/o actividades descritas en los casos anteriores generará un incremento de los niveles de ruido ambiental en estas áreas. Sin embargo, por la naturaleza de dichas operaciones las emisiones serán por lo general menores. Sin embargo, en las áreas próximas no existen elementos frágiles que sean vulnerables a este tipo de contaminante, como ecosistemas especiales, que pudieran ser afectados, por ello, este efecto ha sido calificado como de magnitud baja, de corta duración, con alta posibilidad de aplicación de medidas de mitigación y de significancia variable entre moderada y baja.

#### b) **En El Agua**

#### **Riesgo De Alteración De Las Aguas Superficiales**

La escorrentía puede verse afectada sobre todo si las actividades se realizan en época de estiaje, sin considerar el comportamiento de la zona en época de lluvia. El problema se ocasionará debido a:

El vertido de materiales y desperdicios a las quebradas incrementando los sólidos.

Vertido accidental de grasa e hidrocarburos en las maestranzas, así como, vertido de aguas servidas de los campamentos o por la ubicación de los servicios higiénicos con descarga directa a las quebradas afluentes del río.

Lavado de ropa o carros en las quebradas.

Por tales consideraciones, este impacto ha sido calificado como de magnitud moderada, alta probabilidad de ocurrencia, de influencia local, de corta duración y con alta posibilidad de aplicación de medidas de mitigación, siendo, por tanto, de moderada significancia.

## **c) En El Suelo**

# **Riesgo De Alteración De La Calidad Del Suelo**

La posibilidad de alteración de la calidad del suelo está referida a los derrames de combustible, grasa y aceite que puedan ocurrir en las áreas donde opere la maquinaria, principalmente en campamentos y talleres.

El riesgo de alteración de la calidad del suelo, no obstante haber sido calificado como de baja probabilidad de ocurrencia, de presentarse sus efectos serán puntuales, de moderada magnitud y de significancia moderada, pues no implicarán volúmenes considerables de

vertido. Así mismo, este impacto tiene alta probabilidad de aplicación de medidas de mitigación.

## **d) En El Paisaje**

## **Alteración De La Calidad Del Paisaje Del Lugar**

La calidad del paisaje del lugar durante la etapa de construcción podría verse afectada por la construcción y operación del campamento de obra. Se considera que la afectación a la calidad del paisaje del lugar no será muy notable debido a que se trata de un Proyecto de Rehabilitación de caminos rurales, donde la obra ya constituye un elemento del paisaje del lugar, además, las áreas de intervención temporal serán de pequeña extensión.

Por tales consideraciones, este impacto ha sido calificado como de magnitud variable entre moderada y baja, corta duración, de influencia local, poca posibilidad de aplicación de medidas de mitigación.

# e) **En La Flora**

#### **Reducción De La Cobertura Vegetal**

Este impacto se producirá durante las operaciones de construcción de campamentos y patios de máquinas y la obra propiamente dicha, en pequeña escala.

Este impacto ha sido calificado como de baja magnitud, moderada posibilidad de medidas de mitigación de incidencia puntual y de baja significancia.

#### **f) En La Fauna**

#### **Perturbación De La Fauna Local**

Las operaciones de construcción de campamento y patio de maquinas y durante el desplazamiento de la maquinaria en la obra, podrían ocasionar perturbaciones en la fauna local, se estima que el incremento de la presencia humana y de maquinarias durante el proceso constructivo de la obra vial causará perturbación en la fauna mayor, debido a que se podría dar lugar a eventos migratorios de consideración. Así mismo, de las operaciones descritas, la caza furtiva por parte del personal de obra, constituirá riesgo de eliminación de algunos ejemplares de fauna.

Según la literatura ecológica disponible, ninguna de las especies del lugar se encuentra incluida en las listas de especies amenazadas o en riesgo de extinción.

Debido a la pequeña dimensión de las áreas a ser intervenidas con relación al entorno de la amplitud del ecosistema se prevé que este impacto sea de magnitud variable entre moderada y baja, de influencia entre local y zonal de moderada duración, con moderada posibilidad de aplicación de medidas de mitigación y de significancia variable entre moderada y baja.

## **g) En El Aspecto Social**

### **Riesgo De Afectación De La Salud Pública**

La salud de la población de las localidades ubicadas en el ámbito de influencia del Proyecto podría verse afectada por la posible introducción de nuevas enfermedades e incremento de las enfermedades de transmisión sexual (ETS), debido a la presencia de personas foráneas, aunque en número pequeño, pues se dará preferencia a la mano de obra local. Este efecto a menudo no se considera en las evaluaciones ambientales, si se le considera, no se le da la importancia que merece. La ocurrencia del mismo podría provocar serios trastornos en la salud pública, en determinadas circunstancias como es el caso de poblados pequeños carentes o con deficientes sistemas de atención sanitaria o con deficiente conocimiento de dichas enfermedades por parte de la población.

La emisión de material particulado durante los movimientos de tierra (excavaciones), transporte de material y conformación de la superficie de rodadura la vía, también podría afectar la salud de los habitantes de las localidades cercanas.

En mérito a estas consideraciones este impacto ha sido calificado como de magnitud variable entre moderada y baja, poca probabilidad de ocurrencia, corta duración, con alta posibilidad de aplicación de medidas de mitigación y de significancia variable entre moderada y baja.

# **Riesgo De Afectación De La Salud Del Personal De Obra**

Al no haber población en las áreas próximas a la vía, el riesgo de ocurrencia de este impacto recaerá exclusivamente sobre el personal de obra, y será ocasionado por la emisión de gases y material particulado proveniente de la construcción misma.

En este último caso, la salud del trabajador podría verse afectada a través de irritación en los ojos y en el aparato respiratorio, dermatitis. En términos generales, este impacto ha sido calificado como de magnitud variable entre moderada y baja, mínima probabilidad de ocurrencia, duración moderada, alta posibilidad de aplicación de medidas de mitigación y de significancia variable entre moderada y alta.

#### **Riesgo De Afectación De La Seguridad Pública**

Este impacto está referido a la posibilidad de ocurrencia de accidentes por desplazamiento de la maquinaria que pueda afectar la seguridad física de los habitantes de los poblados del ámbito de influencia del Proyecto. Este impacto ha sido calificado como de magnitud moderada, de influencia local, moderada duración, moderada posibilidad de aplicación de medidas de mitigación y de significancia moderada.

#### **Generación De Empleo Local**

La generación directa de empleo, es decir, todos los puestos de trabajo que demandará la ejecución del Proyecto de Mejoramiento de la vía en mención, está conformada desde las categorías especializadas hasta las categorías inferiores y no especializadas de la escala laboral; vale decir, peones y ayudantes de obra. Considerando que se dará preferencia a la mano de obra local, este impacto se producirá en las localidades más cercanas.En términos generales, este impacto ha sido calificado como de baja magnitud; pues no obstante de ser de influencia zonal y de corta duración, el número de trabajadores es pequeño en relación a la PEA local. Por lo tanto, este impacto es de bajo, pero de alta significancia al constituir una importante fuente de generación de empleo para la población local, mejorando su capacidad de ingresos y acceso a los bienes y servicios locales, reflejándose en las mejoras del nivel de vida de los beneficiados.

# **h) Durante La Etapa De Abandono De La Obra**

# **Impactos Negativos En El Agua**

## **Alteración Del Drenaje Natural**

Este impacto se produciría principalmente si los desvíos temporales habilitados para facilitar el desplazamiento de los vehículos durante la construcción de la obra, son restaurados inadecuadamente, ha sido calificada como de moderada magnitud, de influencia local, alta probabilidad de ocurrencia con alta posibilidad de aplicación de medidas correctivas de significancia moderada.

## **En el suelo**

## **Riesgo de alteración de la calidad del suelo**

La posibilidad de alteración de la calidad del suelo durante la etapa de abandono de la obra, está referida a los derrames accidentales o deliberados de combustible, grasa, aceite, entre otros restos, que puedan ocurrir principalmente en las áreas ocupadas por los campamentos y patios de máquinas.Este impacto no obstante haber sido calificado como de moderada magnitud y de alta probabilidad de ocurrencia, presenta alta posibilidad de aplicación de medidas de mitigación, siendo de significancia moderada.

#### **En el paisaje**

# **Alteración de la calidad del paisaje**

Este se producirá en caso de que las áreas de uso temporal, como campamentos y patios de máquinas, sean abandonadas sin la correspondiente aplicación de medidas de restauración. El deterioro de la calidad del paisaje podría acentuarse si se produce abandono accidental o deliberado de residuos provenientes del desmantelamiento de dichas instalaciones.Por tales consideraciones, este impacto ha sido calificado como de moderada magnitud, de duración permanente y de alta probabilidad de ocurrencia; sin embargo, presenta alta posibilidad de aplicación de medidas de mitigación, siendo de significancia moderada.

# **i) Durante La Etapa De Funcionamiento**

## **(1) Impactos Positivos Y/O Negativos**

#### **En El Agua**

#### **Mejora Del Drenaje Superficial**

El Mejoramiento vial, mejorará el drenaje superficial, reduciendo la posibilidad de ocurrencia de impactos negativos por las precipitaciones. Por ello este impacto ha sido calificado como de alta magnitud, de influencia local, de duración permanente, de indefectible ocurrencia y de alta significancia positiva

#### **Riegos De Ocurrencia De Accidentes**

Este impacto potencial no solo está asociado a la etapa de funcionamiento del acceso vial, sino viene desde antes, y ocurre principalmente en donde las viviendas están próximas a la vía, siendo de significancia moderada.

## **j) Durante La Etapa De Operación**

Cuando opere totalmente la vía incidirá en el mantenimiento de la calidad de vida de la población involucrada en el área de Influencia Indirecta, pues facilitará un mejor acceso de productos y/o servicios hacia los mercados o centros de consumo. En general, los impactos directos e indirectos generados por el proyecto son los siguientes:

## **a. Mejoramiento en la comercialización de productos**

El tiempo de transporte de los diferentes productos disminuirá, las unidades de transporte estarán en mejor estado, todo esto contribuirá al mejoramiento en la comercialización.

# **b. Aumento del valor de las propiedades rurales y urbanas**

Tanto el valor de los terrenos agrícolas como los terrenos o predios urbanos, se incrementarán favoreciendo a sus dueños.

# **c. Mejoramiento del tráfico**

El mejoramiento del tráfico se traducirá en una disminución o reducción de los tiempos de viaje.

# **d. Reducción en costos de transporte**

La disminución de los costos de operación y mantenimiento de unidades de transporte motorizados y por lo tanto menos costos de transporte

## **e. Disminución de accidentes**

Si la estructura vial mejora, entonces los riesgos por accidentes debido a un mal estado de la carretera disminuirán. Sobre todo si se colocan tachas reflectivas en los sitios de neblina.

## **Programa De Inversiones**

La cuantificación de los impactos ambientales se determina mediante el gasto que se deberá efectuar para prevenir, mitigar o eliminar los impactos ambientales del Proyecto, tal y como se detallará en los Planes de Manejo, Monitoreo, Cierre y Salud y Seguridad Ocupacional.Las medidas que serán tomadas para la mitigación de los impactos del proyecto estarán a cargo de distintas entidades, dependiendo de la etapa del proyecto en que serán ejecutadas. A continuación, se presenta el cuadro de la inversión necesaria para la implementación de las medidas mitigadoras: El presupuesto total de impacto ambiental asciende a S/ 29,926.03 (VEINTE Y NUEVE MIL NOVESCIENTOS VEINTE Y SEIS CON 03/100 SOLES)

# **Tabla 6**

| <b>ITEM</b> | <b>DESCRIPCION</b>                                               | UND.       | CANT. | Parcial (S/.) |
|-------------|------------------------------------------------------------------|------------|-------|---------------|
| 1.00        | <b>IMPACTO AMBIENTAL</b>                                         |            |       | 29,926.03     |
| 1.10        | <b>MONITOREO AMBIENTAL</b>                                       |            |       | 3,900.00      |
| 1.1.1       | MONITOREO DE LA CALIDAD DEL AGUA                                 | und        | 1.00  | 1,500.00      |
| 1.1.2       | MONITOREO DE LA CALIDAD DE AIRE                                  | und        | 1.00  | 2,000.00      |
| 1.1.3       | MONITOREO DE LA CALIDAD DE RUIDOS                                | und        | 1.00  | 400.00        |
| 1.20        | PROGRAMA DE CONTINGENCIAS                                        |            |       | 703.72        |
| 1.2.1       | CAPACITACION AL PERSONAL DE OBRA                                 | und        | 1.00  | 703.72        |
| 1.2.2       | PROGRAMA DE MANEJO DE RESIDUOS                                   |            |       | 6,837.842     |
| 1.2.3       | CAPACITACION AL PERSONAL DE OBRA                                 | und        | 1.00  | 703.72        |
| 1.2.4       | CONSTRUCCION Y SELLADO DE LETRINAS                               | und        | 4.00  | 5.871.52      |
| 1.2.5       | ADQUISICION DE CONTENEDORES                                      | und        | 4.00  | 262.60        |
| 1.30        | PROGRAMA DE SEGURIDAD Y SALUD OCUPACIONAL                        |            |       | 3.203.20      |
| 1.3.1       | EQUIPO DE EMERGENCIA ANTE ACCIDENTES                             | <b>GLB</b> | 1.00  | 1,500.00      |
| 1.3.2       | EQUIPO CONTRA INCENDIOS                                          | GL B       | 1.00  | 1,000.00      |
| 1.3.3       | CAPACITACION AL PERSONAL DE OBRA                                 | und        | 1.00  | 703.72        |
| 1.40        | PROGRAMA DE PARTICIPACION CIUDADANA                              |            |       | 703.72        |
| 1.4.1       | CAPACITACION A LA POBLACION                                      | und        | 1.00  | 703.72        |
| 1.50        | PROGRAMA DE CIERRE Y ABANDONO                                    |            |       | 16,549.57     |
| 1.5.1       | RESTAURACION DE DEPOSITO DE MATERIAL EXCEDENTE                   | HA         | 1.25  | 2,590.34      |
| 1.5.2       | RESTAURACION DE CAMPAMENTO, ALMACEN Y PATIO DE<br><b>MAQUINA</b> | HA         | 0.75  | 5,306.66      |
| 1.5.3       | <b>RESTAURACION DE CANTERAS</b>                                  | HA         | 1.00  | 2,916.84      |
| 1.5.4       | PROTECCION DE TALUDES                                            | HA         | 2.50  | 5,735.73      |
|             | <b>COSTO DIRECTO</b>                                             |            |       | 29,926.03     |

*Inversión para Mitigación y Prevenir Impactos ambientales en el Proyecto.*

**Fuente:** Elaboración propia.

# **3.1.3. Estudio De Suelos**

## **3.1.3.1. Introducción**

El estudio de mecánica de suelos es de mucha importancia en toda obra de Ingeniería Civil que lo requiera, así tenemos que la obtención de muestras de suelos y rocas resulta imprescindible y requiere mucho cuidado, pues provee información acerca del comportamiento de suelos.

El estudio realizado en este capítulo es con fines de poder determinar las características del material de la sub rasante natural para el diseño del espesor de la capa de afirmado, así como también el estudio de los materiales de préstamo para las capas de relleno y capa de afirmado,

estudio de las canteras para los agregados en la utilización de concreto y diseños de mezclas para concreto.

#### **3.1.3.2 . Finalidad del Estudio**

El estudio tiene como finalidad determinar las características geotécnicas del terreno de fundación y estudio de los materiales de préstamo para las capas de relleno y afirmado, estudios de las canteras para los agregados en la utilización del concreto en las obras de artes.

#### **Exploración de Suelos y Obtención de Muestras**

La forma más práctica para conocer el terreno de fundación es haciendo exploraciones a cielo abierto en diferentes lugares del tramo.

#### **3.1.3.2.1. Trabajos Realizados**

a). Reconocimiento del Terreno

Según el reconocimiento del terreno ejecutado, se optó por 16 calicatas debido a la topografía, cambios de suelos y otros, todas estas excavaciones de 1.50 m. de profundidad cada uno.

Como también el reconocimiento geológico de taludes, inclinaciones, bolonerías y otras, canteras para materiales de préstamo.

b). Excavación y Ubicación de Calicatas

# **Caseríos de Capirona – Porvenir – Zancudo – Soledad**

- 1. Calicata  $N^{\circ}$  01 profundidad de 1.50 m. (km.0+500)
- 2. Calicata  $N^{\circ}$  02 profundidad de 1.50 m. (km.1+000)
- 3. Calicata Nº 03 profundidad de 1.50 m. (km.1+500)
- 4. Calicata Nº 04 profundidad de 1.50 m. (km.2+000)
- 5. Calicata Nº 05 profundidad de 1.50 m. (km.2+500)
- 6. Calicata Nº 06 profundidad de 1.50 m. (km.3+000)
- 7. Calicata Nº 07 profundidad de 1.50 m. (km.3+500)
- 8. Calicata Nº 08 profundidad de 1.50 m. (km.4+000)
- 9. Calicata Nº 09 profundidad de 1.50 m. (km.4+500)
- 10. Calicata  $N^{\circ}$  10 profundidad de 1.50 m. (km.5+000)
- 11. Calicata  $N^{\circ}$  11 profundidad de 1.50 m. (km.5+500)
- 12. Calicata  $N^{\circ}$  12 profundidad de 1.50 m. (km.6+000)
- 13. Calicata Nº 13 profundidad de 1.50 m. (km.6+500)
- 14. Calicata  $N^{\circ}$  14 profundidad de 1.50 m. (km.7+000)
- 15. Calicata Nº 15 profundidad de 1.50 m. (km.7+500)
- 16. Calicata  $N^{\circ}$  16 profundidad de 1.50 m. (km.8+000)
- 17. Calicata  $N^{\circ}$  17 profundidad de 1.50 m. (km.8+500)
- 18. Calicata Nº 18 profundidad de 1.50 m. (km.9+000)
- 19. Calicata  $N^{\circ}$  19 profundidad de 1.50 m. (km.9+500)
- 20. Calicata  $N^{\circ}$  20 profundidad de 1.50 m. (km.10+000)
- 21. Calicata  $N^{\circ}$  21 profundidad de 1.50 m. (km.10+500)
- 22. Calicata  $N^{\circ}$  22 profundidad de 1.50 m. (km.11+000)
- 23. Calicata  $N^{\circ}$  23 profundidad de 1.50 m. (km.11+500)
- 24. Calicata  $N^{\circ}$  24 profundidad de 1.50 m. (km.12+000)
- 25. Calicata  $N^{\circ}$  25 profundidad de 1.50 m. (km.12+500)
- 26. Calicata  $N^{\circ}$  26 profundidad de 1.50 m. (km.13+000)

# c). Colección de Muestras

Para los ensayos de laboratorio de mecánica de suelos programados se han recolectado muestras en forma representativa y uniforme, de los estratos encontrados.

## **3.1.3.2.2. Ensayos De Laboratorio De Mecanica De Suelos**

Para las muestras extraídas en los puntos de investigación y/o de muestreo de la fase de investigación de campo, se determinaron sus propiedades físicas y mecánicas mediante la ejecución de los ensayos estándar y especiales que se indican a continuación:

## **3.1.3.2.2.1. Ensayos Estandar Norma Usada**

Contenido de Humedad Natural NTP 339.127 ASTM D2216 Análisis Granulométrico por Tamizado NTP 339.128 ASTM D422 Limite Líquido y Limite Plástico NTP 339.129 ASTM D4318 Clasificación Unificada de Suelos NTP 339.134 ASTM D2487

## **3.1.3.2.2.2 Ensayos Especiales Norma Usada**

Relaciones Humedad Densidad (Proctor Modificado) NTP 339.141 ASTM D1557 CBR NTP 339.142 ASTM D1883

Los ensayos estándar y especiales de laboratorio se han efectuado en nuestro laboratorio con cada una de las muestras alteradas e inalteradas, recopiladas de las calicatas.

# **Clasificación de Suelos SUCS y A.A.S.H.T.O, para el Área de Estudio**

El método directo para resolver un problema de Ingeniería de Suelos consiste en primer lugar determinar las propiedades del suelo, utilizando luego este valor en una expresión racional para obtener la respuesta al problema.

Por estas razones, es muy útil dividir los suelos en grupos con comportamiento semejante y a esto se le denomina clasificación de suelos.

Los suelos existentes de mayor importancia por su mayor distribución tanto horizontal como vertical, son de tipo:

1) Arenas arcillosas de mediana plasticidad (SC)

2) Limos inorgánicos de alta plasticidad (MH)

3) Arcillas arenosas de mediana Plasticidad (CL)

4) Arenas limosas de baja plasticidad (SM)

De poca importancia son los suelos orgánicos de textura arcillosa de consistencia plástica, localizados en áreas depresionadas y de limitada distribución horizontal y vertical en el tramo.Con los resultados se han clasificado los diversos tipos de suelos según los sistemas de clasificación S.U.C.S. y A.A.S.H.T.O.

## **3.1.3.2.3. Trabajos De Gabinete**

En el gabinete se han efectuado los siguientes trabajos: Dibujo de curvas según resultados de laboratorio Elaboración de Tablas Dibujo de láminas Interpretación de resultados Redacción del informe. **Geología De La Franja De Trazo Litología**

De acuerdo al reconocimiento geológico realizado, la vía será construida principalmente sobre suelos aluviales y secundariamente sobre suelo coluviol diluviales.

# **Los Suelos Aluviales**

Son suelos transportados y sedimentados por corrientes de agua.

En el campo se observa suelos aluviales arcillosos plásticos y expansivos.

#### **Suelos Coluvio – Diluviales**

Son los suelos más jóvenes en la franja de trazo, se han formado por el transporte y sedimentación de partículas por acción de la gravedad y las precipitaciones pluviales.

Se ubican sobre los depósitos o suelos aluviales, los cuales geológicamente fueron formados en épocas más recientes.

## **Estratigrafía**

De acuerdo al reconocimiento geológico y las excavaciones realizados, el Proyecto se encuentran suelos arcillas inorgánicas y arcillas arenosas, de alta y mediana plasticidad, compactos y semi compactos.

## **Estructuras Geológicas**

A lo largo del trazo se han observado fallas geológicas y plegamientos, tales como:

Deslizamientos de cerros, filtraciones de agua que posteriormente podrían crear asentamientos.

# **Geodinámica Externa**

Durante el reconocimiento de campo no se han observado fenómenos de geodinámica externa.

## **Aguas Subterráneas**

Siendo de vital importancia delimitar las áreas donde el contenido de humedad en los suelos es perjudicial; y está relacionado no solo con aguas superficiales sino con aguas subterráneas, las aguas superficiales y pluviales serán drenadas con las obras de arte.

#### **3.1.3.2.4. Estructuras Geológicas**

A lo largo del trazo se ha observado fallas geológicas, como asentamientos, rellenos con material orgánico sin compactar.

#### **3.1.3.2.4.1. Geomorfología**

Los rasgos geomorfológicos están estrechamente controlados por las estructuras resultantes de los procesos tectónicos recientes y el tipo de litología.

Así como los eventos más recientes que son los que han dado la geomorfología actual. Debido a su forma de deposición, en el tramo de los caseríos Capirona – Porvenir – Zancudo – Soledad. La expresión del relieve de una topografía semiplana y accidentada, que corresponden a toda la zona hasta la finalización del tramo, como consecuencia de rellenos aluviales y posteriores rellenos por el hombre.

# **3.1.3.2.4.2. Características Geotécnicas del Terreno de Fundación**

# **3.1.3.2.4.2.1. Descripción de los Perfiles Estratigráficos**

## **Calicata Nº 01 (Km. 0+500)**

Se observa una capa de 0.00 a 0.20 m. Conformado por un material de mejoramiento y/o afirmado (Mezcla de arena, limo, arcilla y grava tamaño máximo 2") de consistencia dura y de color amarillento.Un segundo estrato de 0.20 a 1.50 m. Conformado por una arcilla inorgánica de consistencia dura y de color amarillento, de mediana plasticidad con 81.27% de finos (Que pasa la malla Nº 200), Lím. Líq.= 45.56% e Ind. Plast.= 21.98%. Siendo su clasificación: SUCS= CL y AASHTO= A76(18).

#### **Calicata Nº 02 (Km. 1+000)**

Se observa una capa de 0.00 a 0.20 m. Conformado por una arcilla limosa con presencia de arena, con restos de raíces y palos propios de la vegetación de la zona, de color negro y/o gris oscuro. Estrato no muestreado. Suelo no favorable para fundación.Un segundo estrato de 0.20 a 1.50 m. Conformado por una arcilla inorgánica de consistencia dura y de color amarillento con manchas marrones, de mediana plasticidad con 81.83% de finos (Que pasa la malla Nº 200), Lím. Líq. = 42.62% e Ind. Plast. = 20.16%. Siendo su clasificación: SUCS = CL y AASHTO=  $A76(17)$ .

#### **Calicata Nº 03 (Km. 1+500)**

Se observa una capa de 0.00 a 0.20 m. Conformado por una arcilla limosa con presencia de arena, con restos de raíces y palos propios de la vegetación de la zona, de color negro y/o gris oscuro. Estrato no muestreado. Suelo no favorable para fundación.Un segundo estrato de 0.20 a 1.50 m. Conformado por una arcilla arenosa de consistencia dura y de color marrón claro con manchas amarillentas, de mediana plasticidad con 61.54% de finos (Que pasa la malla Nº 200), Lím. Líq.= 37.72% e Ind. Plast.= 17.21%. Siendo su clasificación: SUCS= CL y AASHTO= $A6(8)$ .

#### **Calicata Nº 04 (Km. 2+000)**

Se observa una capa de 0.00 a 0.20 m. Conformado por una arcilla limosa con presencia de arena, con restos de raíces y palos propios de la vegetación de la zona, de color negro y/o gris oscuro. Estrato no muestreado. Suelo no favorable para fundación.Un segundo estrato de 0.20 a 1.50 m. Conformado por una arcilla inorgánica de consistencia dura y de color beyge con manchas amarillentas, de mediana plasticidad con 93.30% de finos (Que pasa la

malla Nº 200), Lím. Líq.= 44.64% e Ind. Plast.= 19.20%.Siendo su clasificación: SUCS= CL y AASHTO=  $A76(20)$ .

## **Calicata Nº 05 (Km. 2+500)**

Se observa una capa de 0.00 a 0.20 m. Conformado por una arcilla limosa con presencia de arena, con restos de raíces y palos propios de la vegetación de la zona, de color negro y/o gris oscuro. Estrato no muestreado. Suelo no favorable para fundación.Un segundo estrato de 0.20 a 1.50 m. Conformado por una arcilla inorgánica de consistencia dura y de color beyge con manchas amarillentas, de mediana plasticidad con 94.93% de finos (Que pasa la malla Nº 200), Lím. Líq.= 46.02% e Ind. Plast.= 20.69%.Siendo su clasificación: SUCS= CL y AASHTO=  $A76(20)$ .

## **Calicata Nº 06 (Km. 3+000)**

Se observa una capa de 0.00 a 0.20 m. Conformado por una arcilla limosa con presencia de arena, con restos de raíces y palos propios de la vegetación de la zona, de color negro y/o gris oscuro. Estrato no muestreado. Suelo no favorable para fundación. Un segundo estrato de 0.20 a 1.50 m. Conformado por una arena arcillosa de consistencia dura y de color amarillento con manchas marrones, de mediana plasticidad con 36.63% de finos (Que pasa la malla Nº 200), Lím. Líq.= 27.77% e Ind. Plast.= 11.32%. Siendo su clasificación: SUCS= SC y AASHTO= $A6(1)$ .

#### **Calicata Nº 07 (Km. 3+500)**

Se observa una capa de 0.00 a 0.20 m. Conformado por una arcilla limosa con presencia de arena, con restos de raíces y palos propios de la vegetación de la zona, de color negro y/o gris oscuro. Estrato no muestreado. Suelo no favorable para fundación. Un segundo estrato de 0.20 a 1.50 m. Conformado por una arcilla inorgánica de consistencia dura y de color marrón claro, de mediana plasticidad con 84.73% de finos (Que pasa la malla Nº 200), Lím. Líq.= 40.69% e Ind. Plast.= 18.33%. Siendo su clasificación: SUCS= CL y AASHTO= A76(16).

#### **Calicata Nº 08 (Km. 4+000)**

Se observa una capa de 0.00 a 0.20 m. Conformado por una arcilla limosa con presencia de arena, con restos de raíces y palos propios de la vegetación de la zona, de color negro y/o gris oscuro. Estrato no muestreado. Suelo no favorable para fundación. Un segundo estrato de 0.20 a 1.50 m. Conformado por una arcilla inorgánica de consistencia dura y de color marrón oscuro, de mediana plasticidad con 82.69% de finos (Que pasa la malla Nº 200), Lím. Líq.= 40.90% e Ind. Plast.= 19.28%. Siendo su clasificación: SUCS= CL y AASHTO= A76(16).

#### **Calicata Nº 09 (Km. 4+500)**

Se observa una capa de 0.00 a 0.20 m. Conformado por una arcilla limosa con presencia de arena, con restos de raíces y palos propios de la vegetación de la zona, de color negro y/o gris oscuro. Estrato no muestreado. Suelo no favorable para fundación.Un segundo estrato de 0.20 a 1.50 m. Conformado por una arcilla inorgánica de consistencia dura y de color beyge, de mediana plasticidad con 95.70% de finos (Que pasa la malla Nº 200), Lím. Líq.= 45.33% e Ind. Plast.= 19.94%. Siendo su clasificación: SUCS= CL y AASHTO= A76(20)

#### **Calicata Nº 10 (Km. 5+000)**

Se observa una capa de 0.00 a 0.20 m. Conformado por una arcilla limosa con presencia de arena, con restos de raíces y palos propios de la vegetación de la zona, de color negro y/o gris oscuro. Estrato no muestreado. Suelo no favorable para fundación. Un segundo estrato de 0.20 a 1.50 m. Conformado por una arcilla inorgánica de consistencia dura y de color beyge con manchas amarillentas, de mediana plasticidad con 95.13% de finos (Que pasa la malla Nº 200), Lím. Líq.= 47.38% e Ind. Plast.= 20.26%.Siendo su clasificación: SUCS= CH y AASHTO=  $A76(20)$ .

#### **Calicata Nº 11 (Km. 5+500)**

Se observa una capa de 0.00 a 0.20 m. Conformado por una arcilla limosa con presencia de arena, con restos de raíces y palos propios de la vegetación de la zona, de color negro y/o gris oscuro. Estrato no muestreado. Suelo no favorable para fundación. Un segundo estrato de 0.20 a 1.50 m. Conformado por una arcilla inorgánica de consistencia dura y de color marrón claro, de mediana plasticidad con 76.60% de finos (Que pasa la malla Nº 200), Lím. Líq.= 39.75% e Ind. Plast.= 18.43%. Siendo su clasificación: SUCS= CL y AASHTO= A6(13).

#### **Calicata Nº 12 (Km. 6+000)**

Se observa una capa de 0.00 a 0.20 m. Conformado por una arcilla limosa con presencia de arena, con restos de raíces y palos propios de la vegetación de la zona, de color negro y/o gris oscuro. Estrato no muestreado. Suelo no favorable para fundación. Un segundo estrato de 0.20 a 1.50 m. Conformado por una arcilla arenosa de consistencia dura y de color marrón oscuro, de mediana plasticidad con 68.55% de finos (Que pasa la malla Nº 200), Lím. Líq.= 37.66% e Ind. Plast.= 17.26%. Siendo su clasificación: SUCS=CL y AASHTO= A6(10).

## **Calicata Nº 13 (Km. 6+500)**

Se observa una capa de 0.00 a 0.20 m. Conformado por una arcilla limosa con presencia de arena, con restos de raíces y palos propios de la vegetación de la zona, de color negro y/o gris oscuro. Estrato no muestreado. Suelo no favorable para fundación. Un segundo estrato de 0.20 a 1.50 m. Conformado por una arcilla arenosa de consistencia dura y de color marrón con manchas rojizas, de mediana plasticidad con 69.60% de finos (Que pasa la malla Nº 200), Lím. Líq.= 36.43% e Ind. Plast.= 17.04%. Siendo su clasificación: SUCS= CL y  $AASHTO = A6(10)$ .

#### **Calicata Nº 14 (Km. 7+000)**

Se observa una capa de 0.00 a 0.20 m. Conformado por una arcilla limosa con presencia de arena, con restos de raíces y palos propios de la vegetación de la zona, de color negro y/o gris oscuro. Estrato no muestreado. Suelo no favorable para fundación. Un segundo estrato de 0.20 a 1.50 m. Conformado por una arcilla inorgánica de consistencia dura y de color marrón rojizo, de mediana plasticidad con 81.16% de finos (Que pasa la malla Nº 200), Lím. Líq.= 41.58% e Ind. Plast.= 19.05%. Siendo su clasificación: SUCS= CL y AASHTO= A76(16).

## **Calicata Nº 15 (Km. 7+500)**

Se observa una capa de 0.00 a 0.20 m. Conformado por una arcilla limosa con presencia de arena, con restos de raíces y palos propios de la vegetación de la zona, de color negro y/o gris oscuro. Estrato no muestreado. Suelo no favorable para fundación. Un segundo estrato de 0.20 a 1.50 m. Conformado por una arcilla arenosa de consistencia dura y de color marrón rojizo, de mediana plasticidad con 67.39% de finos (Que pasa la malla Nº 200), Lím. Líq.= 35.69% e Ind. Plast.= 17.31%. Siendo su clasificación: SUCS=CL y AASHTO= A6(10).

## **Calicata Nº 16 (Km. 8+000)**

Se observa una capa de 0.00 a 0.20 m. Conformado por una arcilla limosa con presencia de arena, con restos de raíces y palos propios de la vegetación de la zona, de color negro y/o gris oscuro. Estrato no muestreado. Suelo no favorable para fundación. Un segundo estrato de 0.20 a 1.50 m. Conformado por una arcilla inorgánica de consistencia dura y de color marrón claro con manchas rojizas, de mediana plasticidad con 78.15% de finos (Que pasa la malla Nº 200), Lím. Líq.= 37.70% e Ind. Plast.= 18.31%. Siendo su clasificación: SUCS= CL y AASHTO=  $A6(13)$ .

#### **Calicata Nº 17 (Km. 8+500)**

Se observa una capa de 0.00 a 0.20 m. Conformado por una arcilla limosa con presencia de arena, con restos de raíces y palos propios de la vegetación de la zona, de color negro y/o gris oscuro. Estrato no muestreado. Suelo no favorable para fundación. Un segundo estrato de 0.20 a 1.50 m. Conformado por una arcilla inorgánica de consistencia dura y de marrón, de mediana plasticidad con 88.46% de finos (Que pasa la malla Nº 200), Lím. Líq.= 44.67% e Ind. Plast.= 18.10%. Siendo su clasificación: SUCS=CL y AASHTO= A76(18).

#### **Calicata Nº 18 (Km. 9+000)**

Se observa una capa de 0.00 a 0.20 m. Conformado por una arcilla limosa con presencia de arena, con restos de raíces y palos propios de la vegetación de la zona, de color negro y/o gris oscuro. Estrato no muestreado. Suelo no favorable para fundación. Un segundo estrato de 0.20 a 1.50 m. Conformado por una arcilla inorgánica de consistencia dura y de color marrón claro, de mediana plasticidad con 83.498% de finos (Que pasa la malla Nº 200), Lím. Líq.= 38.80% e Ind. Plast.= 18.34%.nSiendo su clasificación: SUCS= CL y AASHTO= A6(15).

#### **Calicata Nº 19 (Km. 9+500)**

Se observa una capa de 0.00 a 0.20 m. Conformado por una arcilla limosa con presencia de arena, con restos de raíces y palos propios de la vegetación de la zona, de color negro y/o gris oscuro. Estrato no muestreado. Suelo no favorable para fundación. Un segundo estrato de 0.20 a 1.50 m. Conformado por una arcilla inorgánica de consistencia dura y de color marrón claro, de mediana plasticidad con 72.11% de finos, Lím. Líq.= 36.68% e Ind. Plast.= 17.12%. Siendo su clasificación: SUCS= CL y AASHTO= A6(11).

## **Calicata Nº 20 (Km. 10+000)**

Se observa una capa de 0.00 a 0.20 m. Conformado por una arcilla limosa con presencia de arena, con restos de raíces y palos propios de la vegetación de la zona, de color negro y/o gris oscuro. Estrato no muestreado. Suelo no favorable para fundación. Un segundo estrato de 0.20 a 1.50 m. Conformado por una arcilla inorgánica de consistencia dura y de color marrón, de mediana plasticidad con 78.97% de finos (Que pasa la malla Nº 200), Lím. Líq.= 38.29% e Ind. Plast.= 16.46%. Siendo su clasificación: SUCS= CL y AASHTO= A6(13).

## **Calicata Nº 21 (Km. 10+500)**

Se observa una capa de 0.00 a 0.20 m. Conformado por una arcilla limosa con presencia de arena, con restos de raíces y palos propios de la vegetación de la zona, de color negro y/o gris oscuro. Estrato no muestreado. Suelo no favorable para fundación.

Un segundo estrato de 0.20 a 1.50 m. Conformado por una arcilla inorgánica de consistencia dura y de color marrón, de mediana plasticidad con 82.63% de finos (Que pasa la malla Nº 200), Lím. Líq.= 43.31% e Ind. Plast.= 17.70%. Siendo su clasificación: SUCS= CL y AASHTO= A76(16).

#### **Calicata Nº 22 (Km. 11+000)**

Se observa una capa de 0.00 a 0.20 m. Conformado por una arcilla limosa con presencia de arena, con restos de raíces y palos propios de la vegetación de la zona, de color negro y/o gris oscuro. Estrato no muestreado. Suelo no favorable para fundación. Un segundo estrato de 0.20 a 1.50 m. Conformado por una arcilla inorgánica de consistencia dura y de color marrón, de mediana plasticidad con 85.85% de finos (Que pasa la malla Nº 200), Lím. Líq.= 44.32% e Ind. Plast.= 18.79%. Siendo su clasificación: SUCS= CL y AASHTO= A76(17).

#### **Calicata Nº 23 (Km. 11+500)**

Se observa una capa de 0.00 a 0.20 m. Conformado por una arcilla limosa con presencia de arena, con restos de raíces y palos propios de la vegetación de la zona, de color negro y/o gris oscuro. Estrato no muestreado. Suelo no favorable para fundación. Un segundo estrato de 0.20 a 1.50 m. Conformado por una arcilla inorgánica de consistencia dura y de color marrón, de mediana plasticidad con 88.36% de finos (Que pasa la malla Nº 200), Lím. Líq.= 37.11% e Ind. Plast.= 16.67%. Siendo su clasificación: SUCS= CL y AASHTO= A6(15).

#### **Calicata Nº 24 (Km. 12+000)**

Se observa una capa de 0.00 a 0.20 m. Conformado por una arcilla limosa con presencia de arena, con restos de raíces y palos propios de la vegetación de la zona, de color negro y/o gris oscuro. Estrato no muestreado. Suelo no favorable para fundación. Un segundo estrato de 0.20 a 1.50 m. Conformado por una arcilla inorgánica de consistencia dura y de color marrón claro, de mediana plasticidad con 97.60% de finos (Que pasa la malla Nº 200), Lím. Líq.= 40.37% e Ind. Plast.= 16.86%. Siendo su clasificación: SUCS= CL y AASHTO= A6(18).

## **Calicata Nº 25 (Km. 12+500)**

Se observa una capa de 0.00 a 0.20 m. Conformado por una arcilla limosa con presencia de arena, con restos de raíces y palos propios de la vegetación de la zona, de color negro y/o gris oscuro. Estrato no muestreado. Suelo no favorable para fundación. Un segundo estrato de 0.20 a 1.50 m. Conformado por una arcilla inorgánica de consistencia dura y de color marrón claro, de mediana plasticidad con 95.89% de finos (Que pasa la malla Nº 200), Lím. Líq.= 49.30% e Ind. Plast.= 21.84%. Siendo su clasificación: SUCS= CL y AASHTO= A76(20).

#### **Calicata Nº 26 (Km. 13+000)**

Se observa una capa de 0.00 a 0.20 m. Conformado por una arcilla limosa con presencia de arena, con restos de raíces y palos propios de la vegetación de la zona, de color negro y/o gris oscuro. Estrato no muestreado. Suelo no favorable para fundación. Un segundo estrato de 0.20 a 1.50 m. Conformado por una arcilla inorgánica de consistencia dura y de color marrón, de mediana plasticidad con 90.83% de finos (Que pasa la malla Nº 200), Lím. Líq.= 41.26% e Ind. Plast.= 17.68%. Siendo su clasificación: SUCS= CL y AASHTO= A76(17).

# **3.1.3.2.5. Características Generales**

# **3.1.3.2.5.1 Características de Tubificación**

De acuerdo a su índice de plasticidad presentan diferente resistencia a la erosión interna (Tubificación).

Las arcillas CL, tienen alta resistencia. Las arenas MH, tienen baja resistencia.

Las arenas limosas con trazas de arcilla (SMSC), tienen resistencia media.

Las gravas arenosas con trazas de arcilla (GMGC), tienen media resistencia.

## **3.1.3.2.5.2. Grado de Erosionabilidad Superficial**

Por las fuertes precipitaciones lluviosas que se producen en la Región, incluyendo la zona de estudio, los suelos desde los finos hasta los de textura gruesa son erosionables. En el caso

del Proyecto no presenta erocionabilidad por ser suelos arcillosos inorgánicos, arcillas arenosas, plásticos, además presenta pendientes regulares y medianamente accidentadas.

# **3.1.3.2.5.3. Grado de Permeabilidad de los Suelos**

Los suelos SC, por encontrarse al estado prácticamente compacto son de permeabilidad muy baja. Los suelos CL, son prácticamente impermeables.

# **3.1.3.2.5.4. Características de Expansibilidad de los Suelos**

La expansibilidad que presentan estos suelos son muy fuertes debido que son suelos plásticos arcillosos y se presentan con gran cantidad de humedad.

# **3.1.3.2.5.5. Sectores Críticos**

Se encontró zonas críticas a lo largo del tramo, como deslizamientos, asentamientos, baches, pendientes regulares que deben ser controlados con trabajos de cortes, rellenos, peinados de taludes, obras de artes, cunetas de coronación, pontones, badenes y otros.

# **3.1.3.3. Estudios De Canteras**

# **3.1.3.3.1. Descripción de Canteras**

# **3.1.3.3.1.1.** C**antera Rio Huallaga – Sector Costa Rica**

Se trata de una cantera de Río (Hormigón zarandeado)

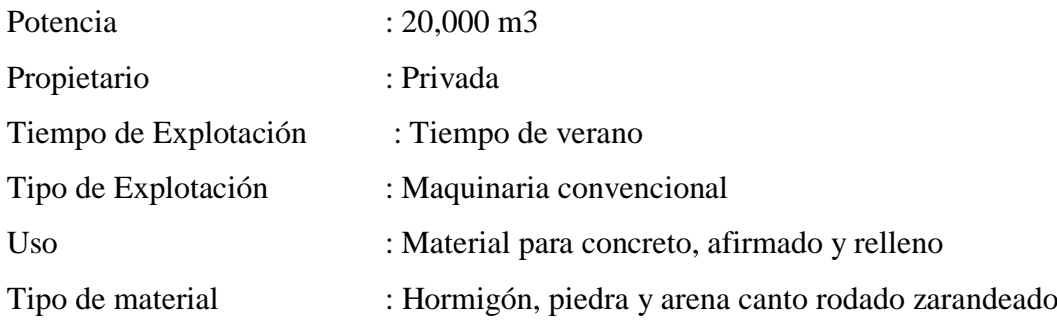

# **3.1.3.3.1.2. Cantera de Cerro Nº 01 – Km: 1+220 Soledad – Zancudo**

Se trata de una cantera de cerro ubicado en el mismo tramo de las localidades Soledad – Zancudo en el Km: 1+100.

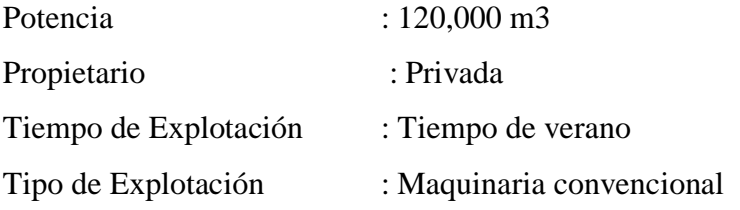
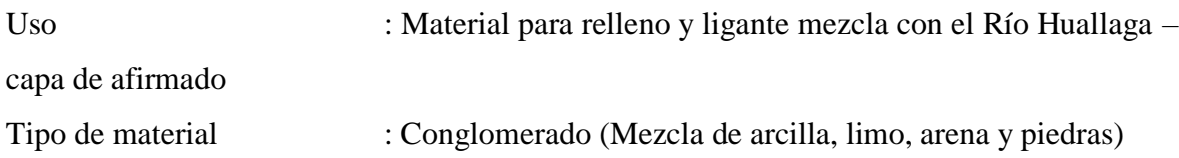

## **3.1.3.3.1.3. Cantera de Cerro Nº 02 – Km: 1+950 Soledad – Zancudo**

Se trata de una cantera de cerro ubicado en el mismo tramo de las localidades Soledad – Zancudo en el Km: 12+000.

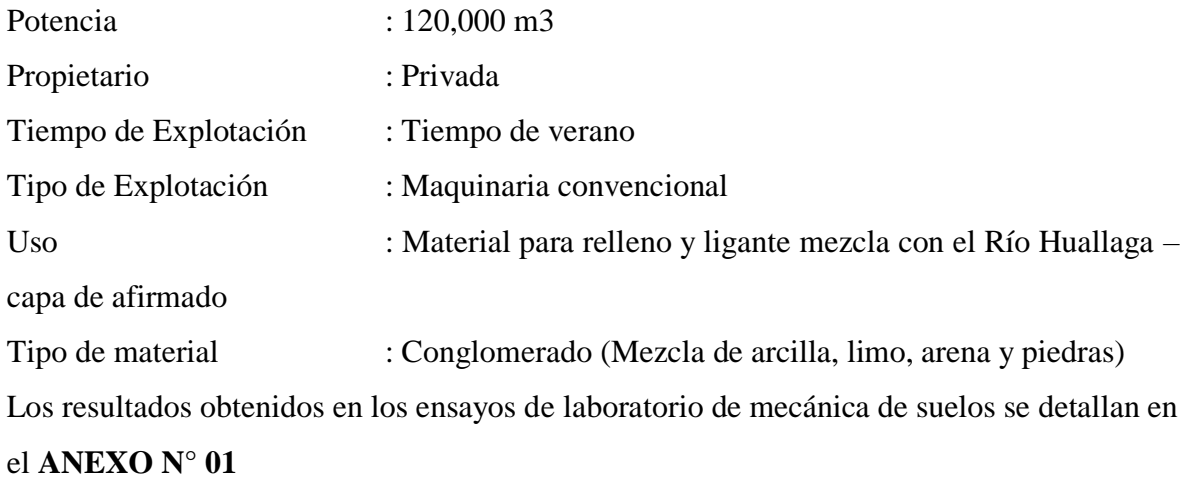

#### **3.1.4. Estudio Hidrológico Y Drenaje**

#### **3.1.4.1. Introducción**

El Estudio Hidrológico e Hidráulico para la "REHABILITACION DEL CAMINO VECINAL CAPIRONA, ZANCUDO, SOLEDAD, DISTRITO DE PAJARILLO – MARISCAL CACERES – SAN MARTIN", tiene como objeto establecer las características y el comportamiento hidráulicos más importantes de las Quebrada o cursos de aguas en las secciones en estudio que se puedan generar durante épocas de Máximas Avenidas Extraordinarias.

Con el objeto de proyectar una adecuada ubicación y profundidad de cimentación evitando en lo posible no afectar el flujo normal de los cauces, garantizando así la funcionalidad de la estructura proyectada, ante eventuales ocurrencias de caudales Máximo Extraordinarios que puedan acaecer durante la vida útil de las obras de arte; se ha estimado una sección estable de las Quebradas utilizando la hidrología superficial para temas específicos como la modelación de escurrimiento superficial en cuencas, transito de caudales cálculo de niveles máximos de agua.

#### **3.1.4.2. Objetivos**

Evaluar el caudal máximo que pueda suscitarse en base a la información hidrológica disponible. Dimensionar las estructuras de drenaje proyectadas

#### **3.1.4.3. Importancia**

La importancia de realizar la evaluación hidrológica e hidráulica, radica en la necesidad de proyectar y estimar los volúmenes de agua que atraviesan las secciones, evaluar hidráulicamente los cambios drásticos que se puedan producir el lecho de las Quebradas taludes.

## **3.1.4.4. Metodología Empleada**

Con el fin de reunir los criterios adecuados para conocer el potencial erosionable, las características hidráulicas, hidrológicas y de drenaje en la zona en estudio se realizaron los estudios en las siguientes etapas.

## **Primer Etapa**

Durante la primera etapa se realizó la recopilación de información y las visitas de campos correspondientes.

#### **Recopilación de Información.**

Comprendió la búsqueda, evaluación y análisis de la documentación existente tales como estudios anteriores, cartografías y los datos pluviométricos de la cuenca involucrada en el estudio.

#### **Visita preliminar de campo.**

Se realizó una visita preliminar al lugar de estudio.

#### **Segunda Etapa (Visita A Campo)**

Los trabajos de campo consistieron mayormente en evaluación in situ de los parámetros hidráulicos e hidrológicos más relevantes cercanos al posible emplazamiento de los pontones. Lo que consistió en un recorrido aguas arriba como aguas abajo del posible eje de los pontones, se realizaron las siguientes actividades.

Movilización de personal y equipos a la zona.

Se llevó a cabo una evaluación a lo largo de todo el tramo de la carretera y los posibles emplazamientos de los pontones y demás obras de drenaje.

Se realizó un recorrido a lo largo de cauce de las Quebradas con el fin de observar los parámetros hidrológicos e hidráulicos.

#### **Tercera Etapa (Trabajo En Gabinete)**

Los trabajos de gabinete consistieron en la elaboración de un informe, el mismo que contiene una evaluación detallada de la información recogida en campo.

Generalidades; En este primer capítulo se describe la introducción, los objetivos del estudio, importancia del estudio, definición de términos empleados y la metodología empleada usada en la elaboración del presente informe.

Información básica; Contiene la ubicación del área de estudio, la ubicación del Puente, la cuenca de interés, la climatología, los parámetros climáticos y una pequeña clasificación del clima en la zona. Determinación de los parámetros geomorfológicos, tales como área de cuenca, perímetro, factor de forma, índice de compacidad, longitud del curso principal, pendiente, grados de ramificación, etc. Análisis hidrológico, conteniendo los siguientes ítem: Información básica utilizada, Precipitación máxima diaria, Análisis de consistencia (saltos y tendencias), Completación de datos, Análisis de frecuencias y periodos de retorno (Gumbell, Log Pearson III, Log Normal, etc.) Método de transformación de alturas de lluvia en escorrentía y modelamiento hidrológico.

Conclusiones del estudio, indicando un resumen de los principales resultados y recomendaciones a tomar en cuenta.

Cuadros de hidrología e hidráulica indicando el procedimiento, los valores tomados y los principales resultados para cada caso.

Mapas y planos.

#### **3.1.4.5. Determinación De Los Parámetros Geomorfológicos**

Las características físicas de una cuenca forman un conjunto que influye profundamente en comportamiento hidrológico de dicha zona tanto a nivel de las excitaciones como de las respuestas de la cuenca tomada como un sistema.Así pues, el estudio sistemático de los parámetros físicos de las cuencas es de gran utilidad práctica en la ingeniería de la hidrología, pues con las base en ellos se puede lograr una transferencia de información de un sitio a otro, donde exista poca información o datos faltantes, siempre que exista semejanza geomorfológicas y climática de las zonas en cuestión.

## **3.1.4.6. Análisis Hidrológico**

Con la información obtenida de la oficina de Estadística e Informática del Servicio Nacional de meteorología (SENAMHI), se ha procedido a efectuar el cálculo de lluvia para distintos periodos de retorno.

Este cálculo se basa en las posibilidades de excedencia o no excedencias de las frecuencias de lluvia según los métodos de distribución de valores extremos como son: Gumbell, Normal, Gamma, Log Normal, y el Logaritmos Pearson Tipo III, para calcular las precipitaciones en el periodo de retorno de 25, años, y con estas precipitaciones se procedió a la transformación de precipitación en intensidad y luego en caudal de Diseño.

El método para calcular los caudales de los flujos que discurren a través de las Quebradas es el método Racional por tratarse de cuencas menores a 10 km2

#### **3.1.4.7. Información básica utilizada.**

La información hidro-meteorológica disponible en la zona del proyecto corresponde a información pluviométrica con registros máximos en 24 horas de la estación Co BELLAVISTA.

## **Tabla 7**

*Información pluviométrica*

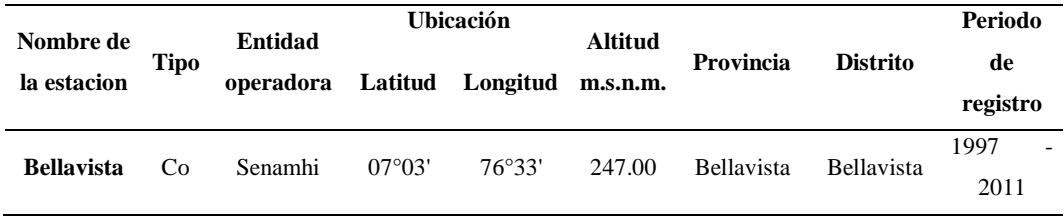

**Fuente:** Elaboración propia.

#### **3.1.4.7.1. Precipitación Máxima Diaria**

Los datos empleados, corresponde a los valores de precipitaciones máximas en 24 horas registradas; estos datos se adjuntan en anexos.

#### **3.1.4.7.2. Análisis De Consistencia (Saltos Y Tendencias)**

La no homogeneidad e inconsistencia de los datos hidrológicos representa uno de los aspectos más importantes del estudio en la hidrología contemporánea, particularmente en lo relacionado a la conservación, desarrollo y control de recursos hídricos, un error significativo puede causar la obtención de resultados altamente sesgados en el cálculo de datos futuros. En este caso se ha efectuado previamente el análisis de consistencia (Análisis Estadísticos de Saltos y Tendencias) de la información pluviométrica. Dicha evaluación del análisis gráfico y estadístico de saltos y tendencias de la información pluviométrica se efectúa mediante los estadísticos "T" de Student "F" de Fischer. De la evaluación realizada a la información pluviométrica, no se ha encontrado mínimamente periodos inconsistentes (saltos) de la estación en análisis, estos saltos son formas que nos determinan de manera transitoria que una serie de datos hidrológicos periódicos o no periódicos pasan de un estado a otro, como respuesta a cambios hechos por el hombre o cambios naturales que puedan ocurrir.

#### **3.1.4.7.3. Completación De Datos**

En este caso no ha sido necesario realizar la Complementación de datos, debido a que la estación de Bellavista presenta una secuencia de datos, siendo suficiente esta información para poder realizar los cálculos y encontrar resultados representativos de precipitaciones máximas en 24 horas.

#### **3.1.4.7.4. Análisis De Frecuencias**

Los registros de precipitación máximas en 24 horas fueron analizadas estadísticamente (Gumbell, Normal, Gamma, Log Normal, y el de Logaritmos Pearson Tipo III); previamente registrados fueron sometidos a la pruebas de datos dudosos. Se adoptó la distribución Pearson Type III Correspondiente a la estación Co Bellavista, por presentar mayor bondad de ajuste (menor error de estimación). De los que se calculó para el periodo de retorno de 25 años.

## **3.1.4.8. Calculo De Caudales**

Con la intensidad calculada se procedió a emplear la fórmula del método racional para la obtención de los caudales de diseño. En el Cuadro N° 16 del Anexo 02, se observan dichos cálculos. Los resultados obtenidos en el Estudio Hidrológico están en el **ANEXO N° 02.**

## **3.1.5. Estudio De Tráfico**

El estudio de tráfico vehicular es muy importante porque nos permite cuantificar, clasificar y conocer el volumen de los vehículos que se movilizan por la carretera, así como estimar el origen - destino de los vehículos, elementos indispensables para la evaluación económica de la carretera y la determinación de las características de diseño de la carretera. El Índice Medio Diario IMD; es definido en base al conteo de vehículos que usualmente recorren la vía a través de encuestas, cuando el IMD es menor a 200 veh/día, el diseño de la vía se efectuará de acuerdo al Manual de Diseño de Carreteras No Pavimentadas de bajo volumen de tránsito. El volumen del tráfico se determina a partir del conteo de vehículos que circulan por el camino, en una estación de control de tráfico determinada, indicando el día, hora, fecha y tipo de vehículos.

#### **3.1.5.1. Objetivos**

#### **General**

El estudio de tráfico vehicular tiene por objeto, cuantificar, clasificar y conocer el volumen de los vehículos que se movilizan por el Camino Vecinal Capirona-Soledad es decir el presente estudio de tráfico tiene por objetivo directo determinar el Índice Medio Diario Anual (IMDa).

#### **Específicos**

-Realizar el conteo de vehículos en cuatro estaciones ubicadas en cada caserío que recorre el tramo del proyecto.

-Realizar el procesamiento de datos en la oficina los cuales fueron obtenidos en campo.

## **3.1.5.2. Alcances de los servicios.**

El desarrollo de este estudio contempla los siguientes alcances Evaluación del tránsito existente Metodología de trabajo de campo Determinación del índice medio diario (IMD)

## **3.1.5.3. Situación Actual**

## **3.1.5.3.1 Características Generales del Conteo**

Se ha considerado dos estaciones de conteo, el primero en el Caserío Capirona km 0+000, el segundo en el Caserío Soledad km 13+260 para los cuales se ha designado un equipo de tres personas por cada estación.

#### **3.1.5.3.2. Metodología del Conteo.**

#### **3.1.5.3.2.1. Recopilación De La Información**

La información básica para la elaboración del estudio procede de dos fuentes diferentes:

referenciales y directas.

Las fuentes referenciales existentes a nivel oficial, son las referidas respecto a la información del IMD y Factores de Corrección, existentes en los documentos oficiales del Ministerio de Transportes y Comunicaciones.

Con el propósito de contar con información primaria y además actualizar, verificar y complementar la información secundaria disponible, se ha realizado Conteos de Tráfico y adicionalmente se integra información referida a Control de Velocidad, Encuestas de Origen – Destino y Pesaje de vehículos por Ejes.

El trabajo de gabinete, consistió básicamente en el diseño de los formatos para el Conteo de Tráfico, haciéndolo extensivo para los posibles casos de Encuesta Origen/Destino (O/D).

El trabajo de campo, consistió en la aplicación de los formatos para el Conteo de Tráfico y otros, para el levantamiento de la información necesaria.

Ubicación de las estaciones:

El conteo volumétrico (Conteo de Tráfico) se realizó en la estación Capirona:

 $E - 1$  (Km. 00+000)

El conteo volumétrico (Conteo de Tráfico) se realizó en la estación Soledad:

 $E - 2$  (Km. 13+260)

La encuesta de Origen – Destino, se llevó a cabo en ésta Estación  $E - 1$ .

#### **3.1.5.3.2.2. Procesamiento De La Información**

## **Revisión y consistencia del trabajo de campo**

Una vez terminada la labor diaria de llenado de datos, se realizó por parte del jefe de equipo las revisiones de la información y la consistencia del trabajo de campo realizado durante el día. Para realizar dicho proceso el jefe de equipo contó con apoyo en todo momento.

## **Digitación y verificación**

A la llegada del equipo técnico a la ciudad de Tarapoto, se procedió de manera inmediata a la digitación de la información, utilizando para esta labor el programa EXCEL 2007 contenido dentro del paquete de Microsoft Office. El jefe de equipo encargado con anterioridad de la verificación y consistencia de la información en campo, fue el responsable directo de esta digitación, esto en tal sentido de darle una mayor precisión a la entrada de datos en el programa. Finalmente, el tesista revisó la información, y con su venia se procedió a determinar los factores y el análisis correspondiente al estudio.

## **3.1.5.3.2.3. Análisis De La Información Y Resultados Obtenidos**

De acuerdo a los resultados obtenidos se ha podido constatar la fluidez vehicular y la necesidad de un mejoramiento de la carretera vecinal estudiada.

## **3.1.5.4. Conteo De Tráfico Vehicular Clasificado**

## **3.1.5.4.1. Resultados Directos Del Conteo Vehicular.**

Los resultados directos del conteo vehicular son aquellos que se han tomado en cada estación en campo.

## **3.1.5.4.2. Resultados De Los Conteos**

En el cuadro respectivo se resume los recuentos del conteo de tráfico y la clasificación diaria por sentido y el total en ambos sentidos, para los tramos correspondientes. Los resultados están expresados en cifras absolutas y relativas (%) respectivamente.

## **3.1.5.4.3. Índice Medio Diario (IMD)**

El volumen de tráfico promedio diario se ha obtenido de la suma del conteo de los vehículos en ambas direcciones (entrada y salida), lo cual nos ha permitido tener una idea más general del tipo y cantidad de vehículos que se observan diariamente. En la sección de anexos – formatos de campo se muestran todos y cada uno de los datos obtenidos por cada día de conteo.

#### **a) Tramo 1 (E-1)**

En los cuadros respectivos anexados se muestra los resultados.

## **b) Tramo 2 (E-2)**

En los cuadros respectivos anexados se muestra los resultados.

## **Tabla 8**

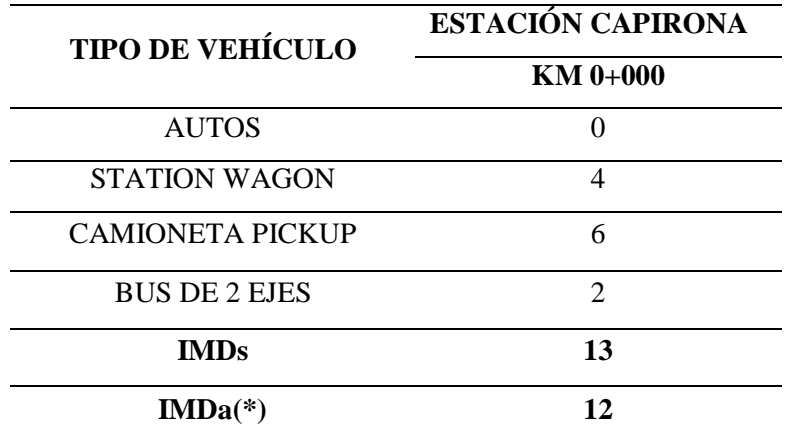

 *Clasificación Vehicular Promedio*

## **Tabla 9**

 *Clasificación Vehicular Promedio*

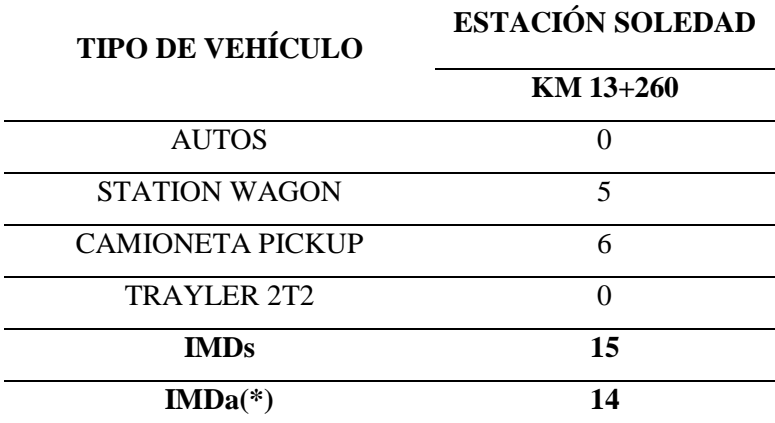

 **Fuente:** Elaboración propia.

## **3.1.5.4.4. Variación Diaria**

El mayor volumen de tráfico, en la estación E - 1: Km. 0+000 se presenta en el cuadro respectivo. El mayor volumen de tráfico, en la estación E - 2: Km. 13+260 se presenta en el cuadro respectivo.

## **3.1.5.4.5. Variación Horaria**

El volumen horario empieza a incrementarse a partir de la 5.00 horas y disminuye desde las 19.00 horas en la Estación E – 1 (Km 0+000); En el cuadro respectivo, se presenta la variación horaria del promedio semanal del conteo de tráfico. El volumen horario empieza a incrementarse a partir de la 5.00 horas y disminuye desde las 19.00 horas en la Estación E – 1 (Km 13+260); En el cuadro respectivo, se presenta la variación horaria del promedio

semanal del conteo de tráfico.

#### **3.1.5.4.7. Factores de Corrección Estacional**

Se determinan factores o coeficientes de corrección que permita expandir el volumen de esa muestra al universo anual. Para determinar el factor de corrección estacional (FC) se ha utilizado los factores de corrección 2000 – 2010 para determinar el ÍMD Anual, elaborado por el Ministerio de Transportes y Comunicaciones, obtenida de la página web de la institución en mención. En las estaciones, objeto del presente estudio no existen series históricas de tráfico recientes por lo que los factores de corrección se han determinado con la información de la Estación de Peaje Moyobamba, Tramo Moyobamba Dv. Lamas, Ruta R-05N que es la más cercana a la vía en estudio y la única en la Región San Martín, y que se considera lo confiable para simular el comportamiento de la vía en toda su extensión.

## **Tabla 10**

 *Factores de Corrección Mensuales Estación de Peaje Moyobamba, Tramo Moyobamba Dv. Lamas, Ruta R-05N*

|            | <b>FACTOR DE CORRECCION</b> |                |  |
|------------|-----------------------------|----------------|--|
| <b>MES</b> | VEH.                        | VEH.           |  |
|            | <b>LIGEROS</b>              | <b>PESADOS</b> |  |
| Enero      | 1.178276                    | 1.100681       |  |
| Febrero    | 1.138916                    | 0.996518       |  |
| Marzo      | 1.11324                     | 1.015998       |  |
| Abril      | 1.051469                    | 1.076312       |  |
| Mayo       | 1.033499                    | 1.055468       |  |
| Junio      | 0.926456                    | 0.988711       |  |
| Julio      | 0.937374                    | 0.990681       |  |
| Agosto     | 0.928181                    | 0.944552       |  |
| Septiembre | 0.968301                    | 0.961954       |  |
| Octubre    | 0.971935                    | 0.980645       |  |
| Noviembre  | 0.94295                     | 0.96417        |  |
| Diciembre  | 0.938618                    | 0.987785       |  |

**Fuente:** Información de Peaje-Provias Nacional-MTC 2000- 2010

Bajo las premisas anteriores se ha podido analizar como factores de corrección los siguientes parámetros:

## **Tabla N° 11**

*Factores de Corrección Mensual año 2000 - 2010*

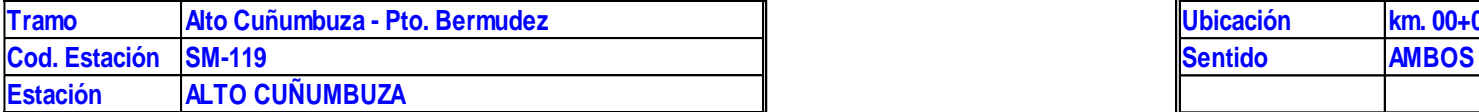

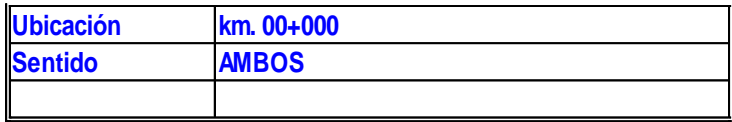

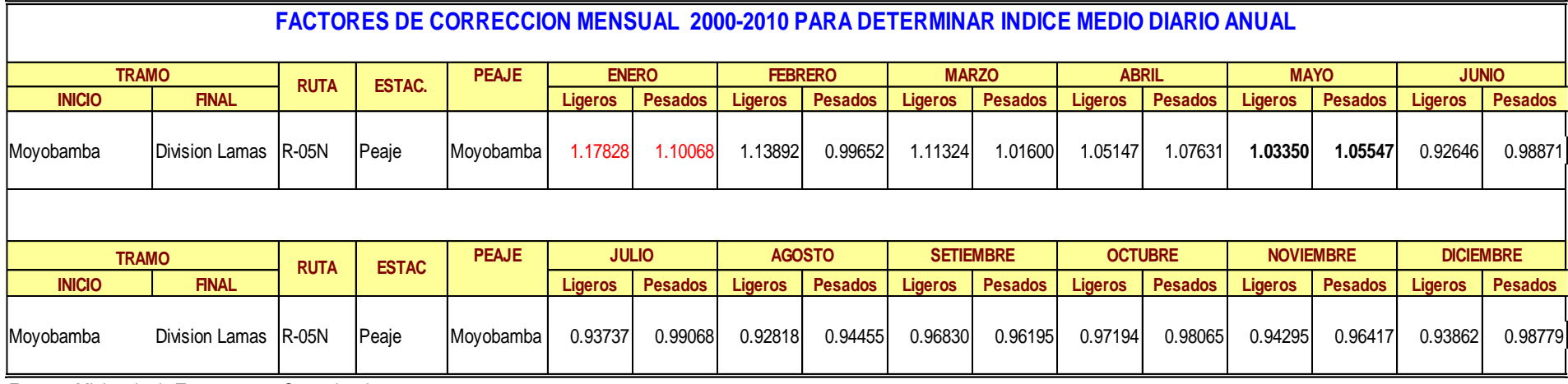

Fuente : Ministerio de Transportes y Comunicaciones

#### **3.1.5.4.8. Zonas de demanda de Viajes**

Las zonas de demanda de viajes son los caseríos de Capirona, Porvenir, Zancudo y Soledad.

#### **3.1.5.5. Velocidad Promedio De Circulación Y Tiempos De Viaje Por Tipo De Vehículo.**

El termino Velocidad se define como la relación entre el Espacio recorrido y el Tiempo que se tarda en recorrerlo, expresado en Km./h.Por tanto, el Estudio de Velocidades tiene por objetivo medir la Calidad de la Operación a través de un Sistema de Transportes, tal es así que los conductores miden su Viaje por su Habilidad y Libertad en conservar uniformemente la Velocidad deseada. Así mismo la Velocidad es importante como elemento básico para el Proyecto de un Sistema Vial y posterior diseño de las características de la carretera.

#### **3.1.5.5.1. Objetivo del Estudio**

-Determinar las velocidades de operación de los vehículos en el tramo de la carretera. -Conocer las diferentes Velocidades que adopta cada Tipo de Vehículo en particular. -Establecer Parámetros para la Operación y el Control de Tránsito en el Área de Estudio.

#### **3.1.5.6 Análisis Del Sistema De Transportes Del Entorno.**

#### **Demanda del Transporte Público**

En la zona existe un sistema de transporte público algo restringido, es posible encontrar disponibilidad de vehículos de transporte de pasajeros tanto de auto, station wagon, camioneta rural.

#### **Transporte no Motorizado (Peatones, Ciclista, Arreo de Ganados)**

El tránsito de otros medios de transporte registrados en la estación de control es bajo por la difícil accesibilidad a la zona y en temporada de lluvias los vehículos transitan con gran dificultad lo que origina que los pobladores saquen sus productos cargando o en bestias de carga.

Los resultados obtenidos en el Estudio de Tráfico se detallan en el **ANEXO N° 03**

## **3.1.6. Diseño De Pavimento A Nivel De Afirmado**

#### **3.1.6.1. Introducción**

Los caminos de bajo volumen de tránsito, se estructuran como caminos de bajo costo. Consecuentemente tienen alineamientos de diseño que evitan movimientos de tierra mayores; con estructuras y obras de arte, por lo general diseñadas para periodos de corto y mediano plazo de vida útil; con capas de revestimiento granular afirmados y en general, con características que disturban lo menos posible la naturaleza del terreno. Con estos requerimientos básicos, los estudios de geología incluirán un diagnóstico que comprenda consultas a los pobladores, a la autoridad vial competente y a su personal técnico, asimismo un reconocimiento e inspección de campo siguiendo la traza probable del eje del camino, para detectar o certificar la presencia o total ausencia de problemas geológicos en la ruta y en el tramo vial bajo estudio, que pudieran en algún caso afectar en algo las características del proyecto. Como problemas de taludes inestables, fallas localizadas por las que se filtra el agua de lluvias hacia el subsuelo, presencia de afloramientos de aguas subterráneas, erosiones por acción de los ríos, inclinación de los árboles en las laderas, zonas de caídas de rocas sobre el camino existente, el sentido de las formaciones rocosas que podrían desestabilizarse y otros problemas que ocasionen fallas en la plataforma y taludes del camino.

El estudio determinará las características geológicas del terreno a lo largo del trazo definitivo y de las fuentes de materiales (canteras), definiendo las unidades geológicas más destacadas tanto de rocas como de suelos y el grado de sensibilidad o la pérdida de estabilidad en relación a la obra a construir.

Asimismo, se determinará la geomorfología definiendo los aspectos principales de interés geotécnico:

a. Topografía (Plana, ondulada, montañosa, etc.)

b. Unidades geomorfológicos (Terraza fluvial, cono, terraza marina, duna, pantano, etc.)

c. Materiales componentes del suelo (Grava, arena, arcilla, etc.) diferenciándolos entre transportados y no transportados.

d. Litología dominante de materiales transportados.

## **3.1.6.2. Suelos Y Capas De Revestimiento Granula**r

Los caminos por sus capas superiores y superficie de rodadura pueden ser clasificados como sigue:

a. Con Superficie de Rodadura No Pavimentada

a. Caminos de tierra, constituido por suelo natural y mejorado con grava seleccionada por zarandeo.

b. Caminos lastrados, constituidos por una capa de revestimiento con material natural pétreo sin procesar, seleccionado manualmente o por zarandeo, de tamaño máximo menor de 75 mm. Caminos enripiados: está formado por materiales granulares, piedra menuda, arena y pequeños porcentajes de arcilla o limo, siendo el tamaño máximo menor a 20 mm.

c. Caminos afirmados, constituidos por una capa de revestimiento con materiales de cantera, dosificadas naturalmente o por medios mecánicos (zarandeo), con una dosificación especificada, compuesta por una combinación apropiada de tres tamaños o tipos de material: piedra, arena y finos o arcilla, siendo el tamaño máximo menor de 50 mm.

c.1. Afirmados con gravas naturales o zarandeadas.

c.2. Afirmados con gravas homogenizadas mediante chancado.

d. Caminos con superficie de rodadura estabilizada con materiales industriales:

d.1. Afirmados con grava con superficie estabilizada con materiales como: Asfalto (Imprimación reforzada), cemento, cal, aditivos químicos y otros.

d.2. Suelos naturales estabilizados con: Material granular y finos ligantes, asfalto (Imprimación reforzada), cemento, cal, aditivos químicos y otros.

b. Con Superficie de Rodadura Pavimentada

a. Pavimentos de adoquines de concreto.

b. Pavimentos flexibles:

b.1. Con capas granulares (Sub base y base drenantes) y una superficie bituminosa de espesor de hasta 25 mm (Tratamiento superficial bicapa).

b.2. Con capas granulares (Sub base y base drenantes) y una capa bituminosa de espesor variable > 25 mm (Carpetas asfálticas).

c. Pavimentos semi rígidos: Conformados con solo capas asfálticas (Full depth).

d. Pavimentos rígidos: Conformado por losa de concreto hidráulico de cemento pórtland. Para los propósitos de esta Norma, los tipos a., b., c., d., son aplicables a los caminos de bajo volumen de tránsito.La Norma considera soluciones estructurales con materiales tradicionales cuyas propiedades mecánicas y comportamiento son conocidos y están considerados en las Especificaciones Técnicas para la Construcción de Carreteras EG-2000; también forman parte de esta Norma las estabilizaciones y mejoramientos de suelos de la subrasante o de las capas de revestimiento granular. Para la Estabilización química de los suelos se utilizará la Norma MTC E 1109-2004 Norma Técnica de Estabilizadores químicos.En el funcionamiento estructural de las capas de revestimiento granular influye el tipo de suelo de la subrasante, el número total de los vehículos pesados por día o durante el periodo de diseño, incluidolas cargas por eje y la presión de los neumáticos.

La demanda, medida en EE o por vehículos pesados, es particularmente importante para ciertos tipos de caminos de bajo volumen pero que, pudieran tener alto porcentaje de vehículos pesados, como los que se construyen para propósitos especiales como el minero y forestal (Extracción de madera).

## **3.1.6.3. Tráfico**

Desde el punto de vista del diseño del pavimento sólo tienen interés los vehículos pesados (buses y camiones), considerando como tales aquellos cuyo peso bruto excede de 5 toneladas. El resto de los vehículos que puedan circular con un peso inferior (motocicletas, automóviles y camionetas) provocan un efecto mínimo sobre el pavimento, por lo que no se tienen en cuenta en su cálculo. El tráfico proyectado al año horizonte, se clasificará según lo siguiente:

## **Tabla 12**

 *Clase de tráfico que circula por el tramo en estudio.*

| <b>CLASE</b>                | T <sub>0</sub>      | T1             | Т2           | T3          |
|-----------------------------|---------------------|----------------|--------------|-------------|
| <b>IMDA</b> (Total          |                     |                |              |             |
| vehículos ambos             | < 15                | $16 - 50$      | $51 - 100$   | $101 - 200$ |
| sentidos)                   |                     |                |              |             |
| Vehículos pesados           | < 6                 | $6 - 15$       | $16 - 28$    | $29 - 56$   |
| (carril de diseño)          |                     |                |              |             |
| $N^{\circ}$ Rep. EE (carril | $< 2.5 \times 10^4$ | $2.6x10^{4}$ - | $7.9x10^4$ - | $1.6x105$ - |
| de diseño)                  |                     | $7.8x10^4$     | $1.5x10^5$   | $3.1x10^5$  |

 **Fuente:** Manual de Diseño de Carreteras No Pavimentadas de Bajo Volumen de Transito

Para la obtención de la clase de tráfico que circula para el tramo en estudio, se realizó lo siguiente:

a. Identificación de "sub tramos homogéneos" de la demanda.

b. Conteos de tráfico en ubicaciones acordadas con la Entidad y por un período mínimo de 3 días (1día de semana+Sábado+Domingo), de una semana que haya sido de circulación normal. Los conteos serán volumétricos y clasificados por tipo de vehículo.

c. El Estudio podrá ser complementado con información, de variaciones mensuales, proveniente de estaciones de conteo y/o pesaje del MTC, cercanas al tramo en estudio, que sea representativo de la variación de tránsito del proyecto.

d. Con los datos obtenidos se determinará el número de vehículos (IMDa) y la cantidad de pesados (buses+camiones) para el carril de diseño, suficientes para definir la clase tipo de tráfico. No obstante, será necesario obtener el Número de Repeticiones de Ejes Equivalentes (EE) para el periodo de diseño.

e. El concepto de EE corresponde a la unidad normalizada por la AASHTO que representa el deterioro que causa en el pavimento un eje simple cargado con 8,16 toneladas. Para el cálculo de los factores destructivos por eje equivalente calculados se toma en cuenta el criterio simplificado de la metodología AASHTO, aplicando las siguientes relaciones:

También se considerará un factor de ajuste por presión de neumáticos, de tal manera de computar el efecto adicional de deterioro que producen las altas presiones de los neumáticos en el deterioro de los afirmados. Este efecto se incrementa más, para el caso de los capas de revestimiento granular en altura, donde la baja presión atmosférica genera un aumento de la presión interna del neumático, reduciendo su área de contacto y aumentando la presión sobre el pavimento. Para evitar este efecto en el cálculo de los EE, las llantas deberán tener una presión máxima de 80 psi pulg 2 .

Para el cálculo del Número de Repeticiones de Ejes Equivalentes de 8.2 t, se usará las siguientes expresiones por tipo de vehículo pesado, el resultado final será la sumatoria de los tipos de vehículos pesados considerados:

#### **Tabla 13**

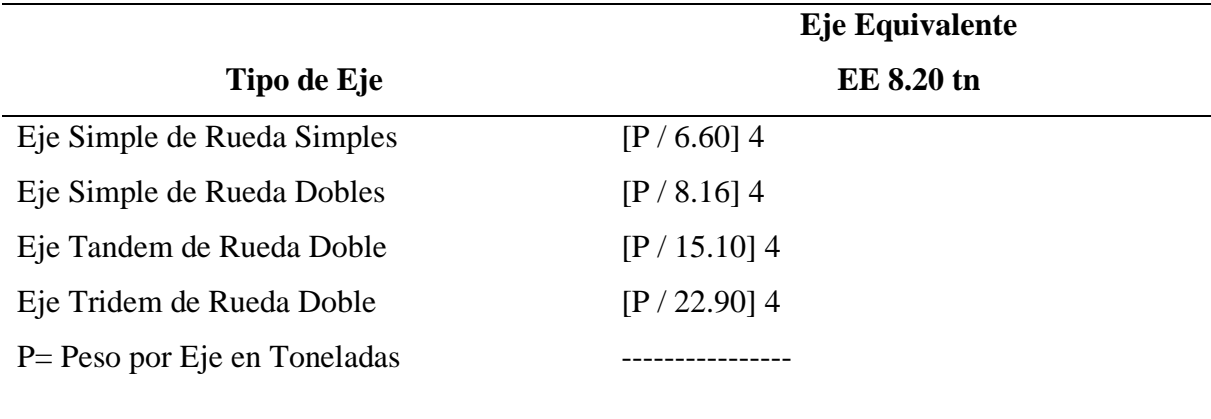

*Tipos de vehículos contados.*

**Fuente:** Elaboración propia

Nrep de EE 8.20 tn= Σ[EE día-carril x 365 x (1+t) n-1 ] / (t) EE día-carril = EE x Factor Direccional x Factor Carril  $EE = N<sup>o</sup>$  de vehículos según tipo x Factor de carga x Factor de presión de llantas Donde:

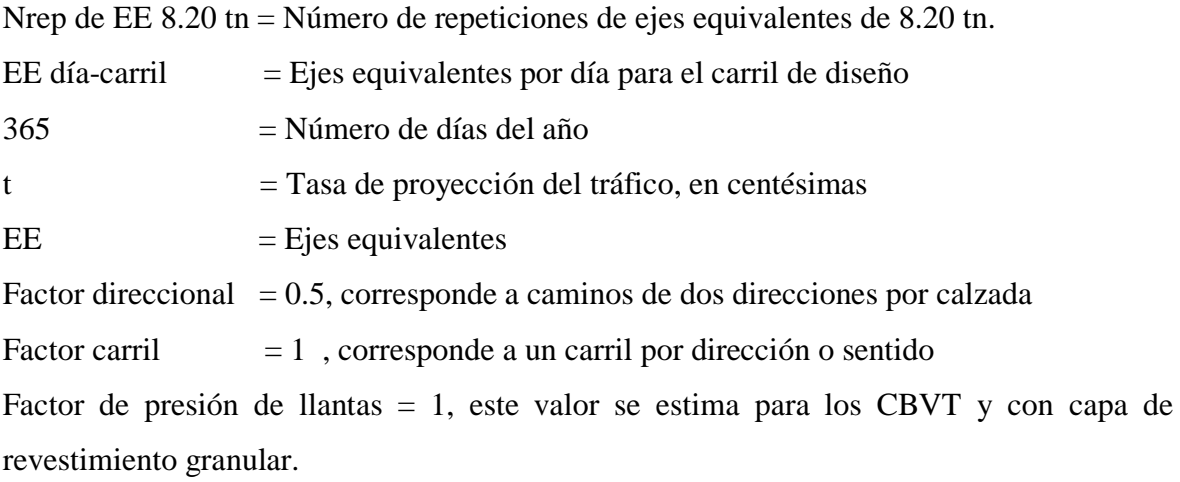

#### **3.1.6.4. Subrasante**

La subrasante es la capa superficial, de espesor usual entre 0.30 m y 0.45 m, sobre, la cual se apoya el afirmado.

Su capacidad de soporte en condiciones de servicio, junto con el tránsito y las características de los materiales de construcción de la superficie de rodadura, constituyen las variables básicas para el diseño del afirmado.

Se identificarán cinco categorías de subrasante:

S0 : Subrasante muy pobre CBR < 3%

- S1 : Subrasante pobre CBR = 3% 5%
- S2 : Subrasante regular CBR =  $6\%$  10%
- S3 : Subrasante buena CBR = 11% 19%
- S4 : Subrasante muy buena CBR > 20%

Se considerarán como materiales aptos para la coronación de la subrasante suelos con CBR igual o mayor de 6%. En caso de ser menor se procederá a eliminar esa capa de material inadecuado y colocar un material granular con CBR mayor a 6%; o, se procederá a estabilizar esa capa superior de la subrasante con un %. La profundidad mínima especificada de esta capa figura en el catálogo de estructuras de pavimento, que se presenta más adelante. Igualmente se estabilizarán las zonas húmedas locales y áreas blandas, añadiendo una capa de espesor mínimo de 0.30m de material grueso rocoso o de piedras grandes.

La superficie de la subrasante debe quedar encima del nivel de la napa freática; como mínimo, a 0.60 m cuando se trate de una subrasante muy buena y buena, a 0.80 m cuando se trate de una subrasante regular, a 1.00 m cuando se trate de una subrasante pobre y a 1.20 m cuando se trate de una subrasante muy pobre. En caso necesario, se colocarán subdrenes, o capas anticontaminantes y/o drenantes o se elevará la rasante hasta el nivel necesario.Los subdrenes para proteger a la capa del afirmado, se proyectarán cuando la subrasante no esté constituida por material permeable y cuando las capas del pavimento no puedan drenar adecuadamente. Los subdrenes que se proyecten para interceptar filtraciones o para rebajar el nivel freático elevado, pueden utilizarse también para drenar el afirmado.

En zonas sobre los 3,500 msnm se evaluará la acción de las heladas en los suelos, en general la acción de congelamiento está asociada con la profundidad de la napa freática y la susceptibilidad del suelo al congelamiento. Sí la profundidad de la napa freática es mayor a la indicada anteriormente, la acción de congelamiento no llegará a la capa superior de la subrasante. En el caso de presentarse en la capa superior de la subrasante  $(0.30 \text{ m} - 0.45 \text{ m})$ suelos susceptibles al congelamiento, se reemplazará este suelo en el espesor indicado o se levantará la rasante, con un relleno granular adecuado, hasta el nivel necesario. Son suelos susceptibles al congelamiento, los suelos limosos, igualmente los suelos que contienen más del 3% de su peso de un material de tamaño inferior a 0.02 mm, con excepción de las arenas finas uniformes que aunque contienen hasta el 10% de materiales de tamaño inferior a los 0.02 mm, no son susceptibles al congelamiento. En general, son suelos no susceptibles los que contienen menos del 3% de su peso de un material de tamaño inferior a 0.02 mm.

Para efectos del diseño del afirmado también se definirán sectores homogéneos, a lo largo de cada uno de ellos, donde las características del material de subrasante se identifican como uniforme. Dicha uniformidad se establecerá sobre la base del Estudio del Suelo y de ser necesario, la realización del muestreo. El proceso de sectorización requiere de análisis y criterio del especialista.

#### **3.1.6.5. Catalogo Estructural De Superficie De Rodadura**

Para el dimensionamiento de los espesores de la capa de grava o afirmado, se adoptó como representativa la siguiente ecuación empírica del método NAASRA, que relaciona el valor soporte del suelo (CBR) y la carga actuante sobre el afirmado, expresada en Número de Repeticiones de EE:

e=  $[219 - 211 \times (\log 10 \text{ CBR}) + 58 \times (\log 10 \text{ CBR}) 2 \times (\log 10 \times (\text{Nrep} / 120))$ Donde:

e = Espesor de la capa de afirmado en mm

CBR = Valor del CBR de la subrasante

Nrep = Número de repeticiones de EE para el carril de diseño

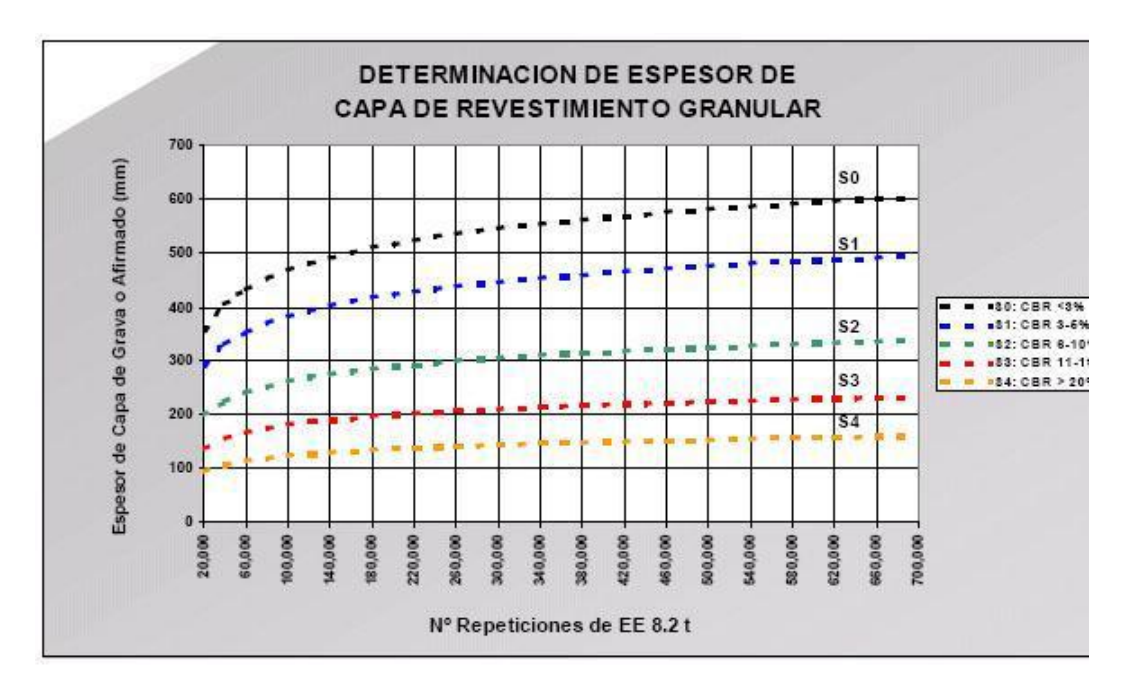

Sin ser una limitación, en estas Normas de Diseño se incluye catálogos de secciones de pavimento, para cada tipo de tráfico y de subrasante, estos han sido elaborados en función de la ecuación indicada.

Para los tráficos tipo T2, T3 y T4 el espesor total determinado, está compuesto por dos capas: una capa superficial que es una grava estabilizada con finos ligantes y una capa inferior de grava drenante, cuya diferencia depende del tamaño máximo de los agregados y el porcentaje de material fino o arcilla. Se considera que cuando el espesor de la capa total de revestimiento granular, la capa superficial tendrá un espesor mínimo de 100 mm y cuando la capa total de revestimiento granular es superior o igual a 250 mm la capa superficial tendrá un espesor máximo de 150 mm.

En todo caso se podrán optimizar las secciones de pavimento propuestas, para ello:

Se analizará las condiciones de la subrasante, la calidad de los materiales de las canteras, la demanda específica de tráfico en el tramo y se determinarán los espesores necesarios de la nueva estructura del pavimento; en caso, de que el tramo tenga una capa de afirmado, se aprovechará el aporte estructural de la capa existente, solo se colocará el espesor de afirmado necesario o el mínimo constructivo (de 100 mm) para completar el espesor obtenido según la metodología de diseño empleada.

Se estudiarán y analizarán diferentes alternativas constructivas de pavimento, incluyendo estabilización granulométrica, estabilización con cal, estabilización con sal, estabilización con cemento, estabilización con asfalto, estabilización química (según Norma MTC E 1109); según sea el caso, se considerará una capa de protección de imprimación asfáltica reforzada, que restrinja el levantamiento de polvo.

Se optará por la estructura de pavimento económico (construcción y mantenimiento), técnico y ambientalmente óptimo para el horizonte del proyecto.

La sección de la superficie del pavimento tendrá un bombeo o inclinación transversal de 2.5% en zonas con una precipitación menor de 800 mm/año y de 3% en zonas con una precipitación mayor de 800 mm/año.

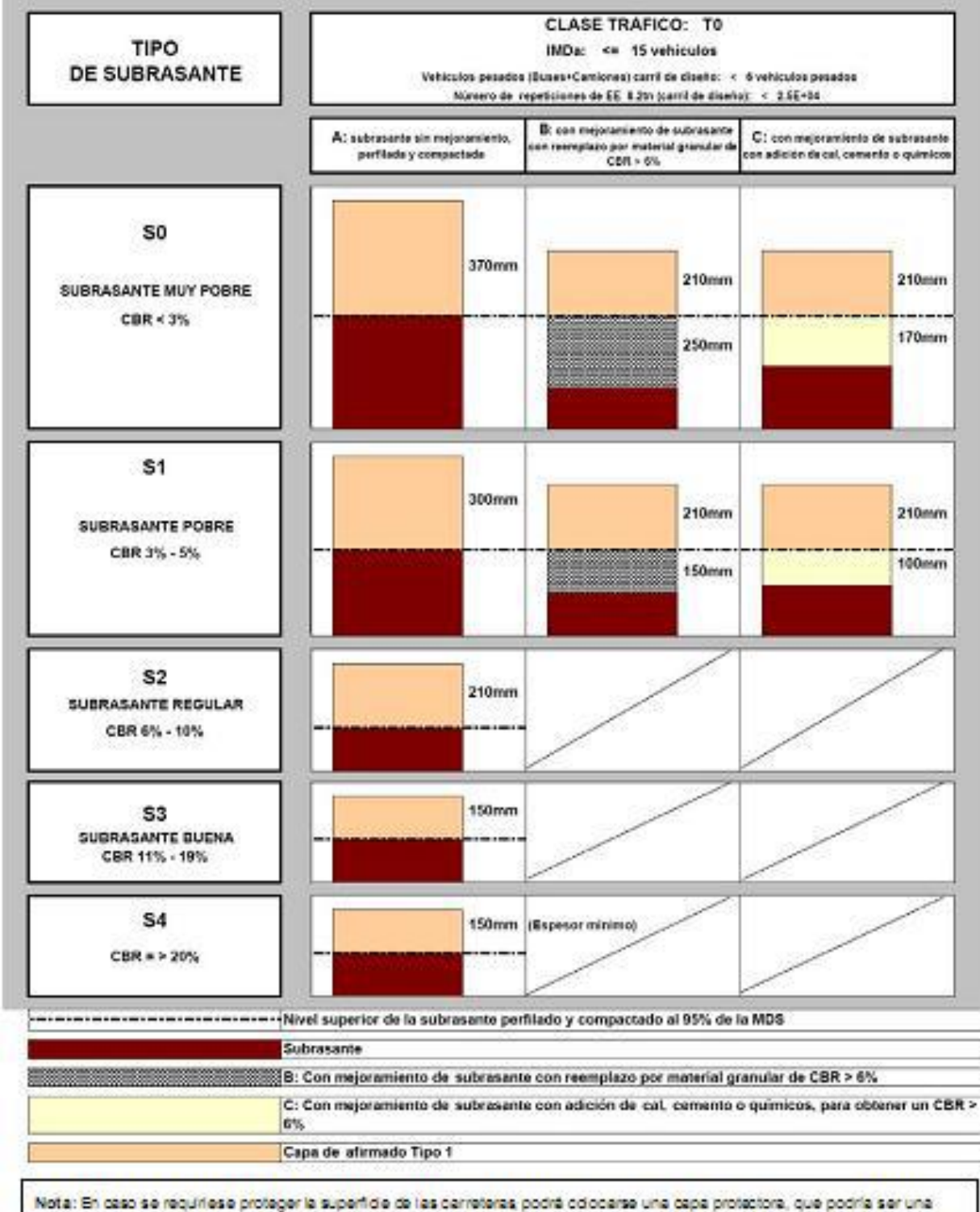

imprinación reforzada bituminosa, o una establización con cloruro de sode (sal), magnesio u otros estabilizadores químicos.

## **CATALOGO DE ESTRUCTURAS DE PAVIMENTO**

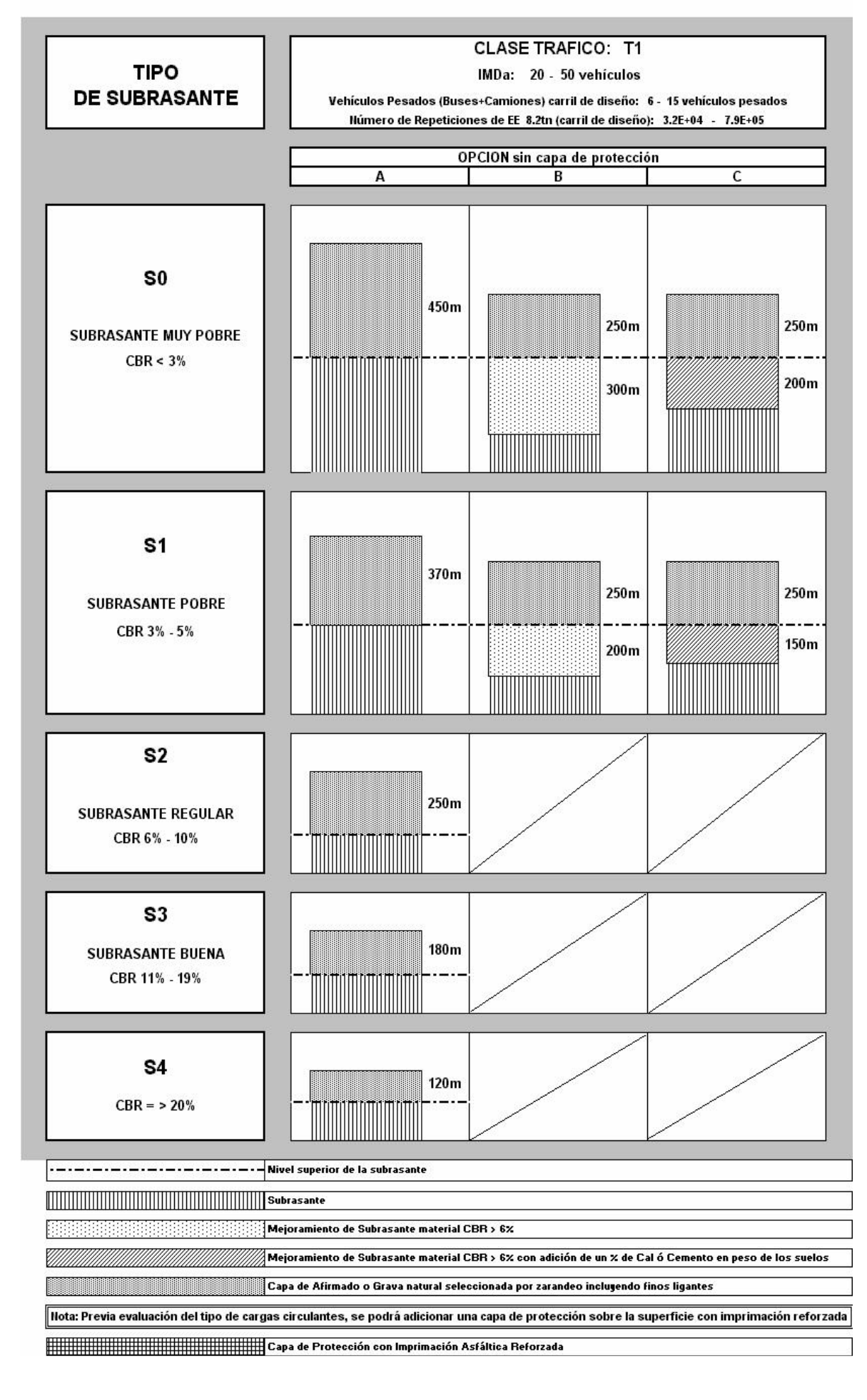

#### **CATALOGO DE ESTRUCTURAS DE PAVIMENTO**

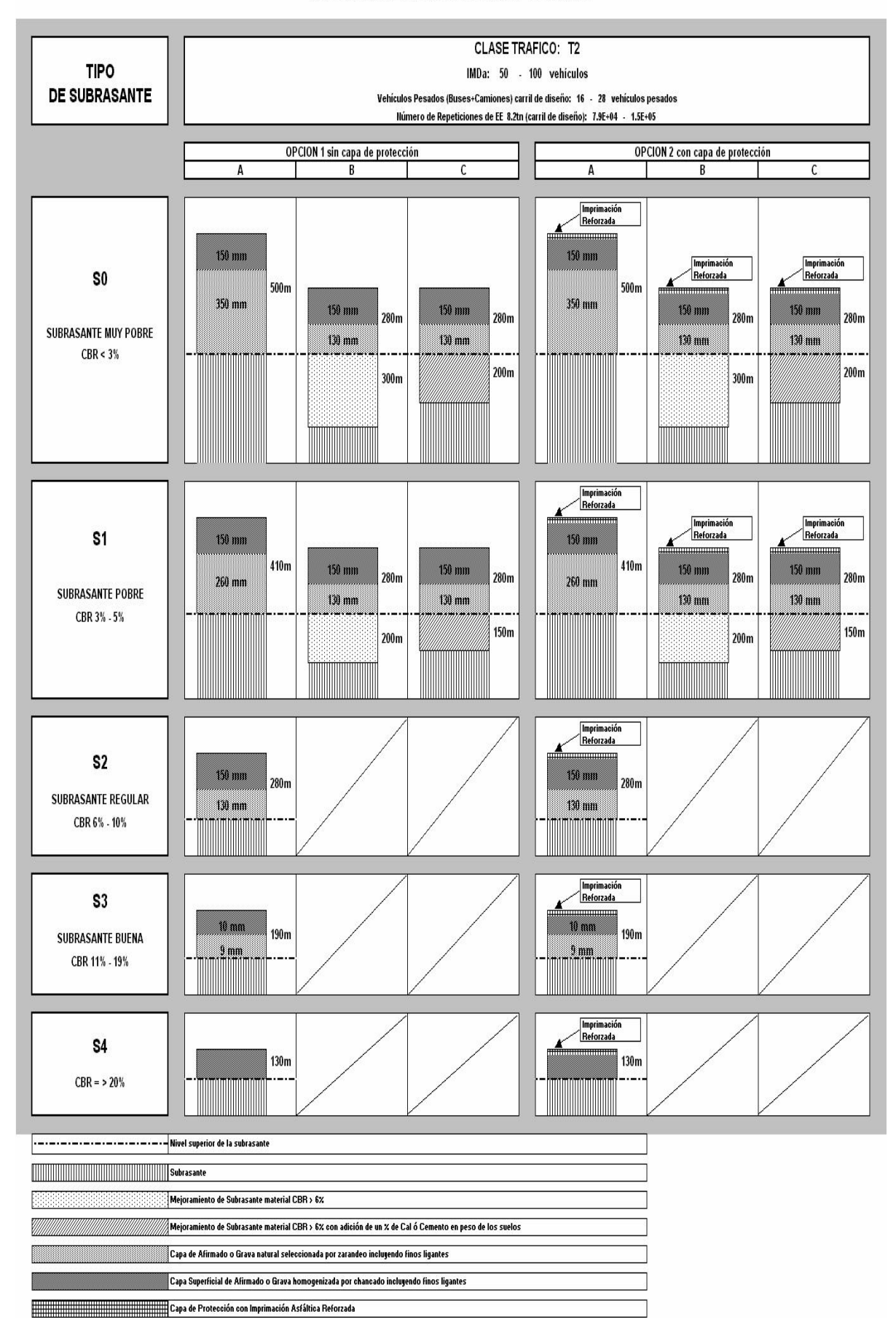

#### **CATALOGO DE ESTRUCTURAS DE PAVIMENTO**

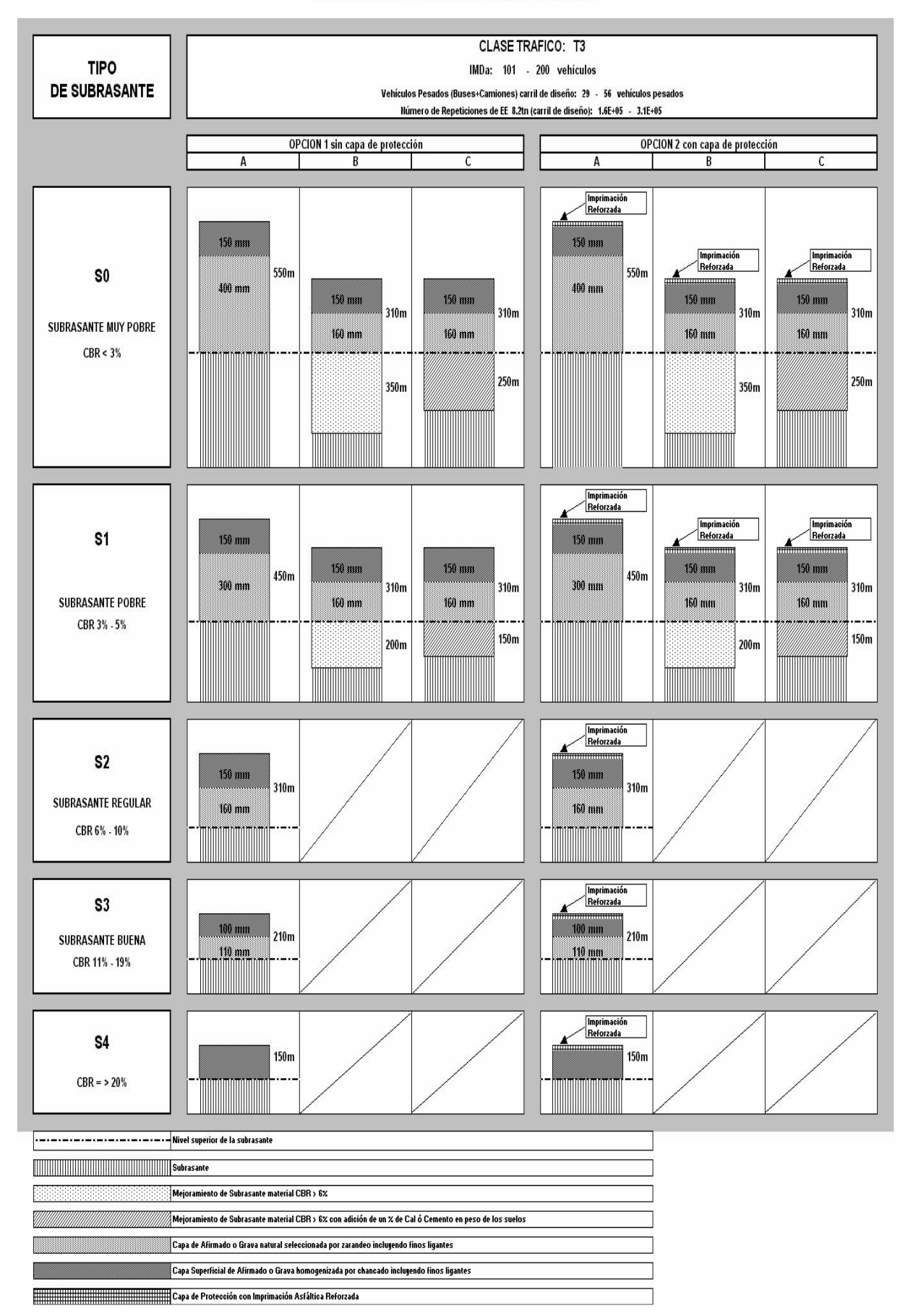

#### **3.1.6.6. Materiales Para Capa De Afirmado**

El material a usarse varía según la región y las fuentes locales de agregados, cantera de cerro o de río, también se diferencia si se utilizará como una capa superficial o capa inferior, porque de ello depende el tamaño máximo de los agregados y el porcentaje de material fino o arcilla, cuyo contenido es una característica obligatoria en el camino de afirmado.

El afirmado es una mezcla de tres tamaños o tipos de material: piedra, arena y finos o arcilla. Si no existe una buena combinación de estos tres tamaños, el afirmado será pobre.

El afirmado requiere de un porcentaje de piedra para soportar las cargas, asimismo necesita un porcentaje de arena clasificada según tamaño para llenar los vacíos entre las piedras y dar estabilidad a la capa; y, obligatoriamente un porcentaje de finos plásticos para cohesionar los materiales de la capa de afirmado.

Hay dos principales aplicaciones en el uso de afirmados: su uso como superficie de rodadura en caminos no pavimentados o su uso como capa inferior granular o como colchón anticontaminante.

Como superficie de rodadura, un afirmado sin suficientes finos, está expuesto a perderse, porque es inestable. En construcción de caminos se requiere un porcentaje limitado pero suficiente de materiales finos y plásticos, que cumplan la función de aglutinar para estabilizar la mezcla de gravas.

Un buen afirmado para capa inferior, tendrá mayor tamaño máximo de piedras, que en el caso de la capa de superficie y muy poco porcentaje de arcillas y de materiales finos en general. La razón de ello es que la capa inferior debe tener buena resistencia para soportar las cargas del tránsito y además debe tener la cualidad de ser drenante.

#### **Gradación De Los Materiales De La Capa De Afirmado**

Existen pocos depósitos naturales de material que tiene una gradación ideal, donde el material sin procesar se puede utilizar directamente, por lo que será necesario zarandear el material para obtener la granulometría especificada. En general los materiales serán agregados naturales procedentes de excedentes de excavaciones o canteras o podrán provenir de la trituración de rocas y gravas, o podrán estar constituidos por una mezcla de productos de ambas procedencias.

Es recomendable que las piedras tengan caras fracturadas o aristas y superficies rugosas, su comportamiento es mucho mejor que la piedra lisa redondeada o canto rodado, dándole a la capa de afirmado resistencia y estabilidad bajo las cargas actuantes.

Gravas procedentes de bancos que contienen piedras fracturadas naturalmente son consideradas como muy buenos materiales. En todo caso, se podrán obtener mejores resultados procesando el material por trituración; esto significa que un buen porcentaje de las piedras tendrán caras fracturadas por proceso de la trituración, lográndose mejores propiedades de resistencia y estabilidad de la capa de afirmado.

Es muy importante indicar que todas las gravas no son iguales, por lo que la calidad verdadera debe ser determinada efectuando ensayos y dosificaciones de los materiales que constituyen el afirmado, esto asegurará que la dosificación puesta en obra sea la adecuada. Tal como se indicó el afirmado se compone de tres grupos del agregado: piedra, arena, y finos. Dependiendo donde se utilizará el material, la dosificación de estos tres grupos variará. Por ejemplo, existen Especificaciones como las presentadas a continuación que recomiendan las siguientes granulometrías:

#### **Tabla 14**

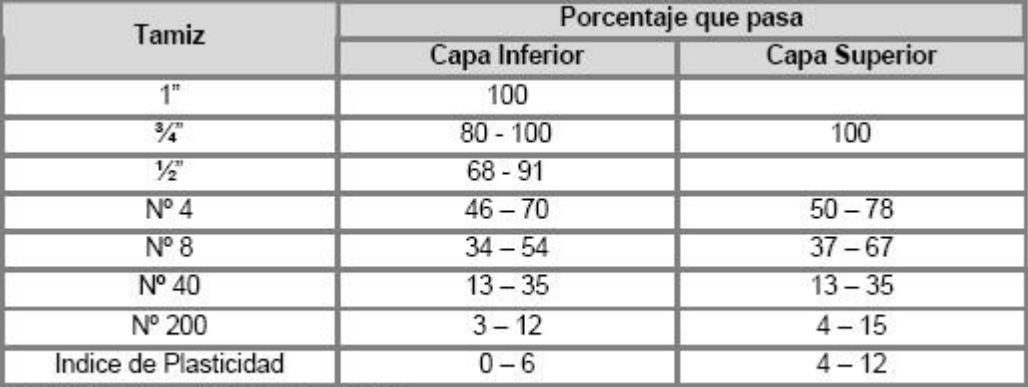

 *Granulometría para material de Afirmado.*

Fuente: South Dakota Standard Specifications

La especificación anterior diferencia el material de la capa inferior de la capa superficial, donde evidentemente la gradación de la capa inferior permite que el 100% del material pase el tamiz de 1 pulgada, pero retiene hasta el 20% de la piedra en el tamiz de 3/4 pulgada. Esto da buenos resultados como capa inferior por que le proporciona una estructura resistente; pero es muy probable que no sea así, cuando se emplee como capa superficial, porque habría demasiada piedra grande, dando por resultado un mantenimiento muy difícil; además, el alto porcentaje del material grueso haría una superficie áspera para el tráfico circulante.

Existe también una diferencia en el material fino y el índice de la plasticidad (IP), mientras que en la capa superficial se permite que el 4% y hasta el 15% del material pase la malla #200, en cambio en la capa inferior tiene mínimo de 3%, pero no más del 12% que pasa el mismo tamiz. Mucho más importante, es el IP que en la capa inferior está entre 0 y 6, pero en la capa superficial llega hasta un máximo de 12 y no debe ser menor de 4. La razón es que la capa superficial necesita un mayor porcentaje de material plástico y las arcillas

naturales, le darán la cohesión necesaria y por lo tanto una superficie cómoda para la conducción vehicular. Esto puede ser crítico durante el periodo seco, pues necesitará riego de agua; en cambio durante periodo húmedo en la superficie pueden aparecer pequeñas huellas que después de la lluvia rápidamente se secarán y endurecerán, por efecto del sol y el viento. En cambio, sí la capa inferior presenta una gran cantidad de finos plásticos, esta grava causará problemas si es que la humedad llega a este nivel pues esta capa inferior perderá resistencia y estabilidad, causando ahuellamiento profundo o la falla total del pavimento.

Normalmente se utiliza el mismo material para la capa inferior y la capa superficial, esto solo evidencia que será buena para uno de los dos propósitos, pero no trabajará para ambos usos.

En lo posible, se deberá colocar una capa superficial de afirmado, que contemple los criterios expuestos anteriormente y cuyo espesor dependerá del espesor total de la capa de afirmado, pero no será menor al mínimo constructivo de 100 mm. Para la dosificación y mezcla del material para afirmado, se tendrá como referencia y punto de partida las gradaciones que recomienda la Especificación Técnica EG-2000, Sección 302:

#### **Manipuleo Y Colocación Del Material De Afirmado**

En relación a la obtención y manipuleo de los materiales en las canteras o fuentes de materiales es muy importante, que antes de comenzar a procesar el material, se retire la capa de tierra vegetal y la vegetación de la superficie, pues ésta contiene materia orgánica que no es buena para la superficie del camino.

Generalmente toda cantera o fuente de material tiene variaciones en las capas de revestimiento granular a explotar, pues se presentan capas aparentemente muy uniformes pero cambian repentinamente con bolsones de un material diferente y esto afecta la gradación total de la grava, por eso es importante el conocimiento e investigación de las fuentes de materiales para conseguir una correcta explotación y una buena mezcla desde el comienzo del proceso.

Otro de los problemas es la segregación del material durante el proceso, cuando ocurre esto, las partículas de gran tamaño tienden a juntarse hasta conseguir aislarse, en vez de mezclarse con el resto del material. Esta situación provocará la inconsistencia del material así como dificultad en su compactación. Las zonas superficiales que contienen una cantidad inusual de partículas gruesas presentarán una condición suelta e inestable, mientras que otras zonas presentarán exceso de finos, que provocarán ahuellamientos profundos durante el periodo

de lluvias. Cuando un material apilado se segrega, una opción será utilizar la motoniveladora y volver a mezclar el material hasta homogenizarlo y luego extenderlo en capas uniformes sobre el camino, este procedimiento reducirá el problema de segregación. Cuando el afirmado tenga que ser colocada sobre el camino, es importante que la superficie se encuentre en buenas condiciones, sin problemas de drenaje e imperfecciones sobre la superficie, como ahuellamientos, baches, desniveles, etc, todos estos problemas deben ser eliminados, hasta formar correctamente la sección transversal del camino; entonces, el material de afirmado se puede colocar en un espesor uniforme y en el futuro será más fácil su mantenimiento. En caso que la superficie del camino sea lisa y este endurecida, se deberá escarificar ligeramente la superficie para conseguir una buena adherencia con el nuevo material Esta es la única manera que una capa uniforme de afirmado nueva puede ser colocada. El comportamiento de la capa de afirmado dependerá en gran parte de su ejecución, especialmente de la compactación que se le haya dado. La compactación reducirá los vacíos y aumentará el número de puntos de contacto entre partículas y el correspondiente rozamiento. La capa de afirmado debe ser compactada por lo menos, al 100% de la densidad máxima, determinada según el método AASHTO T180. Otro aspecto importante lo constituye el perfilado, en cuanto a la conformación del bombeo y peraltes, cualquier defecto en el mismo constituye un impedimento para el drenaje superficial del agua de las lluvias. No obstante, es necesario indicar que el comportamiento de una superficie de afirmado no tendrá en ningún caso un comportamiento similar a las superficies pavimentadas. Siempre habrá algunas pérdidas de agregados en virtualmente todos los caminos de afirmado, por lo que se debe evaluar la necesidad de colocar capas de protección o estabilizaciones, según lo permitan los presupuestos de construcción y/o mantenimiento y la disponibilidad de materiales en la zona.

### **3.1.6.7. Fuente De Materiales - Canteras**

Se deberá efectuar un estudio de canteras – fuentes de materiales para rellenos, capa de afirmado y para obras de concreto hidráulico. Para el caso de canteras que cuenten con estudios previos, se efectuarán solamente ensayos que confirmen la calidad y potencia de las mismas. Las Canteras serán evaluadas y seleccionadas por su calidad y cantidad (potencia), así como por su menor distancia a la obra. Las prospecciones que se realizarán en las canteras se efectuarán en base a calicatas, de las que se obtendrán las muestras necesarias para los análisis y ensayos de laboratorio. Se realizarán exploraciones (mínimo 06 prospecciones por cada área menor o igual a una hectárea) por medio de sondeos, calicatas y/o trincheras. Las

muestras representativas de los materiales de cada cantera serán sometidas a los ensayos estándar, mínimo 06 pruebas por tipo de ensayo, a fin de determinar sus características y aptitudes para los diversos usos que sean necesarios (rellenos, afirmados, concreto, etc).

A todas las muestras se les realizará ensayos de clasificación, en tanto que a un número representativo del total del muestreo, se les efectuará ensayos de compactación, CBR y ensayos que permitan determinar las propiedades mecánicas y de resistencia. La exploración de las canteras o fuentes de materiales debe cubrir un área que asegure un volumen de material útil explotable del orden de 1.5 veces las necesidades del proyecto.Estos trabajos se efectuarán a criterio, experiencia y responsabilidad del Proyectista, los resultados y conclusiones que presente deben ser los representativos y con una confiabilidad aceptada, de tal manera que los materiales procedentes de las canteras seleccionadas por el Proyectista cumplan estrictamente las Especificaciones técnicas para Construcción de Carreteras (EG-2000).

#### **Gráfico 8**

CLASE TRAFICO: T1 TIPO IM Da: 16 - 50 vehículos DE SURRASANTE moulos Resados)<br>Número de Repeti oon mejoramiento de kubrakante<br>n reempla zo por material granular<br>de CBR> 8% .<br>A : cubra cante da mela ramiento,<br>perfilada ripompantada .<br>I con me joramiento de cubracan.<br>I con adición de oal, oemento o sn  $450m$ 250mm  $250m$ SUBRASANTE MUY POBRE  $CBR \leq 3\%$ .<br>200m 300mm  $270m$ **S1** 250m .<br>250 m SURRA SANTE PORRE CBR 3%-5% .<br>150mm 200<sub>pp</sub> **S2**<br>SUBRASANTE REGULAR 250<sub>m</sub> CBR6%-10%  $\overline{\mathbf{s}}$  $180m$ SUBRA SANTE BUENA<br>CBR 11% - 19% 150mm (reupo sonminis  $S4$ <br>CBR = > 20% - Nivel superior de la subrasante perfilado y compactado al 95% de la MDS .<br>Subrasante essentingularity of the Subrasante con reemplazo por material granular de CBR > 6%. [8] Altan entity de CBR + 6% C: Con Mejorarriento de Subrasante con adición de Cal, Cemento o químicos, para<br>CBR > 6% Capa de Afirmado Tipo 1 ota: En caso se requiriese proteger la superficie de los carrinos, podrá colocarse una capa protectora, que podría ser una<br>oprimación Reforzada Bituminosa; o una Estabilización con Cloruros de sodio (Sal), de magnesio; u o

 *Catálogo de capas de revestimiento granular.*

Fuente: Ministerio De Transportes Y Comunicaciones

Para el proyecto consideramos un IMDa de 10 vehículos (Vehículos en ambos sentidos) y 3 vehículos pesados (En carril de de diseño) y número de repeticiones EE igual a 3.00 x 10 4 (En carril de diseño), con estos datos consideraremos un tráfico del tipo T0. Para la subrasante consideraremos el valor mínimo de C.B.R. de 6.07%, con la cual se determina que la subrasante es de la categoría S2 (Subrasante regular). Con estos datos entramos al catálogo de superficie de rodadura en la cual se determina un **espesor para la capa de afirmado de 21 cm.**, la cual se muestra en el siguiente gráfico:

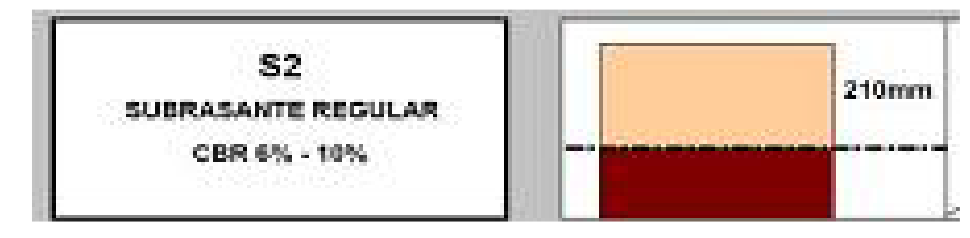

**Se utilizará un espesor para la capa de afirmado de 21 cm.**

## **3.1.7. Estudio Económico**

## **3.1.7.1. Metrados**

## **Resumen de Metrados**

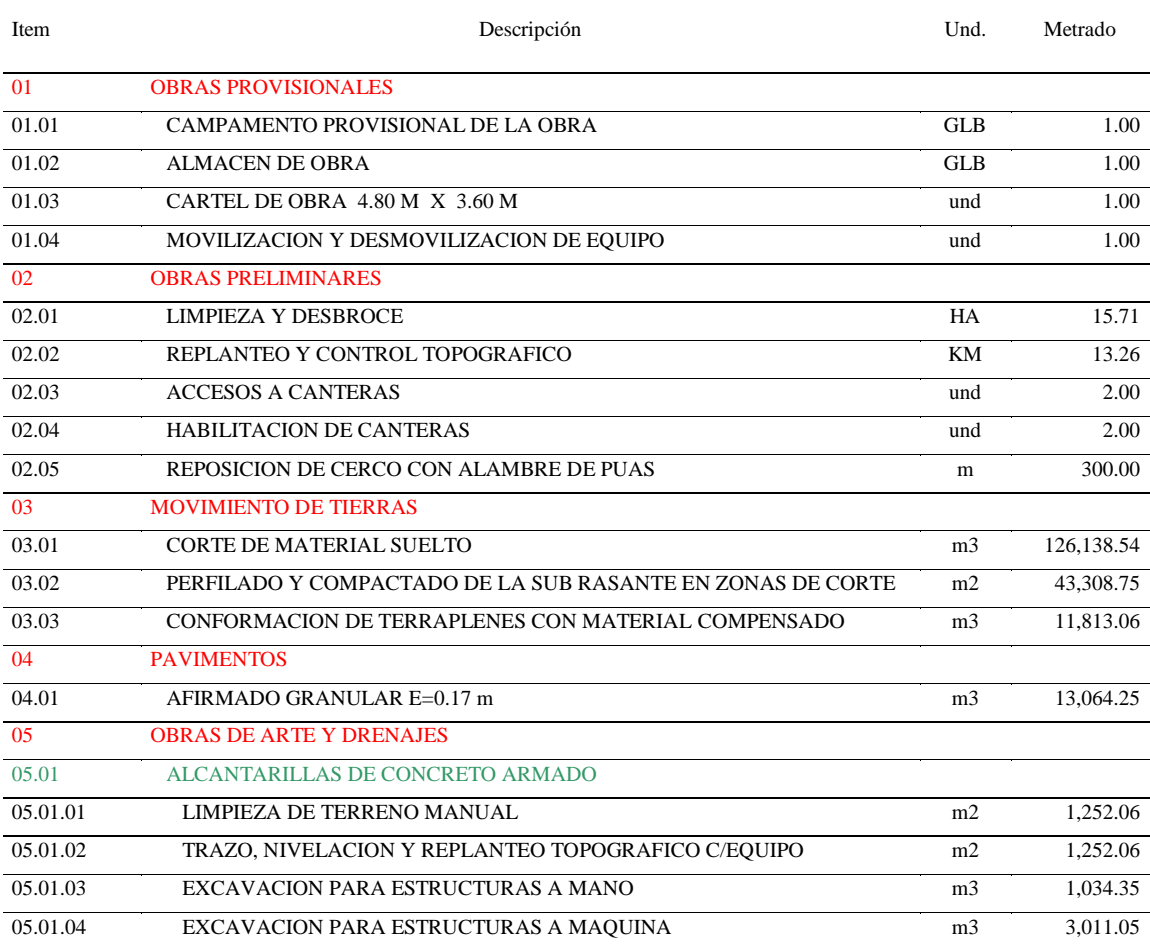

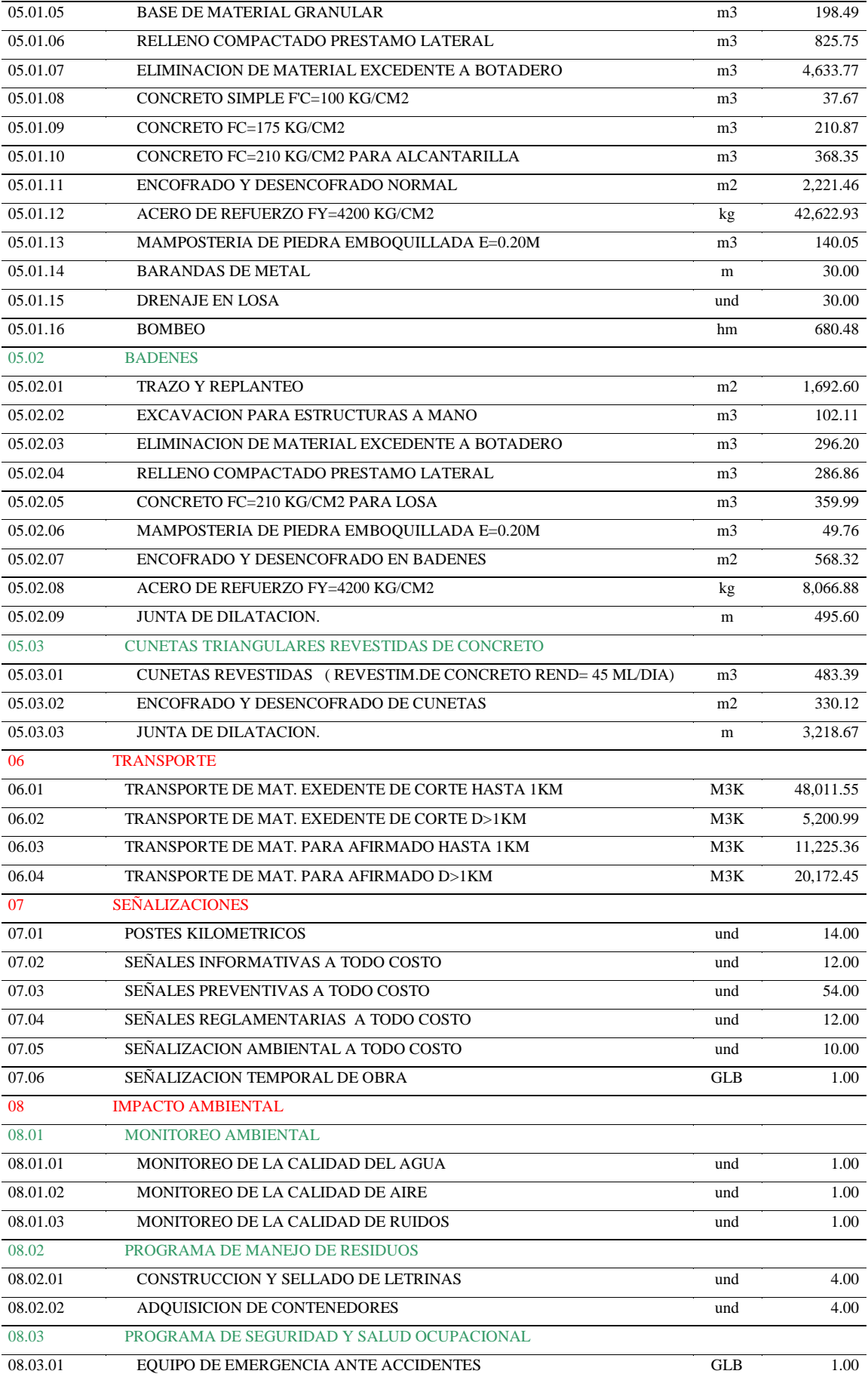

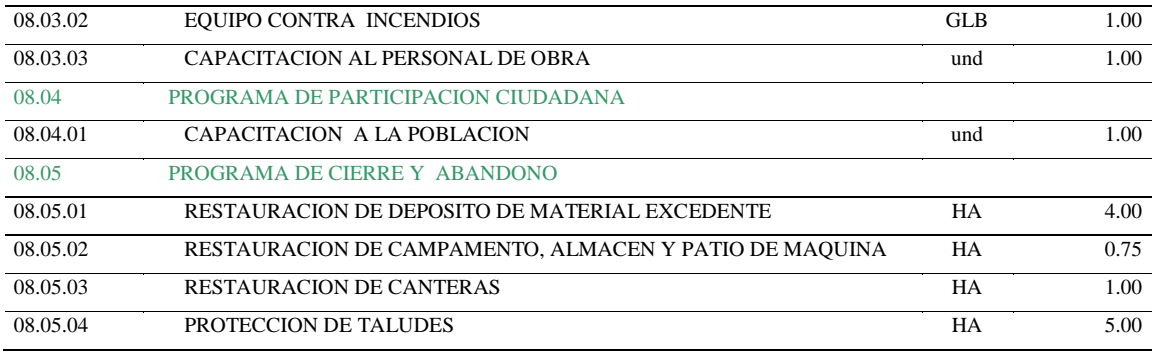

El detalle de los Metrados se encuentra en el **Anexo N° 04**

## **3.1.7.2 . Análisis de Costos Unitarios**

En la elaboración de los costos unitarios directos de cada una de las partidas y sub-partidas que integran el Presupuesto, se ha tratado de hallar el justo valor que representa en obra la ejecución de las diferentes actividades, para lo cual se ha tenido presente los rendimientos de la mano de obra y el equipo mecánico que intervendrá en la obra de acuerdo a la localización y los factores climáticos de la misma. Asimismo, se ha considerado la cantidad de materiales e insumos que se requieren para conseguir las partidas terminadas de acuerdo a las Especificaciones Técnicas del Proyecto.

## **3.1.7.2.1. Mano De Obra**

Los costos unitarios por concepto de mano de obra han sido referidos a la siguiente categorización:

Operario.

Oficial.

Peón.

## **3.1.7.2.2. Materiales**

Los costos de los materiales que sean necesarios adquirirlos para el cumplimiento de cada una de las partidas son los considerados según la oferta del mercado, y han sido determinados teniendo en cuenta los gastos que requieren hacerse para ser colocados a pie de obra.

#### **3.1.7.2.3. Equipo Mecánico**

Los costos del Equipo Mecánico se han considerado teniendo en cuenta los precios de alquiler que se ofertan en el mercado, incluyendo los costos de reposición y operación.Las tarifas de los equipos incluyen el costo de combustibles, lubricantes y la fuente de poder que las acciona. Las tarifas empleadas corresponden a máquinas operadas, para las siguientes maquinarias:

Camión volquete 15m3

Camión cisterna 2000 galones

Motobomba

Mezcladora de concreto 9 p3

Rodillo liso vibratorio Autop. 70-100 HP 7-9 T

Cargador S/llantas 125-155 HP 3Yd3

Tractor oruga 140-160 HP

Retroexcavadora S/orugas 170-250 HP

Vibrador de concreto 4 HP 15"

Motoniveladora de 125 HP

Plancha compactadora 7 HP

Nivel Topográfico

## **3.1.7.2.4. Canteras**

Se deberá tener en cuenta las siguientes canteras:

#### **Cantera Relleno Y Afirmado N°01**

Ubicación: Km. 1+100 del tramo Acceso: 300 m al lado derecho del eje de la carretera. Potencia Estimada: 30,000 m3 Usos: Agregados **Cantera Relleno Y Afirmado N°02** Ubicación: Km. 12+000 del tramo Acceso: Lado derecho del eje de la carretera.

Potencia Estimada: 30,000 m3

Usos: Agregados

## **3.1.7.2.5. Fuentes De Agua**

Las fuentes de agua principal corresponden a los cursos de agua que se encuentran ubicadas cercanas a la carretera o las que se cruzan como pequeñas quebradas. Estas fuentes serán utilizadas para regar el material seleccionado que se emplearán en la construcción de terraplenes, perfilado y compactación en zonas de corte, así como reposición de material orgánico en zonas de relleno y para el preparado de los diferentes tipos de concreto.

## **Fuente De Agua 01**

Ubicación: Km. 00+000 (Caserío Capirona)

## **Fuente De Agua 02**

Ubicación: Km. 05+960 (Sector Porvenir)

## **Fuente De Agua 03**

Ubicación: Km. 08+600 (Sector Zancudo)

## **Fuente De Agua 04**

Ubicación: Km. 13+260 (Caserío Soledad)

S10 Página : **1**

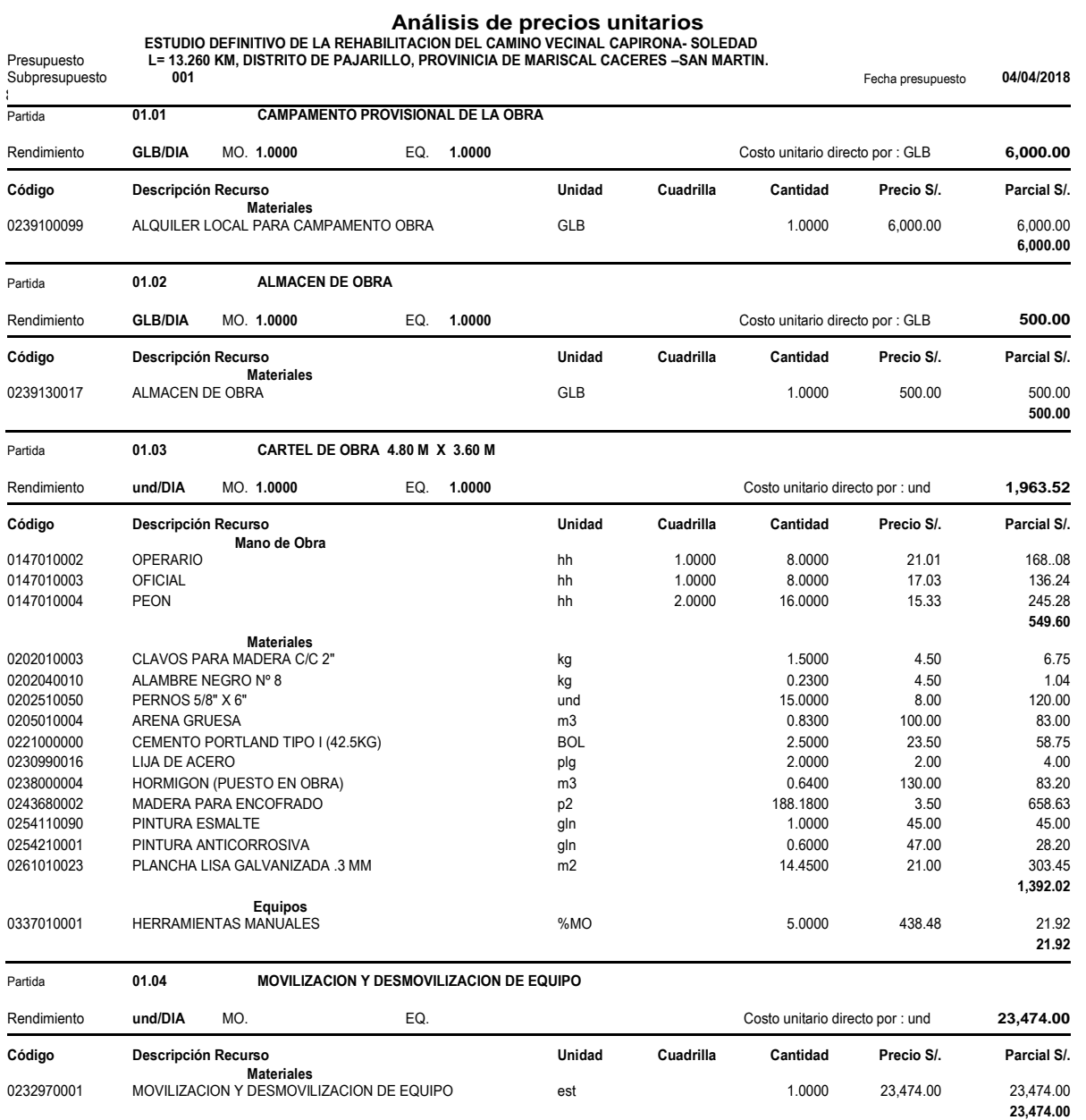

El detalle de los Análisis de Costos Unitarios se encuentra en el **Anexo N° 04**

# **3.1.7.3 . Desagregado de Gastos Generales**

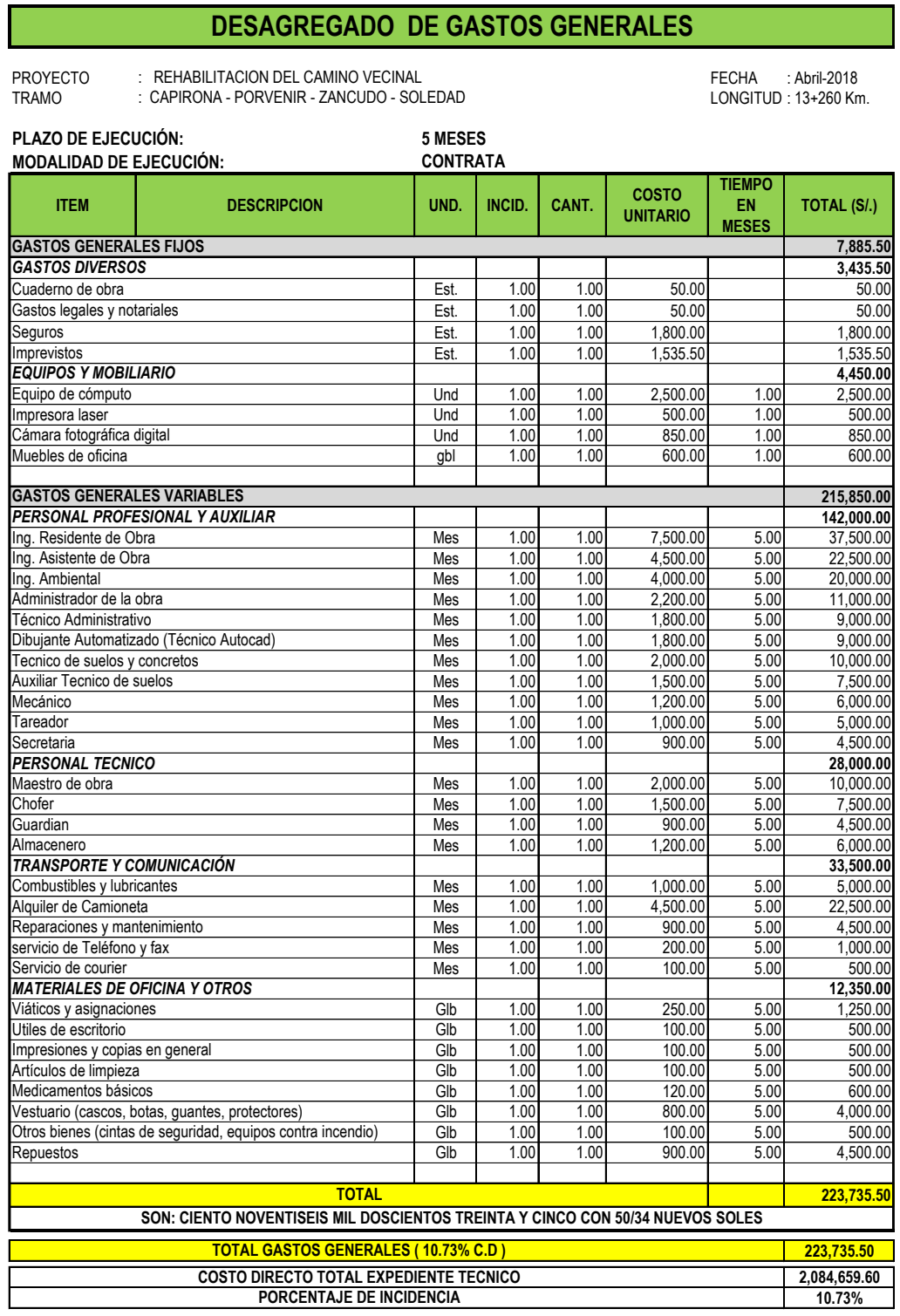

#### **II UTILIDAD 7.00% C.D.**

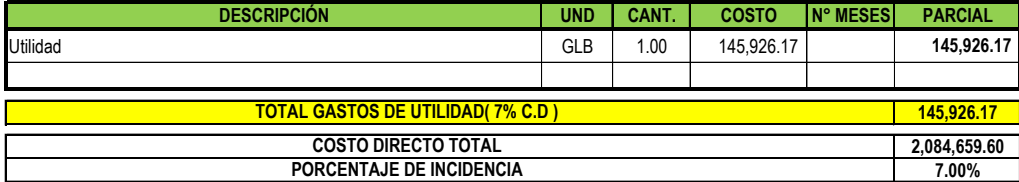

## **3.1.7.4. Presupuesto de Obra**

El Presupuesto de Obra ha sido elaborado considerando la ejecución por el Sistema de Precios Unitarios en base a los metrados y precios por cada partida, afectando al costo directo por el porcentaje correspondiente a Gastos Generales para la modalidad de Ejecución Presupuestaria Indirecta el cual asciende a **S/. 2,874,321.27**(DOS MILLÓNES OCHOCIENTOS SETENTA Y CUATRO MIL TRECIENTOS VEINTE Y UNOCON 27/100 Nuevos Soles), tal como se detalla a continuación

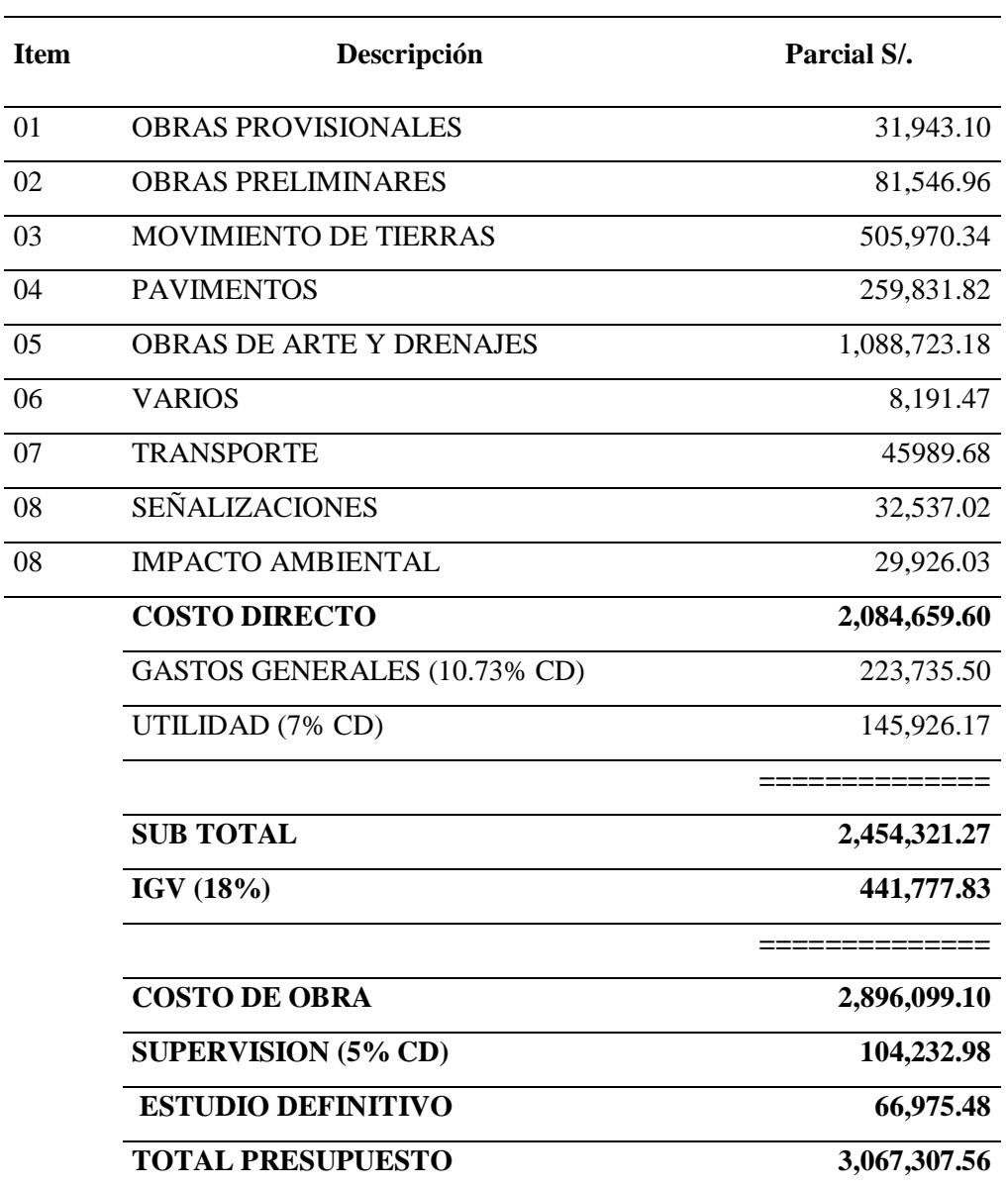

S10 Página **1**

Costo al **04/04/2018**

#### **Presupuesto**

Presupuesto<br>Subpresupuesto Cliente Lugar

**1001007**

**DISEÑO DEFINITIVO DE LA REHABILITACION DEL CAMINO VECINAL CAPIRONA – SOLEDAD L= 13.260 KM, EN EL DISTRITO DE PAJARILLO, PROVINCIA DE MARISCAL CACERES, SAN MARTIN.**

#### **SAN MARTIN - MARISCAL CACERES - PAJARILLO**

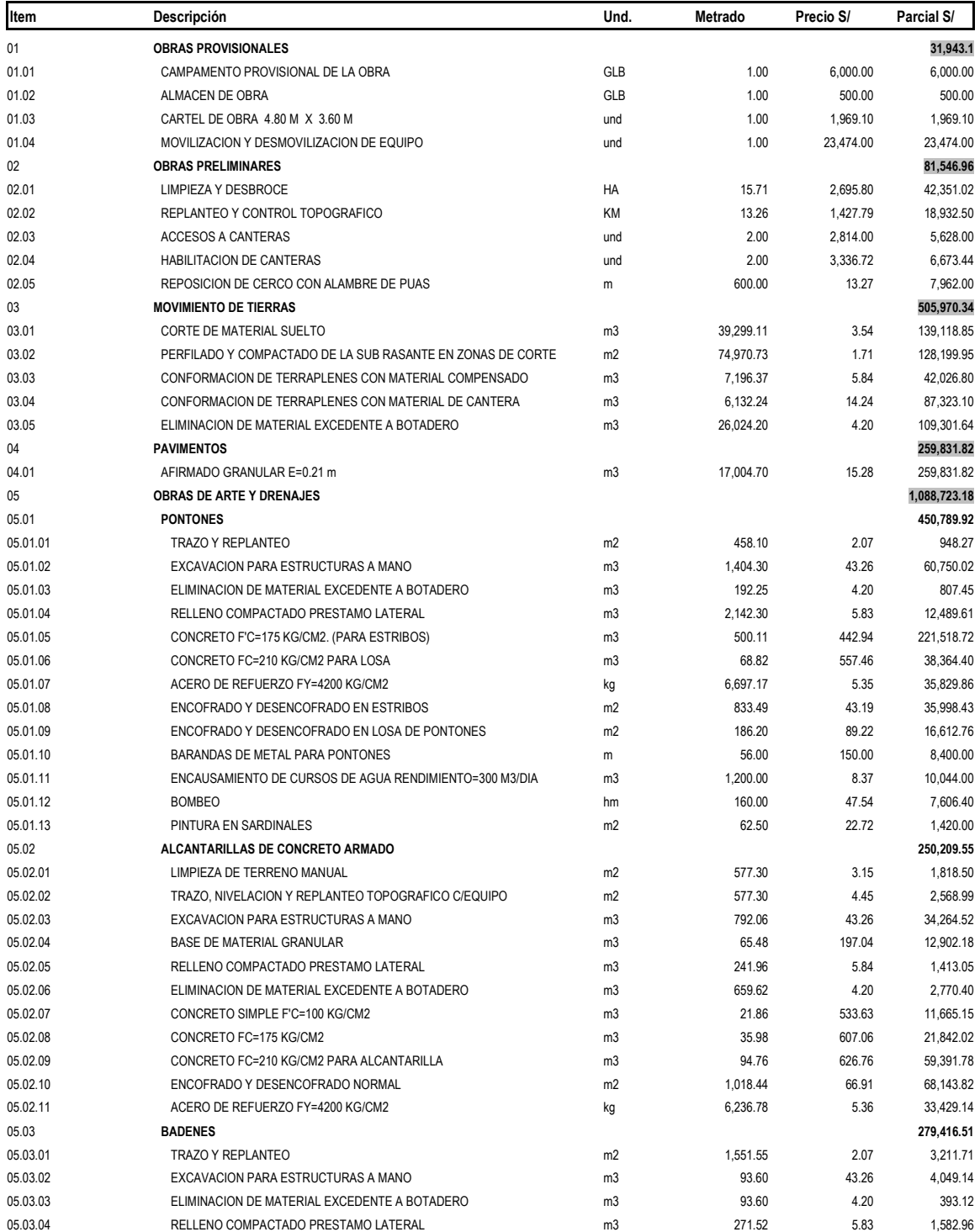
S10 Página **2**

#### **Presupuesto**

Presupuesto Subpresupuesto Cliente Lugar **1001007 001**

**DISEÑO DEFINITIVO DE LA REHABILITACION DEL CAMINO VECINAL CAPIRONA – SOLEDAD L= 13.260 KM EN EL DISTRITO DE PAJARILLO, PROVINCIA DE MARISCAL CACERES, SAN MATIN.**

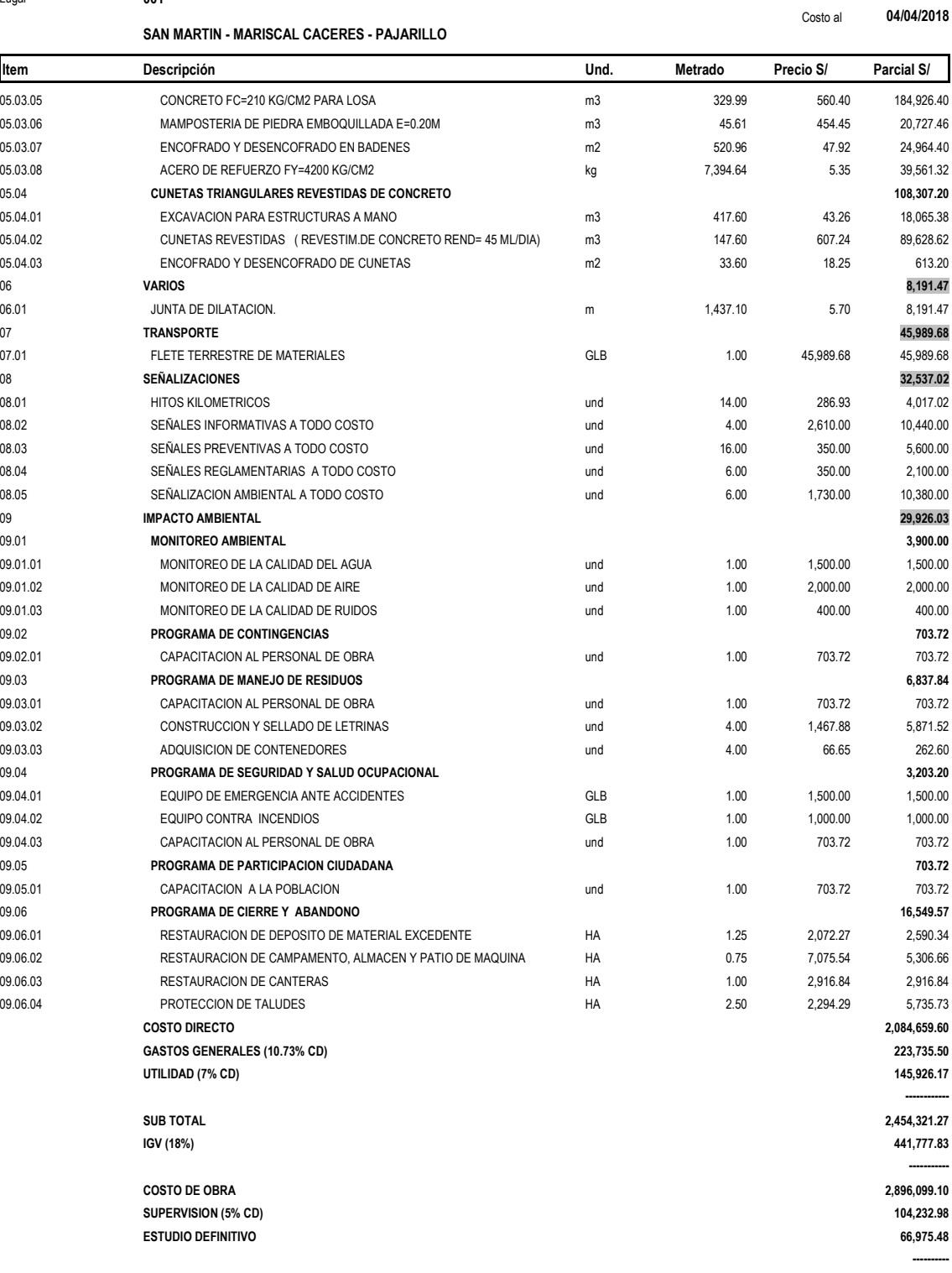

**TOTAL PRESUPUESTO 3,067,307.56**

**SON :TRES MILLONES SESENTA Y SIETE MIL TRESCIENTOS SIETE Y 56/100 SOLES**

#### **Plazo De Ejecución De La Obra**

El proyecto tendrá una duración de **150 días calendarios**.

#### **3.1.7.5. Relación de Insumos**

S10 Página :**1**

#### **Precios y cantidades de recursos requeridos por tipo**

Obra **1001007 DISEÑO DEFINITIVO DE LA REHABILITACION DEL CAMINO VECINAL CAPIRONA – SOLEDAD L = 13.260 KM, DISTRITO DE PAJARILLO, PROVINCIA DE MARISCAL CACERES, SAN MARTIN.** Subpresupuesto **001**<br>Fecha 04/0 Fecha **04/04/2018** Lugar **220605 SAN MARTIN - MARISCAL CACERES - PAJARILLO Código Recurso Unidad Cantidad Precio S/. Parcial S/.** MANO DE OBRA 0147000023 OPERADOR DE EQUIPO PESADO hh 256.0563 21.01 5,379.74 0147000032 TOPOGRAFO hh 161.6869 21.01 3,397.04 0147010001 CAPATAZ hh 339.4326 25.39 8,618.19 0147010002 OPERARIO hh 3,740.5896 21.01 78,589.79 0147010003 OFICIAL hh 5.242.4831 17.03 89.279.49 0147010004 PEON hh 24,116.1969 15.33 369,701.30 **554,965.55** MATERIALES 0202010003 CLAVOS PARA MADERA C/C 2" kg 1.5000 0202010005 CLAVOS PARA MADERA C/C 3" kg 1,042.3080 0202040009 ALAMBRE NEGRO N°16 <br>0202040010 ALAMBRE NEGRO N°18 <br>0202130021 CLAVOS PARA CALAMINA kg kg 3.3150 kg 3.3150 0202040010 ALAMBRE NEGRO N° 8 (9 kg 1,296.6550 kg 1,296.6550 kg 1,296.6550 kg 1,296.6550 kg 1,296.6550 kg 1,29 0202130021 CLAVOS PARA CALAMINA kg kg 3.3150<br>0202130021 CLAVOS PARA CALAMINA kg kg 3.3150<br>0202510050 PERNOS 5/8" X 6" sa and 15.0000 15.0000 PERNOS 5/8" X 6" 0202970004 ACERO CORRUGADO fy=4200 Kg/cm2 GRADO 60 kg 21,471.1155 0204000000 ARENA FINA m3 14.3710 0205010004 ARENA GRUESA m3 4.8300 0221000000 CEMENTO PORTLAND TIPO I (42.5KG) BOL 10,120.5015 0229010035 ADITIVO gln 358.1018 0229010100 FERTILIZANTES sac 2.5000 0229010101 INSECTICIDAS kg 5.0000 0229010102 SEMILLAS DE RAPIDO CRECIMIENTO kg 3.0000 0229010103 SEMILLAS DE LENTO CRECIMIENTO (NECOLA 1999)<br>0230020001 YESO DE 28 Kg 5.0000<br>0230020001 YESO DE 28 Kg 5.0000 BOL 20.0965<br>0230990016 LIJA DE ACERO (NECOLA 1999) 9 DIG 20.0000 0230020001 YESO DE 28 Kg BOL 20.0965 0230990016 LIJA DE ACERO plg 2.0000 0230990080 WINCHA und 6.0290 0232970001 MOVILIZACION Y DESMOVILIZACION DE EQUIPO est est 1.0000<br>0232990012 FLETE TERRESTRE JUANJUI - ALMACEN DE OBRA GLB 1.0000 **FLETE TERRESTRE JUANJUI - ALMACEN DE OBRA** 0238000004 HORMIGON (PUESTO EN OBRA) m3 1,707.4038 0239020044 CILINDRO VACIO ABIERTO und 4.0000 0239050000 AGUA m3 178.8040 0239090026 LAPICEROS und 200.0000 02339100099 ALQUILER LOCAL PARA CAMPAMENTO OBRA GLB GLB 1.0000 0239130017 ALMACEN DE OBRA GLB 61.0000 0239500087 PAPEL BOND A4 80 GRAMOS mll 16.0000 FOTOCOPIADOS 0239900101 SERVICIO DE ENSAYOS DE LA CALIDAD DE AGUA und 1.0000<br>1.0000 0239900102 SERVICIO DE ENSAYOS DE LA CALIDAD DE AIRE und 1.0000 0239900102 SERVICIO DE ENSAYOS DE LA CALIDAD DE AIRE und<br>0239900102 SERVICIO DE ENSAYOS DE LA CALIDAD DE AIRE und 1.0000<br>0239900103 SERVICIO DE ENSAYOS DE LA CALIDAD DE RUIDOS und 1.0000 0239900103 SERVICIO DE ENSAYOS DE LA CALIDAD DE RUIDOS und 1.0000 0243000033 MADERA ROLLIZA D=8" X 3M m 703.2600 0243000034 MADERA ROLLIZA D=4" X 3M m 1,332.0400<br>0243400033 SEÑALES PREVENTIVAS 60 X 60 CM INC COLOCACION EN und 16.0000 SEÑALES PREVENTIVAS 60 X 60 CM INC COLOCACION EN OBRA 0243400034 SEÑALES REGULADORAS 90 X 60 CM INC COLOCACION EN und 6.0000 OBRA 0243400035 SEÑALES INFORMATIVAS INCLUYE COLOCACION EN OBRA und 4.0000 0243400036 SEÑALIZACION AMBIENTAL INCLUYE COLOCACION EN OBRA und 6.0000 0243680002 MADERA PARA ENCOFRADO p2 p2 9,194.0289<br>0243680002 MADERA PARA ENCOFRADO p2 p2 9,194.0289<br>0244010000 ESTACA DE MADERA 0244010000 ESTACA DE MADERA<br>0244020010 TRIPLAY DE 4 X 8 X 1 0244020010 TRIPLAY DE 4 X 8 X 19 MM pln control and pln control and pln 271.9940<br>0246910001 ALAMBRE DE PUAS pln control m control m 3,000.0000 0246910001 ALAMBRE DE PUAS m 0253030027 THINER gln 0.5000 0253800001 BREA gln 316.1620 0254100019 PINTURA BASE gln 8.1250 PINTURA BASE 0254110090 PINTURA ESMALTE gln 18.9520 0254210001 PINTURA ANTICORROSIVA gln 0.6000 PLANCHA LISA GALVANIZADA .3 MM 0263010013 POSTE DE MADERA DE 3"X3" DE 2.00 m<br>0265010025 BARANDA DE F°G° 2" (INCLUIDO PINTURA Y COLOCACION) m 0272130001 TUB. PVC SAL P/DESAGUE DE 2" x 3 m und 0272130001 TUB. PVC SAL P/DESAGUE DE 2" x 3 m und 4.0000 EQUIPOS 0337020041 CORDEL m 4.0193 4.50 4.50  $4.50$ 4.50 5.30 8.00 3.65 100.00 100.00 23.50 25.00 85.00 438.17 55.00 65.00 20.00 2.00 30.00 23,474.00 45,989.68 130.00 66.65 5.00 0.50 6,000.00 500.00 25.00 0.10 1,500.00 2,000.00 400.00 5.00 3.00 350.00 350.00 2,610.00 1,730.00 3.50 3.50 120.00 0.35 15.00 12.00 40.00 45.00 47.00 21.00 6.00 150.00 20.00 0.10 6.75 4,690.39 5,502.63 5,834.95 17.57 120.00 78,369.57 1,437.10 483.00 237,831.79 8,952.55 212.50 2,190.85 165.00 325.00 401.93 4.00 180.87 23,474.00 45,989.68 221,962.49 266.60 894.02 100.00 6,000.00 500.00 400.00 200.00 1,500.00 2,000.00 400.00 3,516.30 3,996.12 5,600.00 2,100.00 10,440.00 10,380.00 32,179.10 1,300.93 32,639.28 1,050.00 7.50 3,793.94 325.00 852.84 28.20 303.45 1,800.00 8,400.00 80.00 **769,205.90** 0.40

92

#### S10 Página :**2**

#### **Precios y cantidades de recursos requeridos por tipo**

**DISEÑO DEFINITIVO DE LA REHABILITACION DEL CAMINO VECINAL CAPIRONA – SOLEDAD L = 13.260 KM, DISTRITO DE PAJARILLO, PROVINCIA DE MARISCAL CACERES, SAN MARTIN.**

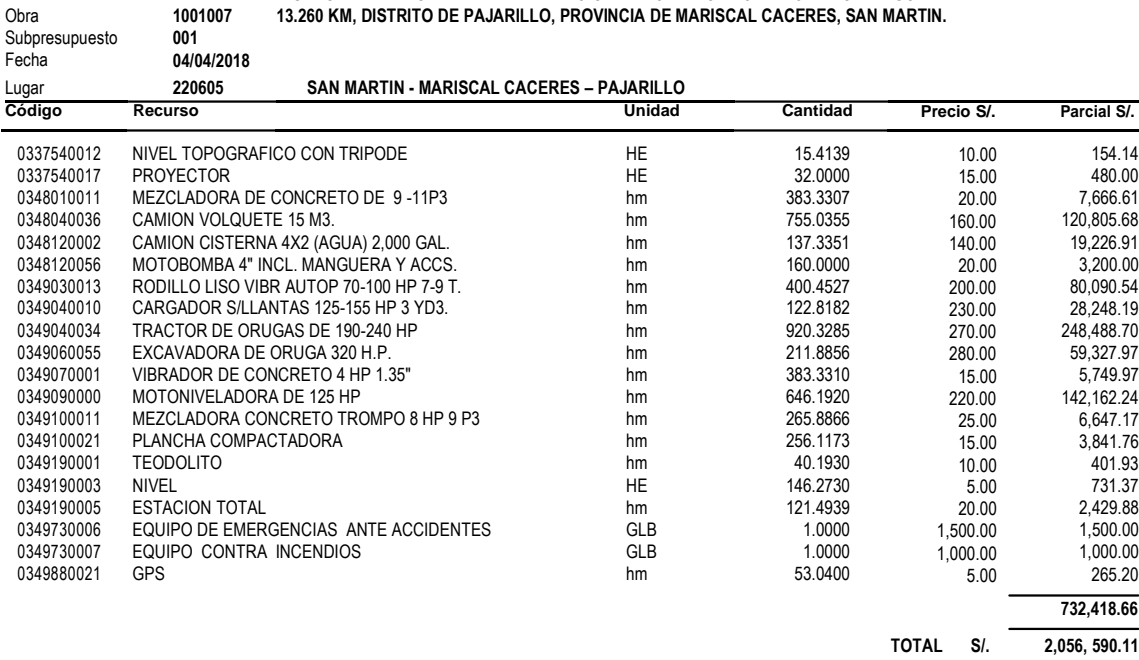

## **3.1.7.6. Fórmula Polinómica**

S10 **Página : 1** MDP **Fórmula Polinómica** Presupuesto **DISEÑO DEFINITIVO DE LA REHABILITACION DEL CAMINO VECINAL CAPIRONA – SOLEDAD L= 13.260 KM , EN EL DISTRITO DE PAJARILLO, PROVINCIA DE MARISCAL CACERES, SAN MARTIN.** Subpresupuesto Fecha Presupuesto **04/04/2018** Moneda **NUEVOS SOLES** Ubicación Geográfica **220605 SAN MARTIN - MARISCAL CACERES - PAJARILLO K = 0.155\*(Mr / Mo) + 0.107\*(DMr / DMo) + 0.161\*(Cr / Co) + 0.255\*(Mr / Mo) + 0.322\*(Ir / Io)**

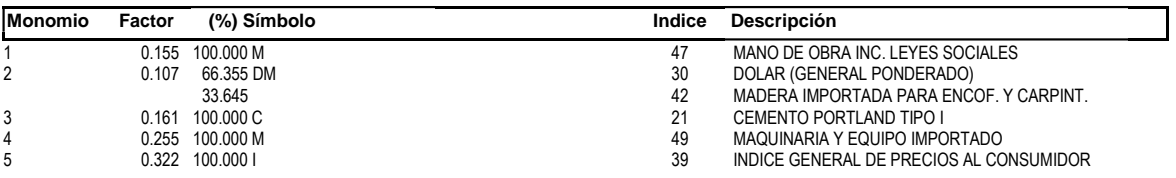

#### **3.1.7.7. Calendario de Valorizado de Avance de Obra**

Según la programación de Obra en un plazo de 150 días calendarios, se ha elaborado el Calendario Valorizado de Avance de Obra de acuerdo a las partidas que se encuentran en el Presupuesto de Obra.

**El detalle del Calendario Valorizado de Avance de Obra, se encuentra en el ANEXO N° 01**

#### **3.2. Discusión.**

### **3.2.1. Estudio Topográfico**

El levantamiento del eje del camino se ha realizado mediante una poligonal abierta siguiendo el alineamiento del camino existente, manteniendo en lo posible el ancho actual del camino y tratando de aprovechar al máximo la plataforma existente, dando como consecuencia un camino. El empleo de radios mínimos se ha limitado exclusivamente a curvas con taludes altos, a fin de no inflar el presupuesto.

El estacado del eje en campo se ha realizado cada 20 m en tangentes, 10 m en curvas, materializados con estacas de madera pintadas de color rojo y las de PI con un clavo de calamina al centro. Los indicadores kilométricos son con estacas de madera pintadas con letras rojas.

La sinuosidad del camino, como ya se dijo, ha obligado a proyectar curvas sin la tangente mínima intermedia, para el desarrollo de la transición de peraltes y sobreanchos.

La progresiva inicial del Trazo se inicia en el Km. 00+000 y concluye en el Km. 13 + 260, obteniendo una longitud de 13.260 Km.

Los BMs y los Pis se encuentran monumentados en hitos de concreto y referenciados para su fácil identificación, sus características propias se indican en los planos de planta y perfil. La topografía del terreno es semi-accidentado a accidentado y se desarrolla a media ladera, las pendientes varían entre  $\cdot$  +-0.50 % a  $\cdot$  +-12.00 %.

La sección típica proyectada es de un solo tipo a nivel de subrasante, con un ancho a nivel de superficie de rodadura de 5.00 m con bermas 0.50 m a cada lado.

Se ha proyectado convenientemente la ubicación de las señales Preventivas, Informativas y Reglamentarias; así como los Hitos Kilométricos.

El ancho mínimo de la faja de dominio será de 15 metros (Carretera 3ra Clase), teniéndose una Zona de Propiedad Restringida de 10 m, en las cuales se prohíben cualquier tipo de construcción que afecten la seguridad o visibilidad y que dificulten ensanches futuros.

### **3.2.2. Estudio de Impacto Ambiental**

El diagrama de causa efecto, método utilizado para la identificación de impactos ambientales, nos permitió tener un panorama global del proyecto y sus impactos, además de identificar cuáles de estos impactos se producirán de manera directa y cuáles de manera indirecta.

La actividad más impactante del proyecto, desde el punto de vista de los impactos negativos que genera, son las Obras Provisionales (movilización y desmovilización de equipos, Campamento Provisional de obra), obras Preliminares y Movimiento de tierra. Las actividades más impactantes, desde el punto de vista de los impactos positivos que generan, es un plan de manejo ambiental que considera monitoreo ambiental, manejo de residuos sólidos, seguridad y salud ocupacional, y restauración de los depósitos almacena canteras y taludes que se llevará a cabo en la etapa de cierre del proyecto.

Muchos factores ambientales, en especial los factores sociales, se verán impactados positivamente por el proyecto. Entre ellos podemos mencionar el mejoramiento de la transitabilidad que se traduce en el adecuado traslado de los productos agrícolas hacia los mercados locales y por ende una mejor calidad de socioeconómica. Adicionalmente, durante el proyecto se generarán puestos de trabajo para la población local, especialmente durante la etapa de construcción.

#### **3.2.3. Estudio de Suelos**

Se realizó 26 calicatas cada 500 mts. Para determinar la capacidad portante del terreno y de esa manera poder diseñar el pavimento.

De acuerdo al reconocimiento geológico y las excavaciones realizados, en el Proyecto se encuentran suelos arcillas inorgánicas y arcillas arenosas, de alta y mediana plasticidad, compactos y semi compactos.

#### **3.2.4. Estudio Hidrológico y Drenaje**

Para realizar el análisis de datos hidrológicos (precipitaciones máximas en 24 horas) se han adquirido los datos de las estaciones CO "BELLAVISTA" que es la que se encuentra alrededor de la cuenca de estudio.

Se ha realizado el análisis de consistencia de la información pluviométrica lo que permitió determinar que dicha estación no presenta saltos.

No ha sido necesario completar ni extender datos, esto en tal sentido de tener una variedad importante de datos, cantidad suficiente de datos para llevar a cabo el análisis hidrológico.

Comparando la curva experimental y la curva de mayor ajuste a ésta, se ha usado la curva de distribución Log pearson III para la estación BELLAVISTA, descartando las otras distribuciones ya que éstas muestran valores por debajo de la distribución anterior.

El periodo de retorno trabajado en el presente estudio es de 25 años, calculados para mostrar la incidencia de los casos extremos de máximas avenidas.

## **3.2.5. Estudio de Tráfico**

En la zona existe un sistema de transporte público algo restringido, es posible encontrar disponibilidad de vehículos de transporte de pasajeros tanto de auto, station wagon, camioneta rural.

El tránsito de otros medios de transporte registrados en la estación de control es bajo por la difícil accesibilidad a la zona y en temporada de lluvias los vehículos transitan con gran dificultad lo que origina que los pobladores saquen sus productos cargando o en bestias de carga.

Uno de los factores ambientales más impactados será la calidad del aire ya que durante la construcción de los componentes del proyecto se producirán niveles de ruido superiores a lo recomendado, así como contaminación por material particulado y en menor medida por gases. Cabe mencionar que estos impactos son de carácter temporal y fácil de prevenir y mitigar con medidas adecuadas. También se generarán residuos sólidos durante el proyecto, lo cual producirá un impacto negativo indirecto sobre la calidad del paisaje, el Plan de Manejo Ambiental deberá contemplar la adecuada disposición de los residuos, sobre todo los peligrosos.

El tráfico del estudio tiene un índice Medio Diario de 22 Veh/dia, con un alto porcentaje de camionetas (más del 50%)

### **3.2.6. Diseño de Pavimento**

En el presente proyecto se ha considerado un IMDa de 10 vehículos (Vehículos en ambos sentidos) y 3 vehículos pesados (En carril de de diseño) y número de repeticiones EE igual a 3.00 x 10 4 (En carril de diseño), con estos datos consideraremos un tráfico del tipo T0. Para la subrasante consideraremos el valor mínimo de C.B.R. de 6.07%, con la cual se determina que la subrasante es de la categoría S2 (Subrasante regular). Con estos datos se ha entrado al catalogo de superficie de rodadura en la cual se determina un **espesor para la capa de afirmado de 21 cm.**, la cual se muestra en el siguiente gráfico:

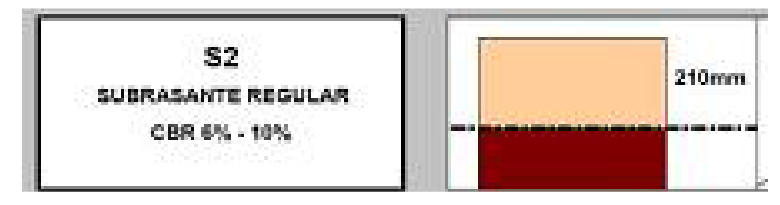

#### **3.2.7. Estudio Económico**

El presupuesto se realizó con programa de computo del S10 WIN, que es un programa de cálculo de presupuestos de obras civiles, el cual ahorra el tiempo para calcular, presupuesto general, costos unitarios, presupuesto desagregado, cuadro de insumos, y duración de actividades de cada partida o sub partida. Para el procesamiento de los costos unitarios, se trabajó con jornales actualizados de mano de obra según CAPECO, vigentes desde el 01 de junio del 2017 hasta el 31 de mayo del 2018.

El presupuesto se ha formulado a partir de la información que nos proporciona el software S10, sobre el análisis de Costos Unitarios y los metrados lo que constituye el Costo Directo, al cual se le agrega el porcentaje de Gastos Generales debidamente desagregado, así como un porcentaje de Utilidad e Impuesto General a las Ventas que corresponden al 18% del sub total, de igual forma se ha considerado 5% para supervisión y el Costo del Expediente Técnico obteniéndose un valor presupuestal de S/. 3,067,307.56 Soles.

El costo indirecto asciende a 17.73% del costo directo, distribuido en 10.73% en GG y 7.00% en Utilidad, este porcentaje se debe a la magnitud del costo directo, o sea a menor costo directo el porcentaje se eleva y a mayor costo directo el porcentaje disminuye, lo que no afecta en el personal y mobiliario necesario a utilizar para una buena administración de la obra, ya que estos costos se calculan en forma desagregada.

El resultado del Calendario Valorizado de Avance de Obra será utilizado por la entidad, propietaria de la obra, como una guía de verificación que los trabajos a ejecutarse se asemejen al calendario valorizado de obra.

## **CONCLUSIONES**

El tramo de la carretera vecinal Capirona, Porvenir, Zancudo, Soledad se desarrolla en trocha carrozable, presentando topografía moderada a ondulada de acceso a dichas localidades. El material predominante a lo largo del tramo de la carretera vecinal Alto Capirona, Porvenir, Zancudo, Soledad son arcillas (CL).

Los trabajos de Rehabilitación de la carretera consistirán principalmente en el afirmado de la vía a nivel granular e = 21 cm, construcción de obras de arte y drenaje y señalización de la vía. por lo tanto los impactos ambientales serán mínimos, por la emisión de polvos siendo controlado con agua permanente.

Habrá un incremento de la demanda por puestos de trabajo, elevándose los niveles de poder adquisitivo de la población, favoreciendo en forma indirecta el comercio de la zona. Las zonas favorecidas serán: Capirona, Porvenir, Zancudo Soledad y Zonas aledañas.

Los beneficios de los trabajos de Rehabilitación del Camino Vecinal Capirona, Porvenir, Zancudo - Soledad, se darán en la etapa de funcionamiento, mejorando el nivel de vida de los pobladores y usuarios de la carretera, incentivándose el turismo. De igual forma los pueblos indicados en el punto anterior serán los favorecidos.

El principal impacto negativo se dará en la etapa de ejecución porque generará una congestión vehicular, pudiendo ocasionar a los usuarios de esta carretera perdidas de productos perecibles, malestar en los pasajeros, incrementos en los precios del transporte, etc.

Otros impactos negativos son la explotación de canteras, uso de botaderos, y movimiento de maquinarias.

El ciclo hidrológico del área estudiado, está bien definida, donde la relación de evaporación, condensación y precipitación de las aguas superficiales guardan estrecha relación entre sí.

El relieve del área estudiada corresponde a una topografía semi plana y accidentada.

Los resultados de C.B.R. valor soporte en el tramo es de 6.07% como mínimo, compactar al 95% de compactación de M.D.S.

La distancia del material para afirmado será en el mismo tramo del Proyecto de la cantera de cerro de los kilómetros 1+100 y 12+000 ubicada está a lo largo del tramo entre las Localidades de Capirona, Porvenir, Zancudo y Soledad. El material es un conglomerado (Mezcla de arcilla, limo, arena y piedras), de color amarillento; recomendable para su utilización como material de mejoramiento y/o afirmado.

De acuerdo a la variación del relieve y al no haber ningún tipo de mantenimiento al camino vecinal, es de baja transitabilidad.

De acuerdo al aspecto técnico indica que toda la trocha carrozable y/o camino vecinal debe poseer cunetas revestidas en buen estado y estas deben desembocar a obras de drenaje, lo cual se encuentra de manera deficiente en el tramo.

Se determinó según el manual para estudio de tráfico vehicular 2 factores de corrección en el mes de enero, el equivalente para vehículos ligeros igual a 1.178276 y para vehículos pesados 1.100681, determinados para el tramo Moyobamba - Tarapoto.

Estos datos han sido procesados, obteniendo un índice medio diario semanal en la estación Capirona, se obtuvo un IMDs de 23 vehículos, los resultados del índice medio diario anual (IMDa), se ha obtenido un IMDa de **22** vehículos y el IMD Proyectado es de 30 **vehículos** en la estación Capirona.

Para el proyecto consideramos un IMDa de 10 vehículos (Vehículos en ambos sentidos) y 3 vehículos pesados (En carril de de diseño) y número de repeticiones EE igual a 3.00 x 10 4 (En carril de diseño), con estos datos consideraremos un tráfico del tipo T0. Para la subrasante consideraremos el valor mínimo de C.B.R. de 6.07%, con la cual se determina que la subrasante es de la categoría S2 (Subrasante regular). Con estos datos entramos al catálogo de superficie de rodadura en la cual sedetermina un espesor para la capa de afirmado de 21 cm.

El presupuesto De Obra es por un importe de **S/ 3,067,307.56 Soles**

### **RECOMENDACIONES**

Trabajar en un carril de calzada a la vez, con la finalidad de que el transito pueda darse por el otro carril. Es importante que exista dos personas que regulen el tránsito por esta zona afectada.

En el Programa de Educación Ambiental se deberá recalcar la importancia de no arrojar desperdicios livianos, pues el viento la dispersa afectando principalmente el paisaje.

La Empresa Supervisora como la empresa Contratista deberán contar dentro de su personal, a un ingeniero habilitado por el Colegio de Ingenieros del Perú, con experiencia en estudios y/o supervisión de estudios de impacto ambiental de carreteras, para velar por el cumplimiento del PMA

El material para el afirmado será zarandeado por la malla 2", ubicada está a lo largo del tramo Capirona, Porvenir, Zancudo y Soledad.

Los agregados para el concreto serán canto rodado de la Cantera del Río Huallaga – Sector Costa Rica, zarandeado por separado arena lavada y piedra canto rodado.

La cantera para los trabajos de mejoramiento y/o afirmado serán de las canteras de cerro ubicadas en los kilómetros 1+100 y 12+000 en el tramo Capirona, Porvenir, Zancudo y Soledad. El material es un conglomerado (Mezcla de arcilla, limo, arena y piedras), de color amarillento.

Los materiales de préstamo calificado serán zarandeados.

El espesor del afirmado será de 21 cm.

La compactación será de la siguiente manera, 95 % de la máxima densidad seca del proctor modificado para la sub rasante natural y/o terreno de fundación. El 100% de la máxima densidad seca del proctor modificado para el afirmado.

En caso de acolchonamientos en la sub rasante, escarificar todo el material saturado y mejorar la plataforma con material over (Piedra) de lo contrario material no cohesivo (Hormigón) y así estabilizar la plataforma.

Se debe utilizar un método de curado para las mezclas de concreto, teniendo en cuenta la norma A.S.T.M. C31, con la finalidad de alcanzar el grado de hidratación y por ende la resistencia mecánica requerida.

Será necesaria la construcción de drenajes en la plataforma con cunetas revestidas.

Es preciso recomendar que la ejecución del Proyecto, se ejecute en épocas de estiaje para evitar en lo posible la saturación de las partidas correspondientes.

Realizar el control de calidad del concreto al momento de los vaciados del concreto (Ensayos de resistencias a la compresión del concreto).

Efectuar el control de compactación en campo cada 250 mts lineales por cada capa.

Chequear constantemente los materiales de cantera al momento de la construcción.

# **REFERENCIAS BIBLIOGRÁFICAS**

- Alva, J (2008), M*ecánica de Suelos*. Editorial Centro de Estudiantes de Ingeniería Civil UNI. Lima - Perú.
- Cárdenas, J (2002), *Diseños Geométricos De Carreteras*, Primera Edición, Bogotá Colombia, octubre.
- Castillo Aristondo, Rodolfo, Sarmiento Soto Juan. *Costos Directos e Indirectos en Construcción.*

Coronado, J (2011), *Manual Centroamericano De Diseño De Pavimentos.*

- Crespo, C. (2017), *Caminos, Ferrocarriles, Aeropuertos, Puentes y Puertos Vías De Comunicación.*
- Guerra, C (1997), *Carreteras, Ferrocarriles, Canales, Localización y Diseño Geométrico*, Editorial América, Tercera Edición, Lima – Perú, febrero.
- Guerra Bustamante, Cesar, *Carreteras, Ferrocarriles, Canales. Localización y diseño geométrico*. Editorial América 3era Edición. Lima - Perú. 1,997.

Ibáñez Olivares, Walter, *Costos y Tiempos En Carreteras*.

- Martínez Wilfredo. *Diseño Geométrico de Vías de Comunicación*. editorial Univ. Camagüey, La Habana, Cuba.
- Ministerio de Transportes y Comunicaciones. *Normas Para El Diseño De Caminos Vecinales*.
- Ministerio de Transportes y Comunicaciones (2008): *Manual de Diseño de Carreteras No Pavimentadas de Bajo Volumen de Transito*, Lima – Perú.
- Ministerio de Transportes y Comunicaciones (2009): *Normas Peruanas Para El Diseño de Carreteras*, Lima – Perú, 115 páginas.
- Ministerio de Transportes y Comunicaciones (2013): *Manual de Carreteras, Suelos, Geología, GeotecniayY Pavimentos*.
- Ministerio de Transportes y Comunicaciones (2014): *Manual de Carreteras: Diseño Geométrico DG.*

Moreno, J. (2002), *Manual para el Diseño De Carreteras*.

Normas Peruanas para la Construcción de Carreteras.

Olivera, F (1998), *Estructura de Vías Terrestres*, segunda edición, México.

Paredes, R (2003), *Proyecto a Nivel de Ejecución de la Carretera Saposoa – Palraico*, (Tesis).

Salinas seminario, miguel, *costos y presupuestos de obra.*

Torres, J (2011), *Estudio de una Carretera Método Topográfico*, (Tesis) UCV, Trujillo.

Villegas, J. G y Salas, J. (2012), *Tesis Diseño Geométrico y de Pavimentos de la Carretera Ledoy* – Bellavista Morales – Perú.

**ANEXOS**

# **ESTUDIO DE SUELOS**

# **ANEXO N° 01**

**ANEXO N° 02**

**ESTUDIO HIDROLÓGICO**

**ANEXO N° 03**

**ESTUDIO DE TRÁFICO**

# **ESTUDIO ECONÓMICO**

**ANEXO N° 04**

**METRADOS**

**ANÁLISIS DE COSTOS UNITARIOS**

**PLANOS**